Министерство сельского хозяйства Российской Федерации Новочеркасский инженерно-мелиоративный институт им. А.К. Кортунова ФГБОУ ВО Донской ГАУ

 $O$  Ho<sub>He</sub>

у Утверждаю» **десохо**зяйственного факультета **Remondale Kan** С. Н. Кружилин 2016 г.

# РАБОЧАЯ ПРОГРАММА

Дисциплины

Направление(я) подготовки

Направленность (и)

Уровень образования

Форма(ы) обучения

Факультет

Кафедра

Составлена с учётом требований ФГОС ВО по направлению(ям) подготовки,

утверждённого приказом Минобрнауки России

Б1.Б.11 Начертательная геометрия и инженерная графика (шифр наименование учебной дисциплины) 35.03.01 Лесное дело (код, полное наименование направления подготовки) "Лесное хозяйство"

*BANYAS* 

(полное наименование направленности ОПОП направления подготовки) высшее образование - бакалавриат (бакалавриат, магистратура)

очная, заочная (очная, очно-заочная, заочная) Мехпнизации ФМ

(полное наименование факультета, сокрашённое)

Сервис транспортных и технологических машин (СТиТМ) (полное, сокращенное наименование кафедры)

35.03.01 Лесное дело

(шифр и наименование направления подготовки)

№ 1082 от 01.10.2015 (лата утверждения ФГОС ВО, № приказа)

Разработчик (и)

доц. каф. СТиТМ (должность, кафедра)

Ревяко С. И.  $(\Phi, M, O.)$ 

Обсуждена и согласована: Кафедра СТиТМ

(сокращенное наименование кафедры)

протокол № 10 от «24» мая 2016 г.

Заведующий кафедрой

Заведующая библиотекой

(подпись)

 $(no.\text{mne})$ 

Дьяченко А. Д.  $(\Phi, H, O.)$ 

Чалая С. В.  $(\Phi.M.O.)$ 

Учебно-методическая комиссия факультета

 ДОКУМЕНТ ПОДПИСАН ЭЛЕКТРОННОЙ ПОДПИСЬЮ Сертификат: лкат.<br>3300D7AE5FBC4DEAFDF2821DE436<br>:u: Мельник Татьяна Владимировна Владелец: Мельник Татьяна Владимировна Действителен: с 19.07.2022 до 19.10.2023

протокол № 1

от «З/» августа 2016 г.

# **1. ПЛАНИРУЕМЫЕ РЕЗУЛЬТАТЫ ОБУЧЕНИЯ ПО ДИСЦИПЛИНЕ, СООТНЕСЕННЫЕ С ПЛАНИРУЕМЫМИ РЕЗУЛЬТАТАМИ ОСВОЕНИЯ ОБРАЗОВАТЕЛЬНОЙ ПРОГРАММЫ**

Планируемые результаты обучения по дисциплине направлены на формирование следующих компетенций образовательной программы 35.03.01- «Лесное дело»:

- способностью к самоорганизации и самообразованию (ОК-7);

Соотношение планируемых результатов обучения по дисциплине с планируемыми результатами освоения образовательной программы:

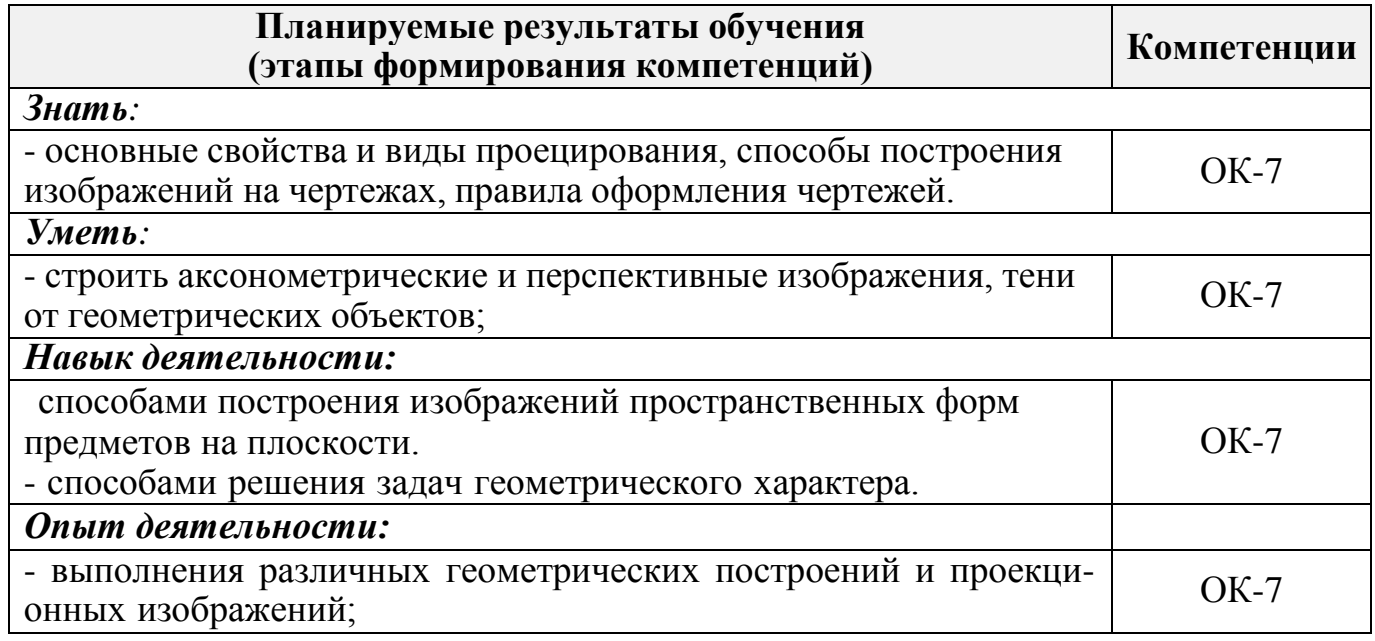

# **2. МЕСТО ДИСЦИПЛИНЫ В СТРУКТУРЕ ОБРАЗОВАТЕЛЬНОЙ ПРОГРАММЫ**

Дисциплина относится к базовой части блока Б.1 «Дисциплины (модули)» образовательной программы и входит в перечень обязательных дисциплин обучающегося, изучается во 2 семестре по очной форме обучения и на 1 курсе по заочной форме обучения.

Предшествующие и последующие **(при наличии)** дисциплины (компоненты образовательной программы) формирующие указанные компетенции.

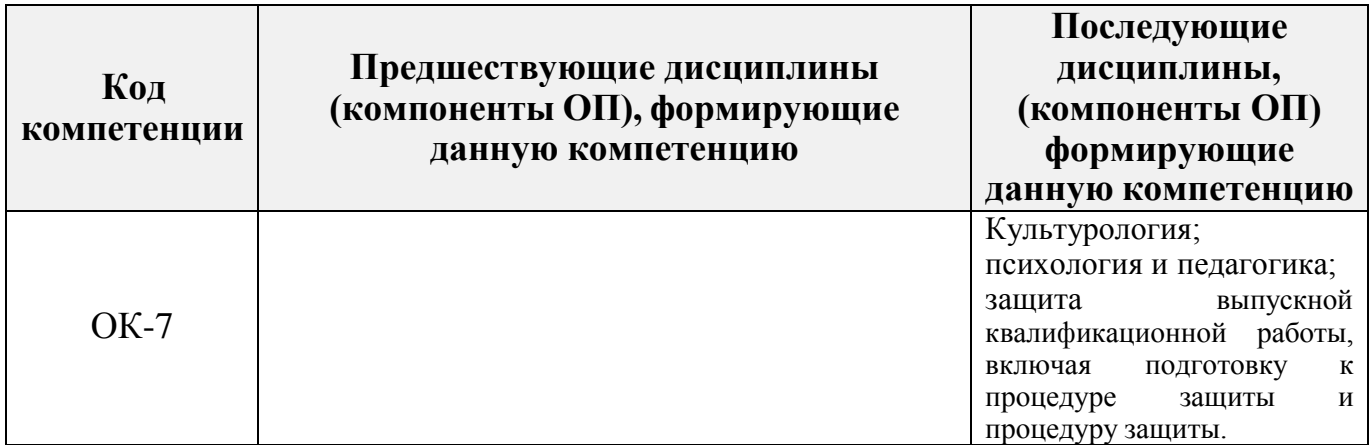

#### **3. ОБЪЕМ ДИСЦИПЛИНЫ В ЗАЧЕТНЫХ ЕДИНИЦАХ С УКАЗАНИЕМ КОЛИЧЕСТВА АКАДЕМИЧЕСКИХ ЧАСОВ, ВЫДЕЛЕННЫХ НА КОНТАКТНУЮ РАБОТУ ОБУЧАЮЩИХСЯ С ПРЕПОДАВАТЕЛЕМ И НА САМОСТОЯТЕЛЬНУЮ РАБОТУ**

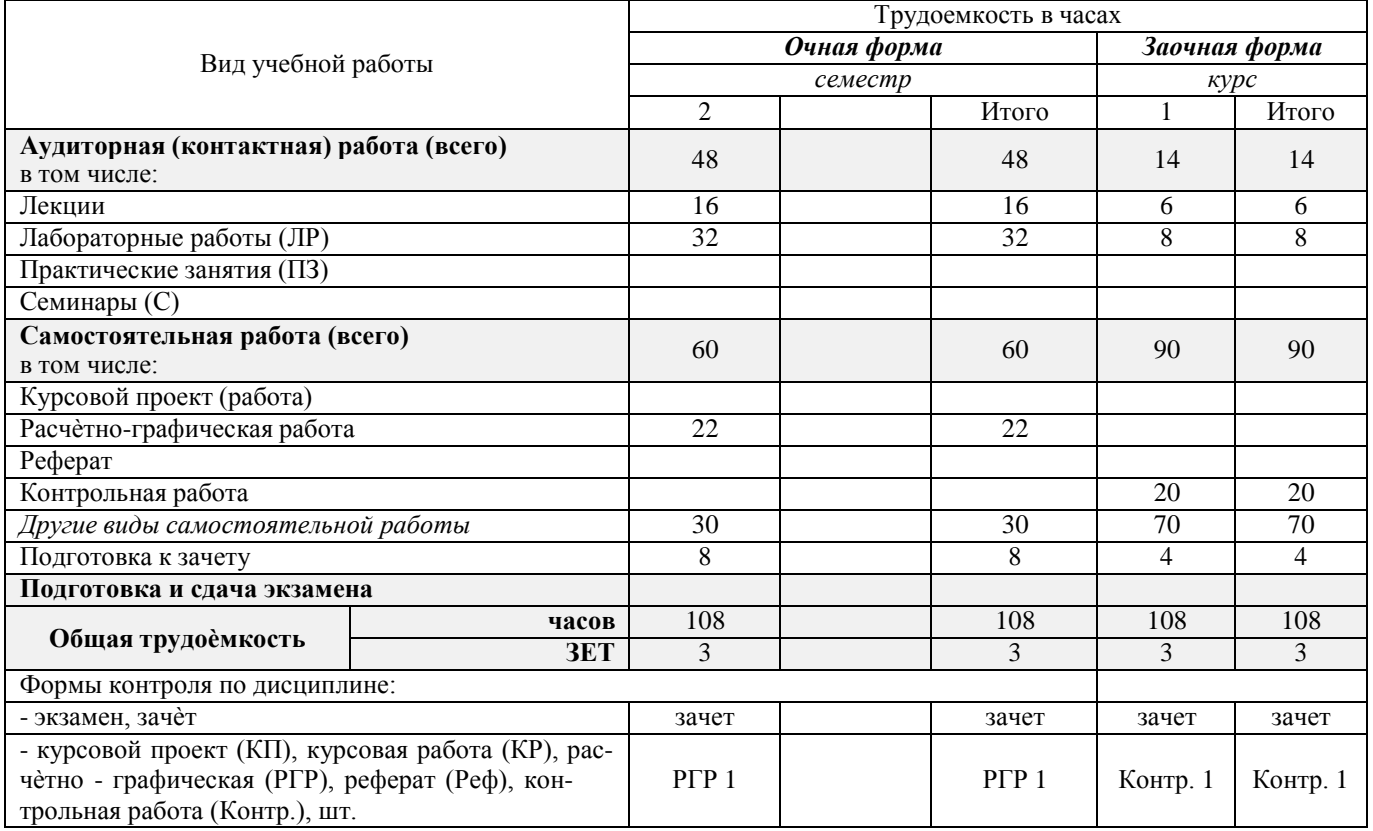

# **4. СОДЕРЖАНИЕ ДИСЦИПЛИНЫ**

### **4.1 Очная форма обучения**

4.1.1 Разделы (темы) дисциплины и виды занятий

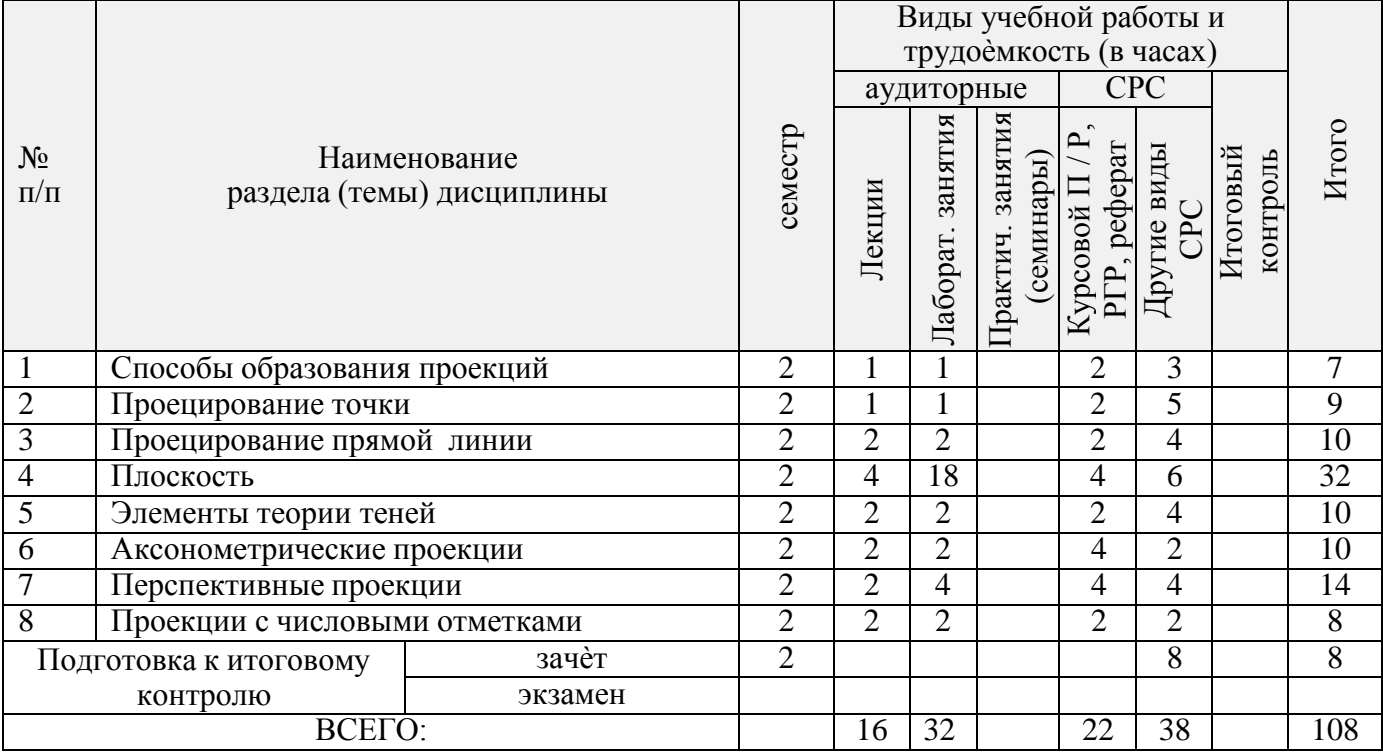

| № раздела<br>дисципли-<br>ны из табл<br>$\frac{1}{4}$ | семестр        | Темы и содержание лекций                                                                                                    | Трудоем-<br>(час.<br>кость | $\Phi$ op-<br>ма<br>кон-<br>троля<br>(IIK) |
|-------------------------------------------------------|----------------|----------------------------------------------------------------------------------------------------|----------------------------|--------------------------------------------|
| $\mathbf{1}$                                          | $\overline{2}$ | Способы образования проекций. Краткая история и задачи начерта-<br>тельной геометрии. Образование проекций.                                                                                                    | $\mathbf{1}$               | $\Pi K1$                                   |
| $\overline{2}$                                        | 2              | Точка в системе прямоугольных координат. Проецирование точки в<br>системе двух и трех плоскостей. Ортогональные проекции и система<br>прямоугольных координат.                                                                                                    | $\mathbf{1}$               | $\Pi K1$                                   |
| 3                                                     | $\overline{2}$ | Прямая в системе прямоугольных координат. Проецирование пря-<br>мой, точка на прямой, определение истинной длины отрезка прямой,<br>следы прямой, взаимное положение двух прямых, проекции плоских<br>углов.                                                                                                    | $\overline{2}$             | $\Pi K1$                                   |
| $\overline{4}$                                        | $\overline{2}$ | Плоскость в ортогональных проекциях. Способы задания<br>плоскости, положение плоскости относительно плоскостей про-<br>екций, прямая и точка в плоскости                                                                                                    | 2                          | $\Pi K2$                                   |
| $\overline{4}$                                        | $\overline{2}$ | Взаимное положение прямой и плоскости, двух плоскостей.<br>Прямая параллельная плоскости, пересекающая плоскость, пер-<br>пендикулярная плоскости. Взаимно перпендикулярные плоско-<br>сти. Главные линии плоскости, взаимное положение двух плос-<br>костей, построение линии пересечения плоскостей. Способы<br>преобразования ортогональных проекций. | $\overline{2}$             | $\Pi K2$                                   |
| 5                                                     | 2              | Тени в прямоугольных проекциях. Тени от точки и прямой,<br>плоских геометрических тел                                                                                                    | $\overline{2}$             | $\Pi K2$                                   |
| 6                                                     | 2              | Аксонометрические проекции. Прямоугольные и косоугольные<br>аксонометрические<br>проекции.<br>Аксонометрические<br>проекции<br>плоских тел                                                                                                    | $\overline{2}$             | ПКЗ                                        |
| $\overline{7}$                                        | $\overline{2}$ | Перспективные проекции. Перспектива точки и прямой. Выбор<br>точки зрения. Способы построения перспективы                                                                                                    | $\overline{2}$             | ПКЗ                                        |
| $\,8\,$                                               | $\overline{2}$ | Проекции с числовыми отметками. Сущность метода проекций с<br>числовыми отметками, основные понятия и определения, проек-<br>ции точки, прямой, плоскости, способы задания поверхности,<br>геометрические операции в проекциях с числовыми отметками.                                                                                                    | $\overline{2}$             | ПКЗ                                        |
|                                                       |                | Всего                                                                                                    | 16                         |                                            |

4.1.2 Содержание разделов дисциплины (по лекциям)

# 4.1.3 Практические занятия (семинары) –не предусмотрены

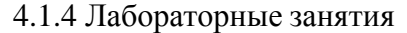

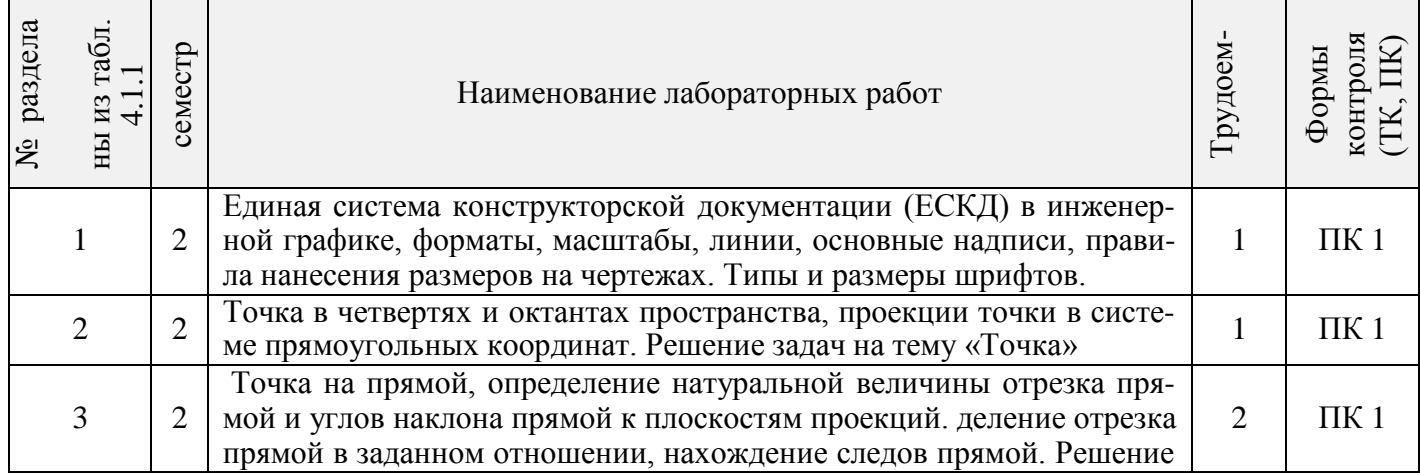

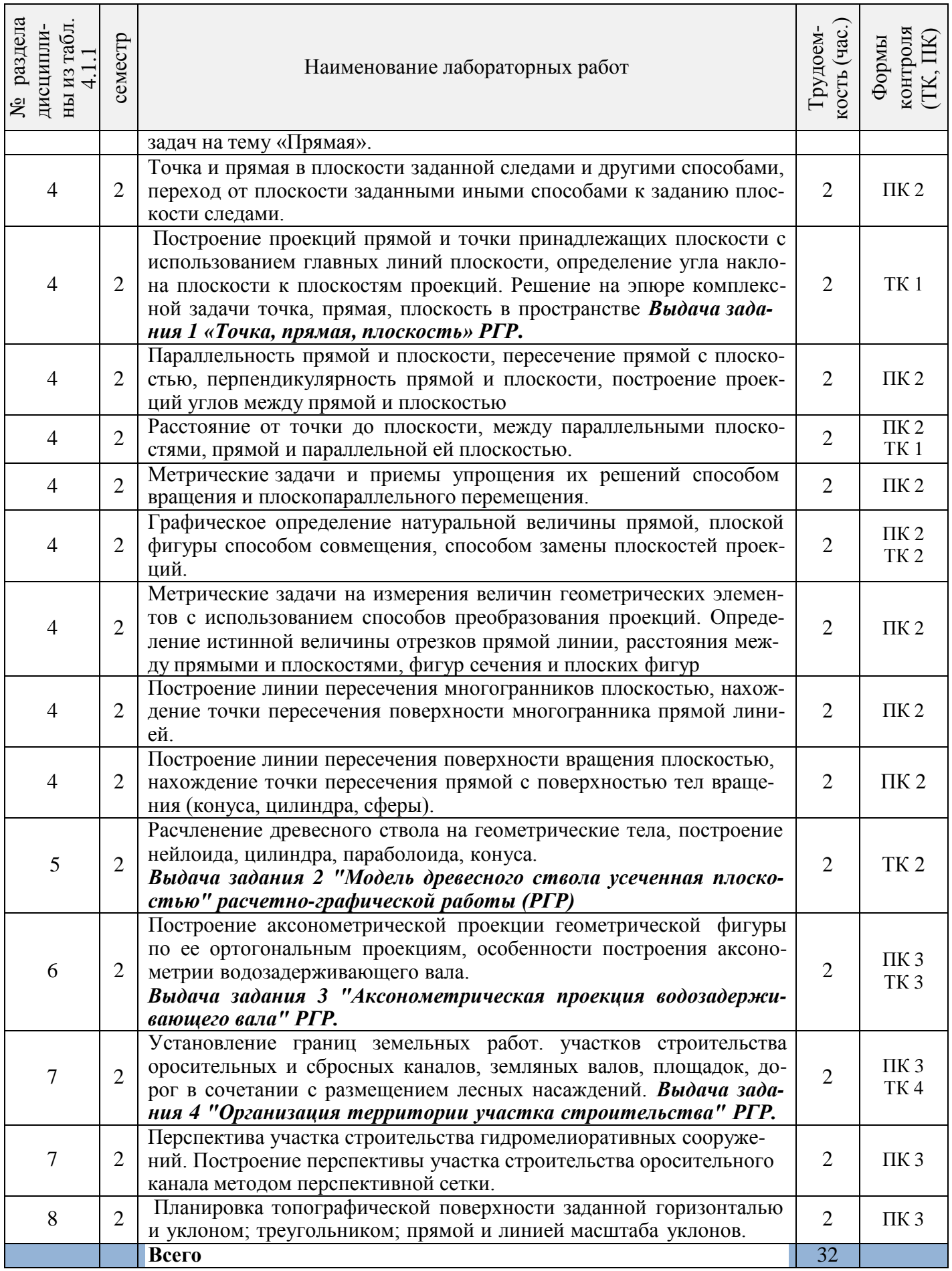

# 4.1.5 Самостоятельная работа

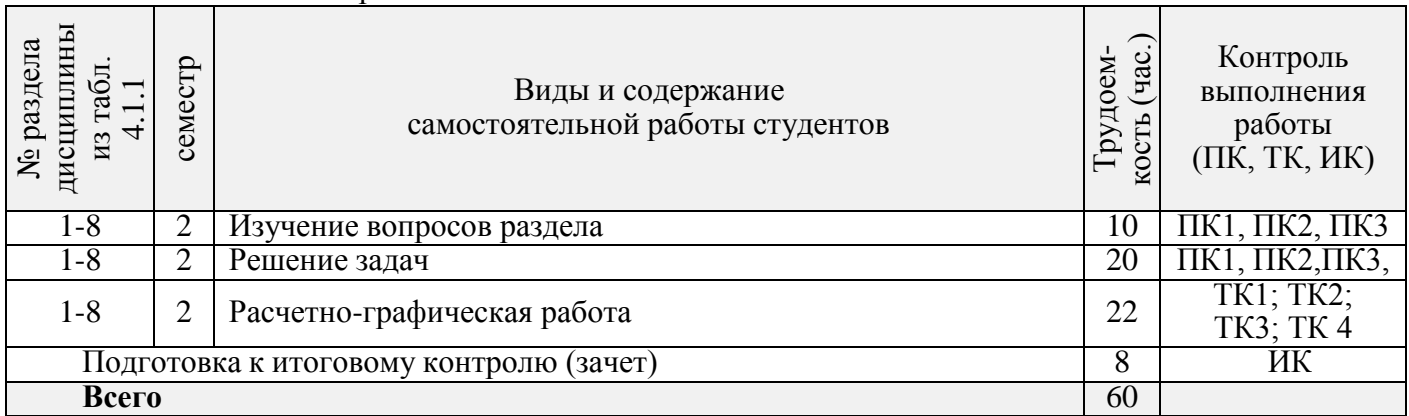

#### **4.2 Заочная форма обучения**

4.2.1 Разделы (темы) дисциплины и виды занятий

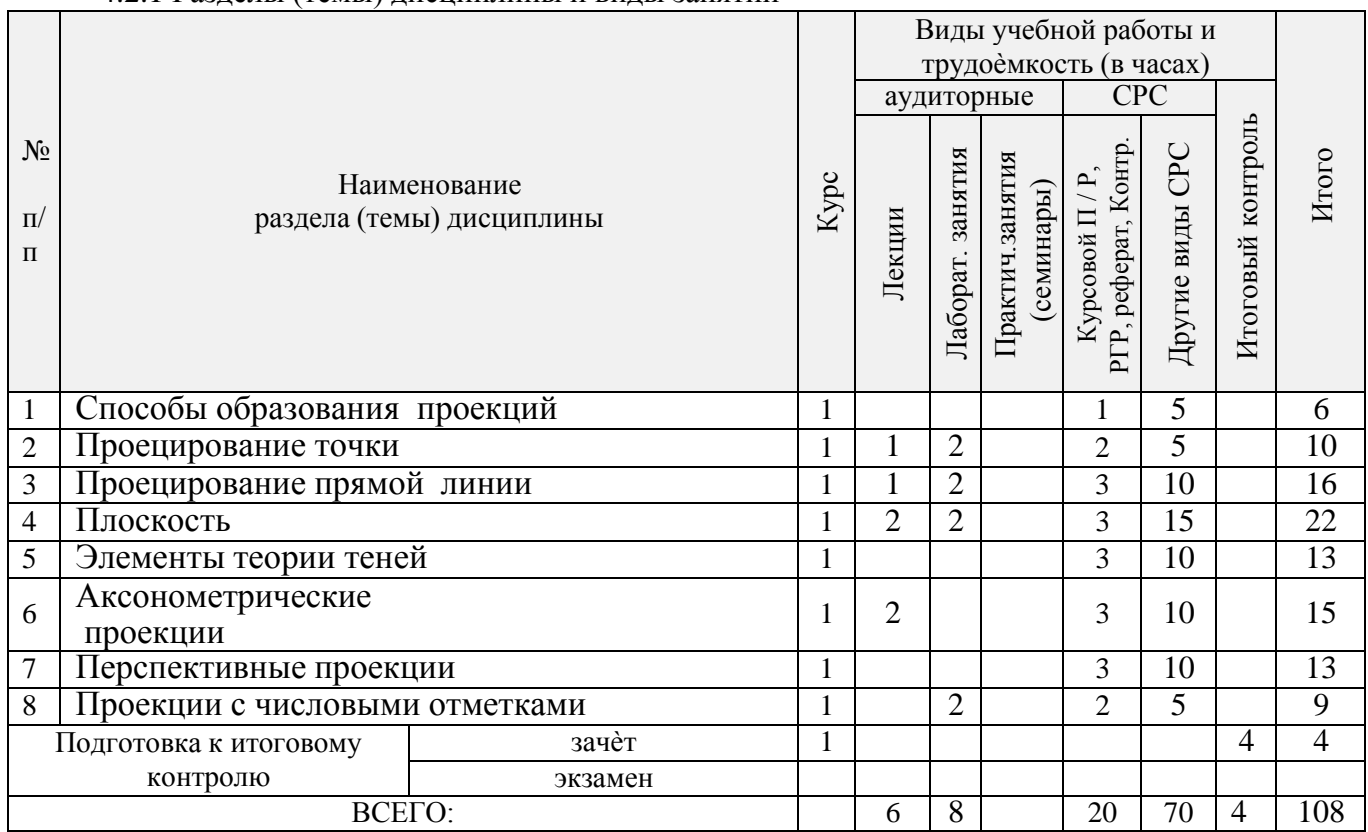

# 4.2.2 Содержание разделов дисциплины (по лекциям)\*

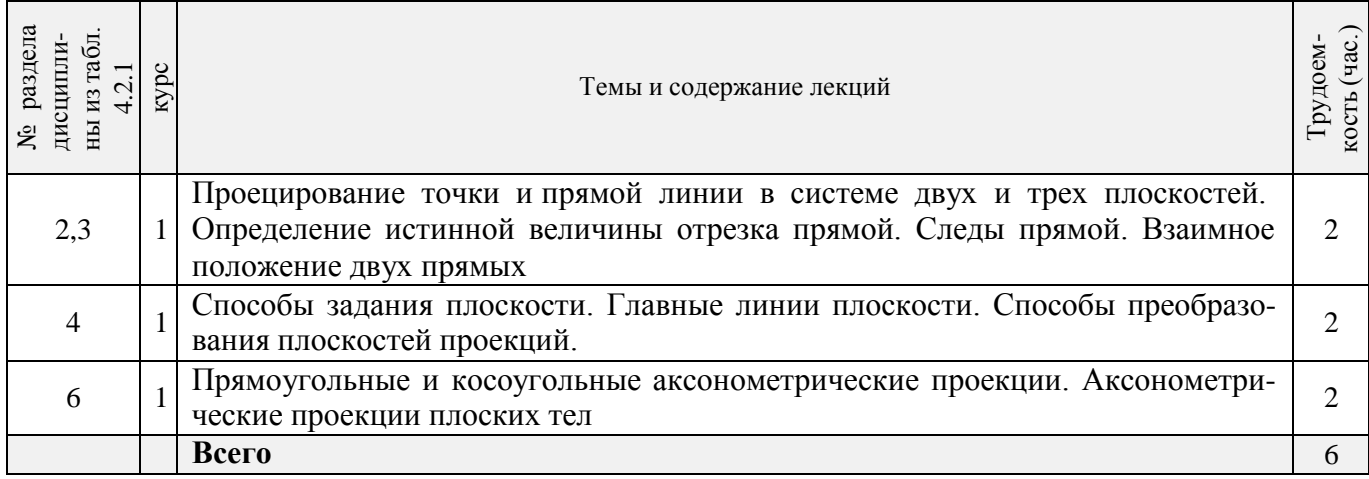

#### 4.2.3 Практические занятия (семинары)-не предусмотрены

#### № раздела<br>дисципли-<br>ны из табл. 4.2.1 курс Наименование лабораторных работ Трудоем-<br> кость (час.)  $2 \mid 1$ Точка. Проекции точки на три плоскости проекций. Построение проекций точки по координатам. Построение проекций точки по двум заданным проекциям. Свойства проекций точки. 2 3 1 Прямая. Точка на прямой. Деление отрезка в заданном отношении. Особые положения прямой линии. Определение натуральной величины отрезка прямой линии. Следы прямой линии. 2 4 1 Плоскость. Способы задания плоскости. Следы плоскости. Взаимное положение прямой линии и плоскости. Определение натуральной величины отрезка прямой линии и проекций фигуры сечения методом преобразования проекций. 2 8 1 Планировка топографической поверхности заданной горизонталью и уклоном; треугольником; прямой и линией масштаба уклонов. 2 **Всего** 8

#### 4.2.4 Лабораторные занятия

#### 4.2.5 Самостоятельная работа

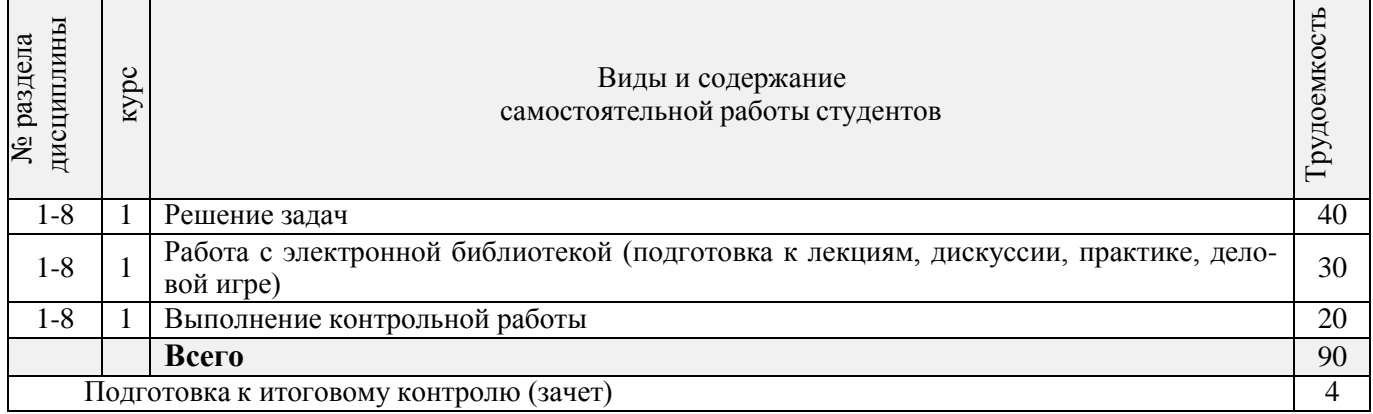

#### **4.3 Соответствие компетенций, формируемых при изучении дисциплины, и видов занятий**

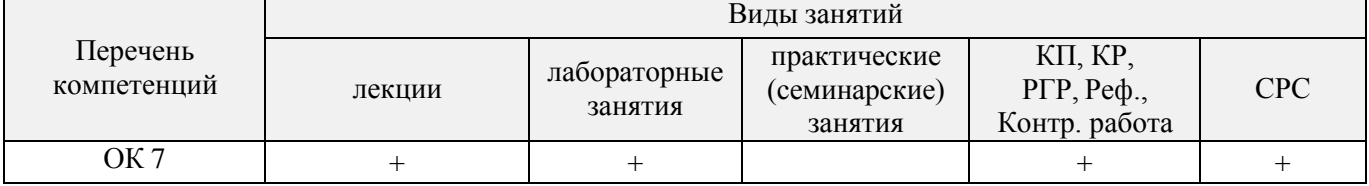

#### **5. ОБРАЗОВАТЕЛЬНЫЕ ТЕХНОЛОГИИ ИНТЕРАКТИВНОГО ОБУЧЕНИЯ**

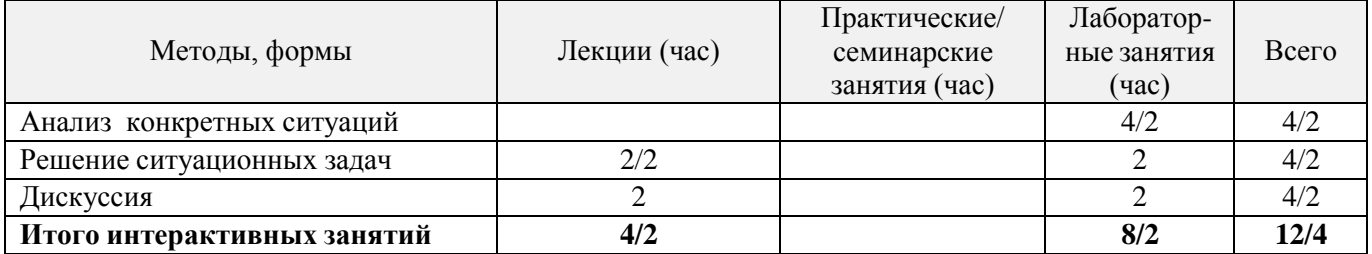

#### *6.* **ПЕРЕЧЕНЬ УЧЕБНО-МЕТОДИЧЕСКОГО ОБЕСПЕЧЕНИЯ ДЛЯ САМОСТОЯТЕЛЬНОЙ РАБОТЫ ОБУЧАЮЩИХСЯ** *(приводятся учебные, учебнометодические внутривузовские издания)*

**1.** Методические рекомендации по организации самостоятельной работы обучающихся в НИМИ ДГАУ[Электронный ресурс] : (введ. в действие приказом директора №106 от 19 июня 2015г.) / Новочерк. инж.-мелиор. ин-т Донской ГАУ.-Электрон. дан.- Новочеркасск, 2015.- Режим доступа: [http://www.ngma.su](http://www.ngma.su/)

**2.** Грищенко В. В. Начертательная геометрия и Инженерная графика [Текст] : лаб. практикум для студ. направл. «Наземные транспортно-технолог. комплексы»– «Эксплуатация транспортно технолог. машин и комплексов», «Лесное дело», «Ландшафтная архитектура» и спец. «Наземные транспортно-технолог. средства» / В. В. Грищенко, С. И. Ревяко; Новочерк. инж. мелиор. ин-т ДГАУ. - Новочеркасск, 2014. – 60 с.- б/ц (35 экз)

**3.** Ревяко С. И. Начертательная геометрия. [Текст]: метод. указ. по вып. расч.-граф. работы. «Аксонометрическая проекция водозадерживающего вала» [для студ. по направл. 250100.62 – «Лесное дело» и 250700.62 – «Ландшафтная архитектура»]/ С. И. Ревяко В.В. Грищенко, Л.Н. Ляпота; Новочерк. гос. мелиор. акад., каф. сервиса транспортных и технолог. машин. – Новочеркасск, 2012. – 18 с - б/ц (45 экз)

**4.** Ревяко С. И. Начертательная геометрия. [Текст]: приложение к метод. указ. по вып. расч. граф. работы. «Аксонометрическая проекция водозадерживающего вала» [для студ. по направл.  $250100.62 -$  «Лесное дело» и 250700.62 – «Ландшафтная архитектура»]/ С. И. Ревяко В.В. Грищенко, Л.Н. Ляпота; Новочерк. гос. мелиор. акад., каф. сервиса транспортных и технолог. машин. – Новочеркасск, 2012. – 33 с - б/ц (45 экз)

**5.** Начертательная геометрия. [Текст]: метод. указ. по вып. расч.-граф. работы. «Точка. Прямая. Плоскость» [для студ. по направл. 250100.62 – «Лесное дело» и 250700.62 – «Ландшафтная архитектура»]/ Новочерк. инж. мелиор. ин-т. ДГАУ, каф. сервиса транспортных и технолог. машин; сост С. И. Ревяко, В.В. Грищенко; – Новочеркасск, 2013. – 29 с - б/ц (30 экз)

**6.** Грищенко В. В. Начертательная геометрия и Инженерная графика [Электронный ресурс]: лаб. практикум для студ. направл. «Наземные транспортно-технолог. комплексы»– «Эксплуатация транспортно технолог. машин и комплексов», «Лесное дело», «Ландшафтная архитектура» и спец. «Наземные транспортно-технолог. средства» / В. В. Грищенко, С. И. Ревяко; Новочерк. инж. мелиор. ин-т. ДГАУ - Электрон. дан. – Новочеркасск, 2013. – ЖМД; PDF;17,5 МБ.-Систем. Требования: IBM PC. Windows 7. Adobe Acrobat 9.- Загл. с зкрана.

**7.** Ревяко С. И. Начертательная геометрия. [Электронный ресурс]: метод. указ. по вып. расч. граф. работы. «Аксонометрическая проекция водозадерживающего вала» [для студ. вузов по направлению 250100.62 – «Лесное дело» и 250700.62 – «Ландшафтная архитектура»]/ С. И. Ревяко В.В. Грищенко, Л.Н. Ляпота; Новочерк. гос. мелиор. акад.- Электрон. дан. – Новочеркасск, 2012. – ЖМД; PDF;6,76 МБ.-Систем. Требования: IBM PC. Windows 7. Adobe Acrobat 9.- Загл. с зкрана.

**8** Ревяко С. И. Начертательная геометрия. [Электронный ресурс]: приложение к метод. указ. по вып. расч.-граф. работы. «Аксонометрическая проекция водозадерживающего вала» [для студ. вузов по направлению 250100.62 – «Лесное дело» и 250700.62 – «Ландшафтная архитектура»]/ С. И. Ревяко В.В. Грищенко, Л.Н. Ляпота; Новочерк. гос. мелиор. акад., - Электрон. дан. – Новочеркасск, 2012. – ЖМД; PDF;6,76 МБ.-Систем. Требования: IBM PC. Windows 7. Adobe Acrobat 9.- Загл. с зкрана

**9.** Начертательная геометрия и Инженерная графика [Электронный ресурс]: метод. указ. по изуч. курса и вып. расч-граф. работы «Точка. Прямая. Плоскость» для студентов направлению 250100.62 – «Лесное дело» и 250700.62 – «Ландшафтная архитектура» / С. И. Ревяко, В. В. Грищенко; Новочерк. инж. мелиор. ин-т. ДГАУ - Электрон. дан. – Новочеркасск, 2013. – ЖМД; PDF;1,08 МБ.-Систем. Требования: IBM PC. Windows 7. Adobe Acrobat 9.- Загл. с зкрана.

**10.** Ревяко, С. И. Начертательная геометрия. Инженерная графика [Текст]: сборник заданий к вып. контр. работы для студ. заоч. формы обуч. спец. 250100.62 – «Лесное дело» и 250700.62 –

«Ландшафтная архитектура» / С.И. Ревяко; Новочерк. гос. мелиор. акад., каф. сервис транспортных и технологических машин и оборудования. - Новочеркасск, 2013. – 33 с.- (25 экз).

#### **7. ФОНД ОЦЕНОЧНЫХ СРЕДСТВ ДЛЯ КОНТРОЛЯ УСПЕВАЕМОСТИ И ПРОВЕДЕНИЯ ПРОМЕЖУТОЧНОЙ АТТЕСТАЦИИ ОБУЧАЮЩИХСЯ ПО ДИСЦИПЛИНЕ**

Тесты и вопросы для текущего контроля\*, для подготовки к зачету, экзамену \* Оценочные средства для контроля успеваемости и результатов освоения учебной дисциплины находятся в УМКД *Теоретические вопросы:* Виды проецирования и их назначение. Основные свойства центрального проецирования. Основные свойства параллельного проецирования. Проекции точки. Точка в системе трех плоскостей. Система прямоугольных координат. Способы осуществления параллельного проецирования. Свойства проекций точки. 9 Обозначение точки пространства с помощью координат. Прямая общего положения. Определение истинной длины отрезка прямой. Следы прямой. 13 Особые положения прямой линии. Взаимное положение двух прямых. Способы задания плоскости. Следы плоскости. Проецирующие плоскости. Плоскости уровня. Прямая и точка в плоскости. Главные линии плоскости. 21 Взаимное положение двух плоскостей. Пересечение плоскостей. Построение проекций плоских фигур. Способы преобразования проекций. 25 Способ перемены плоскостей проекций. Способ вращения. Способ совмещения – частный случай способа вращения. Проецирование геометрических тел. Система расположения изображений на технических чертежах. Сечение геометрических тел плоскостью. Тени их назначение, подразделение. Тень точки. Тени от геометрических тел. Аксонометрические проекции. Их назначение. 35 Прямоугольные аксонометрические проекции. Перспективные проекции и их назначение. 37 Способы построения перспективы. Способ архитекторов. Сущность метода проекций с числовыми отметками. Задание плоскости в проекциях с числовыми отметками. Топографическая поверхность. Построение профиля местности. Проецирование земляных сооружений на топографической поверхности. Задачи: По координатам построить проекции точки.

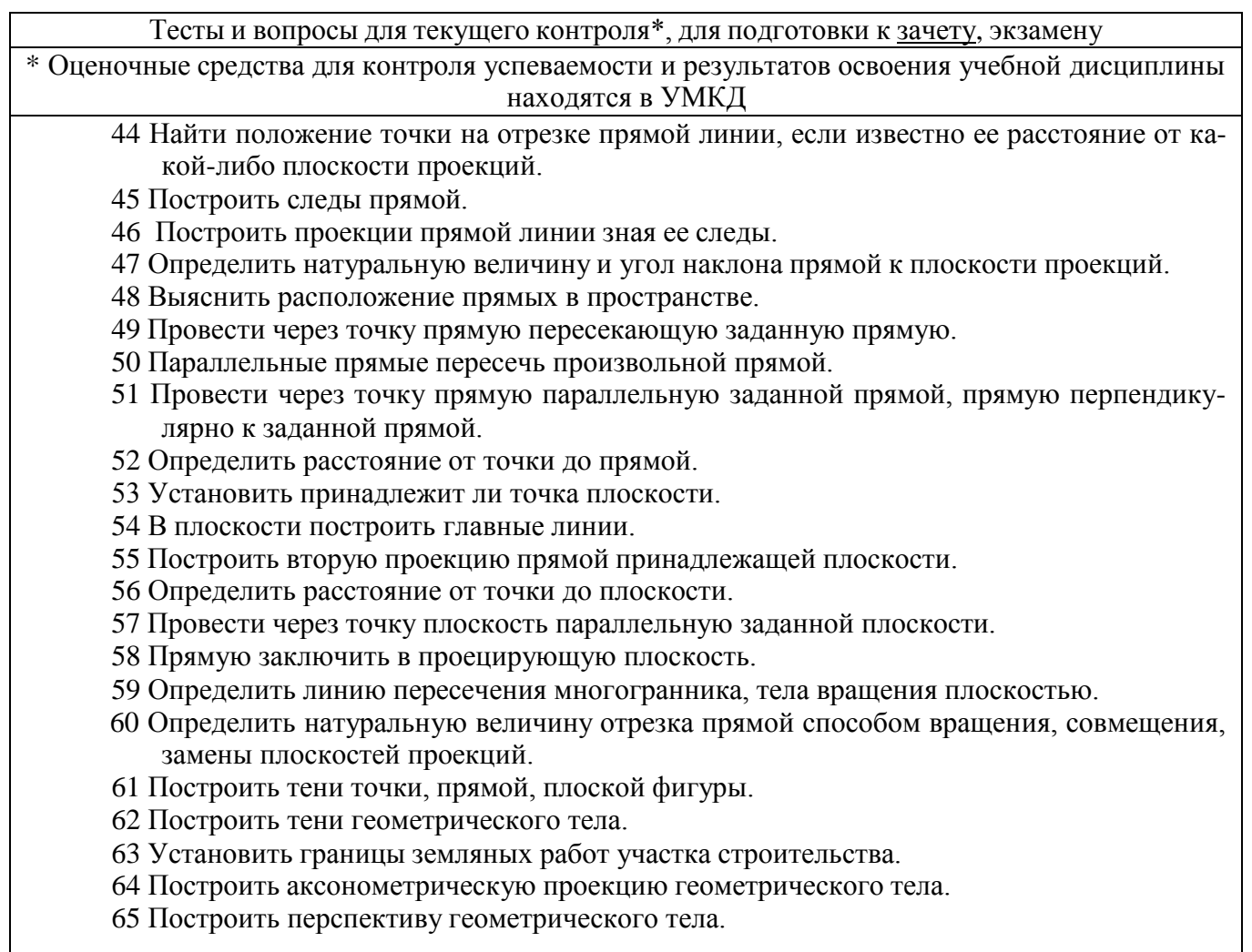

*Промежуточная аттестация студентами очной формы обучения может быть пройдена в соответствии с балльно- рейтинговой системой оценки знаний, включающей в себя проведение текущего (ТК), промежуточного (ПК) и итогового (ИК) контроля по дисциплине* Б.1.Б.11 Начертательная геометрия и инженерная графика*.*

- для контроля освоения теоретических знаний в течение семестра проводятся 3 промежуточных контроля (ПК 1, ПК 2, ПК 3) состоящих из 3 коллоквиумов по пройденному теоретическому материалу лекций.

- для оценки практических знаний в течении семестра проводятся 4 текущих контроля (ТК1, ТК2, ТК3, ТК4) состоящих из защиты расчетно-графической работы.

#### *Итоговый контроль (ИК)* – **зачет**.

#### **Расчетно-графическая работа студентов очной формы обучения**

Целью выполнения РГР на тему «Точка, прямая, плоскость» является закрепление теоретических знаний учебного материала и умение использовать его для решения на комплексном эпюре задач на взаимное расположение в пространстве точек, прямых, плоскостей и на измерение геометрических величин.

Целью выполнения РГР на тему «Построение изображения модели древесного ствола усеченного проецирующей плоскостью» является закрепление теоретических знаний учебного материала при изображении тел вращения, построения линии пересечения цилиндрической поверхности плоскостью, правильному построению геометрических форм, собственных и падающих теней от геометрических тел.

Целью выполнения РГР на тему «Выполнение аксонометрической проекции водозадерживающего вала» является закрепление теоретических знаний учебного материала по построению на основе ортогональных аксонометрических проекций противоэрозионных гидротехнических сооружений, обладающих наглядностью, т. е. позволяющих представить пространственные формы изображаемого сооружения.

Целью выполнения РГР на тему «Построение фрагмента размещения лесных полос вдоль мелиоративных сооружений, дорог с установлением границ земляных работ» является закрепление теоретических знаний учебного материала по составлению проектов организации территории строительства мелиоративных сооружений, дорог с установлением границ земляных работ, на основе метода с числовыми отметками, получением практических навыков построений перспективы фрагмента строительства для проверки композиционных решений.

В задачи РГР входит:

- "Решение на эпюре комплексной задачи точка, прямая, плоскость в пространстве";
- "Построение изображения модели древесного ствола усеченного проецирующей плоскостью, истинной величины сечения, собственной и падающей тени";
- -"Выполнение аксонометрической проекции водозадерживающего вала";

-"Построение фрагмента размещения лесных полос вдоль мелиоративных сооружений, дорог с установлением границ земляных работ";

#### *Структура пояснительной записки расчетно-графической работы и ее ориентировочный объѐм*

Расчетно-графическая работа состоит из четырех задач выполняемых на листах чертежной бумаги формата А3.

**Задача1** "Решение на эпюре комплексной задачи точка, прямая, плоскость в пространстве"

- 1. Построить линию пересечения плоскостей заданных треугольников АВС и DEF и определить их видимость относительно плоскостей проекций.
- 2. Определить угол наклона плоскости заданной АВС к горизонтальной плоскости проекций.
- 3. Определить расстояние от точки F до плоскости АВС.
- 4. Построить плоскость параллельную плоскости АВС на расстоянии 40 мм.
- 5. Построить следы плоскости заданной АВС
- **Задача2** "Построение изображения модели древесного ствола усеченного проецирующей плоскостью, истинной величины сечения, собственной и падающей тени"
	- 1Определение длин и диаметров отдельных частей древесного ствола
	- 2 Построение проекции модели древесного ствола
	- 3 Построение падающей и собственной теней модели древесного ствола
	- 4 Построение фигуры, получаемой при пересечении цилиндрической части ствола фронтально-проецирующей плоскостью
	- 5 определение натуральной величины фигуры сечения

**Задача3** "Выполнение аксонометрической проекции водозадерживающего вала"

- 1 Построение косоугольной фронтальной изометрической проекции водозадерживающего вала
- **Задача4** "Построение фрагмента размещения лесных полос вдоль мелиоративных сооружений,
	- дорог с установлением границ земляных работ";
	- 1 Построение границ земляных работ
	- 2 Построение перспективы методом перспективной сетки

Выполняется РГР студентом индивидуально под руководством преподавателя во внеаудиторное время, самостоятельно. Срок сдачи законченной работы на проверку руководителю указывается в задании. После проверки и доработки указанных замечаний, работа защищается. При положительной оценке выполненной студентом работе на титульном листе работы ставится - "зачтено".

#### **Контрольная работа студентов заочной формы обучения**

Работа состоит из четырех вопросов, охватывающих курс дисциплины, и выполняется по одному из указанных вариантов. Выбор варианта определяется *первой буквой фамилии студента и последней цифрой зачетной книжки.*

Перечень вариантов заданий контрольной работы, методика ее выполнения и необходимая литература приведены в методических указаниях для написания контрольной работы [10].

#### **Полный фонд оценочных средств, включающий текущий контроль успеваемости и перечень контрольно-измерительных материалов (КИМ) приведен в приложении к рабочей программе.**

#### **8. УЧЕБНО-МЕТОДИЧЕСКОЕ И ИНФОРМАЦИОННОЕ ОБЕСПЕЧЕНИЕ ДИСЦИПЛИНЫ**

#### **8.1 Основная литература**

**1** Фролов, С. А. Начертательная геометрия: Сборник задач [Текст]: учеб. пособие для студ. машиностр. и приборостр. спец. вузов / С. А. Фролов,–3-е изд., испр.-М.: ИНФРА-М, 2014. – 171 с.- (Высшее образование).- Гриф Мин. обр.-ISBN 978-5-16-003273-3 : 230-00 (10 экз).

**2** Фролов, С.А. Начертательная геометрия [Текст]: учебник для вузов/ С.А. Фролов,–3-е изд. перераб и доп-М.: ИНФРА-М, 2014. – 60 с.- (Высш. образование).(35 экз).

**3** Зайцев, Ю. А. Начертательная геометрия [Текст]: учеб. пособие для бакалавров / Ю. А. Зайцев, И. П. Одиноков, М. К. Решетников; под ред. Ю. А. Зайцева –М.: ИНФРА-М, 2014. – 247 с.- (Высшее образование. Бакалавриат).- Гриф Мин. обр.-ISBN 978-5-16-005325-7 : 459-00 (23 экз).

**4** Белякова, Е. И. Начертательная геометрия [Текст]: учеб. пособие для вузов по техн. спец. / Е. И. Белякова, П.В. Зеленый; под ред. П.В. Зеленого –3-е изд., испр.-Минск; М.: Новое знание: ИНФРА-М, 2013. – 264 с.- (Высшее образование).- Гриф Мин. обр.-ISBN 978-985-475-460-4. ISBN 978-5-16-005063-8 : 666-00 (23 экз).

**5** Кухарчук, А.И. Начертательная геометрия: конспект лекций [Электронный ресурс] / А.И. Кухарчук. - М.: Российский университет дружбы народов, 2013. - 60 с. - URL: [http://biblioclub.ru/index.php?page=book&id=226854.](http://biblioclub.ru/index.php?page=book&id=226854.15.05.2016) 15.05.2016.

**6** Стриганова, Л.Ю. Плоскость. Взаимное пересечение поверхностей. : учеб. пособие для выполнения контрольной работы № 1 по начертательной геометрии студентам заочной формы обучения [Электронный ресурс] / Л.Ю. Стриганова, В.В. Тихонов. - Екатеринбург : Уральская государственная сельскохозяйственная академия, 2013. - 49 с. -URL: [http://biblioclub.ru/index.php?page=book&id=144656.](http://biblioclub.ru/index.php?page=book&id=144656) 15.05.2016.

#### **8.2 Дополнительная литература.**

**1** Грищенко В. В. Начертательная геометрия и Инженерная графика [Текст] : лаб. практикум для студ. направл. «Наземные транспортно-технолог. комплексы»– «Эксплуатация транспортно технолог. машин и комплексов», «Лесное дело», «Ландшафтная архитектура» и спец. «Наземные транспортно-технолог. средства» / В. В. Грищенко, С. И. Ревяко; Новочерк. инж. ме-<u>лиор. ин-т ДГАУ. - Новочеркасск, 2014. – 60 с.- б/ц (35 экз)</u>

**2** Ревяко С. И. Начертательная геометрия. [Текст]: метод. указ. по вып. расч.-граф. работы. «Аксонометрическая проекция водозадерживающего вала» [для студ. по направл. 250100.62 – «Лесное дело» и 250700.62 – «Ландшафтная архитектура»]/ С. И. Ревяко В.В. Грищенко, Л.Н. Ляпота; Новочерк. гос. мелиор. акад., каф. сервиса транспортных и технолог. машин. – Новочеркасск, 2012. – 18 с - б/ц (45 экз)

**3** Ревяко С. И. Начертательная геометрия. [Текст]: приложение к метод. указ. по вып. расч.-граф. работы. «Аксонометрическая проекция водозадерживающего вала» [для студ. по направл. 250100.62 – «Лесное дело» и 250700.62 – «Ландшафтная архитектура»]/ С. И. Ревяко В.В. Грищенко, Л.Н. Ляпота; Новочерк. гос. мелиор. акад., каф. сервиса транспортных и техно- лог. машин. – Новочеркасск, 2012. – 33 с - б/ц (45 экз)

**4** Начертательная геометрия. [Текст]: метод. указ. по вып. расч.-граф. работы. «Точка. Прямая. Плоскость» [для студ. по направл. 250100.62 – «Лесное дело» и 250700.62 – «Ланд- шафтная архитектура»]/ Новочерк. инж. мелиор. ин-т. ДГАУ, каф. сервиса транспортных и тех- нолог. машин; сост С. И. Ревяко, В.В. Грищенко; – Новочеркасск, 2013. – 29 с - б/ц (30 экз)

**5** Грищенко В. В. Начертательная геометрия и Инженерная графика [Электронный ре- сурс]: лаб. практикум для студ. направл. «Наземные транспортно-технолог. комплексы»–

«Эксплуатация транспортно технолог. машин и комплексов», «Лесное дело», «Ландшафтная архитектура» и спец. «Наземные транспортно-технолог. средства» / В. В. Грищенко, С. И. Ревяко; Новочерк. инж. мелиор. ин-т. ДГАУ - Электрон. дан. – Новочеркасск, 2013. – ЖМД; PDF;17,5 МБ.- Систем. Требования: IBM PC. Windows 7. Adobe Acrobat 9.- Загл. с зкрана.

**7** Ревяко С. И. Начертательная геометрия. [Электронный ресурс]: метод. указ. по вып. расч.-граф. работы. «Аксонометрическая проекция водозадерживающего вала» [для студ. вузов по направлению 250100.62 – «Лесное дело» и 250700.62 – «Ландшафтная архитектура»]/ <u>С. И.</u> Ревяко В.В. Грищенко, Л.Н. Ляпота; Новочерк. гос. мелиор. акад.- Электрон. дан. – Новочер- касск, 2012. – ЖМД; PDF;6,76 МБ.-Систем. Требования: IBM PC. Windows 7. Adobe Acrobat 9.- Загл. с зкрана.

**8** Ревяко С. И. Начертательная геометрия. [Электронный ресурс]: приложение к метод. указ. по вып. расч.-граф. работы. «Аксонометрическая проекция водозадерживающего вала» [для студ. вузов по направлению 250100.62 – «Лесное дело» и 250700.62 – «Ландшафтная архи- тектура»]/ С. И. Ревяко В.В. Грищенко, Л.Н. Ляпота; Новочерк. гос. мелиор. акад., - Электрон. дан. – Новочеркасск, 2012. – ЖМД; PDF;6,76 МБ.-Систем. Требования: IBM PC. Windows 7. Adobe Acrobat 9.- Загл. с зкрана

**9** Начертательная геометрия и Инженерная графика [Электронный ресурс]: метод. указ. по изуч. курса и вып. расч-граф. работы «Точка. Прямая. Плоскость» для студентов направлению 250100.62 – «Лесное дело» и 250700.62 – «Ландшафтная архитектура» / С. И. Ревяко, В. В. Грищенко; Новочерк. инж. мелиор. ин-т. ДГАУ - Электрон. дан. – Новочеркасск, 2013. – ЖМД; PDF;1,08 МБ.-Систем. Требования: IBM PC. Windows 7. Adobe Acrobat 9.- Загл. с зкрана.

**10** Чекмарев, А.А. Инженерная графика. Машиностроительное черчение [Текст] учебник для машиностроит. спец. вузов / А.А. Чекмарев. –М.: ИНФРА-М, 2012. – 395 с.- (Высшее образование) (1 экз)

**11** Ревяко, С. И. Начертательная геометрия. Инженерная графика [Текст]: сборник заданий к вып. контр. работы для студ. заоч. формы обуч. спец. 250100.62 – «Лесное дело» и 250700.62 – «Ландшафтная архитектура» / С.И. Ревяко; Новочерк. гос. мелиор. акад., каф. сервис транспортных и технологических машин и оборудования. - Новочеркасск, 2013. – 33 с.- (25 экз).

**8.3 Перечень ресурсов информационно-телекоммуникационной сети «Интернет», необходимых для освоения дисциплины, в том числе современных профессиональных баз данных и информационных справочных систем.**

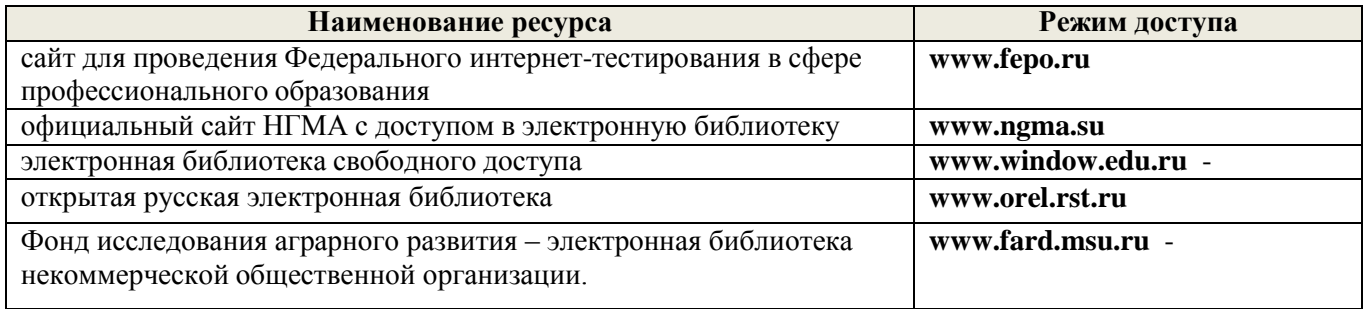

#### **8.4 Методические указания для обучающихся по освоению дисциплины**

1. Положение о текущей аттестации обучающихся в НИМИ ДГАУ [Электронный ресурс] (введено в действие приказом директора №119 от 14 июля 2015 г.) / Новочерк. инж.-мелиор. ин-т Донской ГАУ.- Электрон. дан.- Новочеркасск, 2015.- Режим доступа: [http://www.ngma.su](http://www.ngma.su/)

2.Типовые формы титульных листов текстовой документации, выполняемой студентами в учебном процессе [Электронный ресурс] / Новочерк. инж.-мелиор. ин-т Донской ГАУ.-Электрон. дан.- Новочеркасск, 2015.- Режим доступа: [http://www.ngma.su](http://www.ngma.su/)

3. Положение о курсовом проекте (работе) обучающихся, осваивающих образовательные программы бакалавриата, специалитета, магистратуры [Электронный ресурс] (введ. в действие приказом директора №120 от 14 июля 2015г.) / Новочерк. инж.-мелиор. ин-т Донской ГАУ.-Электрон. дан.- Новочеркасск, 2015.- Режим доступа: [http://www.ngma.su](http://www.ngma.su/)

Приступая к изучению дисциплины необходимо в первую очередь ознакомиться с содержанием РПД. Лекции имеют целью дать систематизированные основы научных знаний об общих вопросах дисциплины. При изучении и проработке теоретического материала для обучающихся необходимо:

- повторить законспектированный на лекционном занятии материал и дополнить его с учетом рекомендованной по данной теме литературы;

- при самостоятельном изучении темы сделать конспект, используя рекомендованные в РПД литературные источники и ресурсы информационно-телекоммуникационной сети «Интернет».

**8.5 Перечень информационных технологий, используемых при осуществлении образовательного процесса, программного обеспечения, современных профессиональных баз данных и информационных справочных систем, для освоения обучающимися дисциплины**

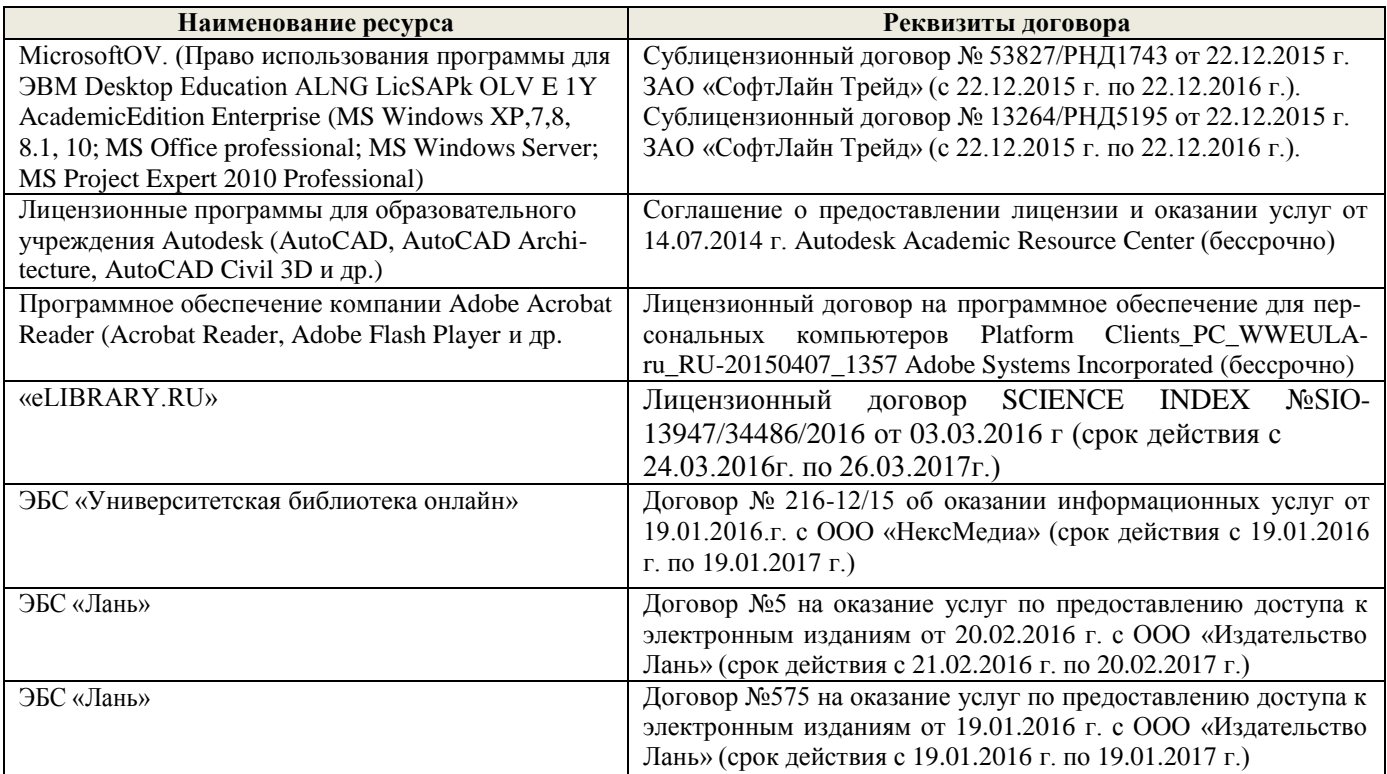

#### **9. ОПИСАНИЕ МАТЕРИАЛЬНО-ТЕХНИЧЕСКОЙ БАЗЫ, НЕОБХОДИМОЙ ДЛЯ ОСУЩЕСТВЛЕНИЯ ОБРАЗОВАТЕЛЬНОГО ПРОЦЕССА ПО ДИСЦИПЛИНЕ**

Преподавание дисциплины осуществляется в специальных помещениях – учебных аудиториях для проведения занятий лекционного типа, семинарского типа (лабораторные работы), групповых и индивидуальных консультаций, текущего контроля и промежуточной аттестации, а также помещениях для самостоятельной работы. Специальные помещения укомплектованы специализированной мебелью и техническими средствами обучения, служащими для представления учебной информации большой аудитории.

Лекционные занятия проводятся в аудитории (ауд. 310) оснащенной наборами демонстрационного оборудования (экран, проектор, акустическая система хранится – ауд. 318) и учебнонаглядными пособиями.

Лабораторные работы проводятся в специально оборудованной лаборатории (ауд. 411).

Проведение групповых и индивидуальных консультаций, текущего контроля и промежуточной аттестации осуществляется в ауд. 411*.*

Для самостоятельной работы используется помещение (ауд. П18), оснащенное компьютерной техникой с возможностью подключения к сети "Интернет" и обеспечением доступа в электронную информационно-образовательную среду организации.

Помещение для хранения и профилактического обслуживания учебного оборудования – ауд. 103*.*

Обучающиеся из числа лиц с ограниченными возможностями здоровья обеспечены печатными и (или) электронными образовательными ресурсами в формах, адаптированных к ограничениям их здоровья.

#### **10. ОСОБЕННОСТИ ОРГАНИЗАЦИИ ОБРАЗОВАТЕЛЬНОГО ПРОЦЕССА ПО ДИСЦИПЛИНЕ ДЛЯ ИНВАЛИДОВ И ЛИЦ С ОГРАНИЧЕННЫМИ ВОЗМОЖНОСТЯМИ**

Содержание дисциплины и условия организации обучения для обучающихся с ограниченными возможностями здоровья и инвалидов корректируются при наличии таких обучающихся в соответствии с индивидуальной программой реабилитации инвалида, а так же методическими рекомендациями по организации образовательного процесса для обучения инвалидов и лиц с ограниченными возможностями здоровья в образовательных организациях высшего образования (утв. Минобрнауки России 08.04.2014 №АК-44-05 вн), Положением о методике сценки степени возможности включения лиц с ограниченными возможностями здоровья и инвалидов в общий образовательный процесс (НИМИ, 2015); Положением об обучении лиц с ограниченными возможностями здоровья и инвалидов в Новочеркасском инженерно-мелиоративном институте (НИМИ, 2015).

#### **11. ДОПОЛНЕНИЯ И ИЗМЕНЕНИЯ В РАБОЧЕЙ ПРОГРАММЕ**

В рабочую программу на 2017 - 2018 учебный год вносятся следующие изменения:

#### **6. ПЕРЕЧЕНЬ УЧЕБНО-МЕТОДИЧЕСКОГО ОБЕСПЕЧЕНИЯ ДЛЯ САМОСТОЯТЕЛЬНОЙ РАБОТЫ ОБУЧАЮЩИХСЯ** *(приводятся учебные, учебнометодические внутривузовские издания)*

**1.** Методические рекомендации по организации самостоятельной работы обучающихся в НИМИ ДГАУ[Электронный ресурс] : (введ. в действие приказом директора №106 от 19 июня 2015г.) / Новочерк. инж.-мелиор. ин-т Донской ГАУ.-Электрон. дан.- Новочеркасск, 2015.- Режим доступа: [http://www.ngma.su](http://www.ngma.su/)

**2.** Грищенко В. В. Начертательная геометрия и Инженерная графика [Текст] : лаб. практикум для студ. направл. «Наземные транспортно-технолог. комплексы»– «Эксплуатация транспортно технолог. машин и комплексов», «Лесное дело», «Ландшафтная архитектура» и спец. «Наземные транспортно-технолог. средства» / В. В. Грищенко, С. И. Ревяко; Новочерк. инж. мелиор. ин-т ДГАУ. - Новочеркасск, 2014. – 60 с.- б/ц (35 экз)

**3.** Начертательная геометрия. [Текст]: метод. указ. по вып. расч.-граф. работы. «Точка. Прямая. Плоскость» [для студ. по направл. 250100.62 – «Лесное дело» и 250700.62 – «Ландшафтная архитектура»]/ Новочерк. инж. мелиор. ин-т. ДГАУ, каф. сервиса транспортных и технолог. машин; сост С. И. Ревяко, В.В. Грищенко; – Новочеркасск, 2013. – 29 с - б/ц (30 экз)

**4.** Грищенко В. В. Начертательная геометрия и Инженерная графика [Электронный ресурс]: лаб. практикум для студ. направл. «Наземные транспортно-технолог. комплексы»– «Эксплуатация транспортно технолог. машин и комплексов», «Лесное дело», «Ландшафтная архитектура» и спец. «Наземные транспортно-технолог. средства» / В. В. Грищенко, С. И. Ревяко; Новочерк. инж. мелиор. ин-т. ДГАУ - Электрон. дан. – Новочеркасск, 2013. – ЖМД; PDF;17,5 МБ.-Систем. Требования: IBM PC. Windows 7. Adobe Acrobat 9.- Загл. с зкрана.

**5.** Начертательная геометрия и Инженерная графика [Электронный ресурс]: метод. указ. по изуч. курса и вып. расч-граф. работы «Точка. Прямая. Плоскость» для студентов направлению 250100.62 – «Лесное дело» и 250700.62 – «Ландшафтная архитектура» / С. И. Ревяко, В. В. Грищенко; Новочерк. инж. мелиор. ин-т. ДГАУ - Электрон. дан. – Новочеркасск, 2013. – ЖМД; PDF;1,08 МБ.-Систем. Требования: IBM PC. Windows 7. Adobe Acrobat 9.- Загл. с зкрана.

**6.** Ревяко, С. И. Начертательная геометрия. Инженерная графика [Текст]: сборник заданий к вып. контр. работы для студ. заоч. формы обуч. спец. 250100.62 – «Лесное дело» и 250700.62 –

«Ландшафтная архитектура» / С.И. Ревяко; Новочерк. гос. мелиор. акад., каф. сервис транспортных и технологических машин и оборудования. - Новочеркасск, 2013. – 33 с.- (25 экз).

**7.** Начертательная геометрия и Инженерная графика [Электронный ресурс]: метод. указ. по изуч. курса и вып. расч-граф. работы «Построение падающей и собственной тени тел вращения» для студ. направл. «Лесное дело» и «Ландшафтная архитектура» / Новочерк. инж. мелиор. ин-т. Донской ГАУ, каф. сервиса транспортных и технолог. машин ; сост. С. И. Ревяко. - Электрон. дан. – Новочеркасск, 2017. – ЖМД; PDF;1,83 МБ.-Систем. Требования: IBM PC. Windows 7. Adobe Acrobat X Pro .- Загл. с зкрана.

**8.** Начертательная геометрия и Инженерная графика [Электронный ресурс]: метод. указ. по изуч. курса и вып. расч-граф. работы «Перспектива фрагмента размещения лесных полос вдоль мелиоративнывных сооружений с установлением границ земляных работ» для студ. направл. «Лесное дело» и «Ландшафтная архитектура» / Новочерк. инж. мелиор. ин-т. Донской ГАУ, каф. сервиса транспортных и технолог. машин ; сост. С. И. Ревяко. - Электрон. дан. – Новочеркасск, 2017. – ЖМД; PDF; 1,55 МБ.-Систем. Требования: IBM PC. Windows 7. Adobe Acrobat X

Pro .- Загл. с зкрана.

**9.** Методические рекомендации по организации самостоятельной работы обучающихся в НИМИ ДГАУ[Электронный ресурс] : (приняты учебно-методическим советом института протокол № 3 от «30» августа 2017 г.) / Новочерк. инж.-мелиор. ин-т Донской ГАУ.-Электрон. дан.- Новочеркасск, 2017.- Режим доступа: [http://www.ngma.su](http://www.ngma.su/)

#### **7. ФОНД ОЦЕНОЧНЫХ СРЕДСТВ ДЛЯ КОНТРОЛЯ УСПЕВАЕМОСТИ И ПРОВЕДЕНИЯ ПРОМЕЖУТОЧНОЙ АТТЕСТАЦИИ ОБУЧАЮЩИХСЯ ПО ДИСЦИПЛИНЕ**

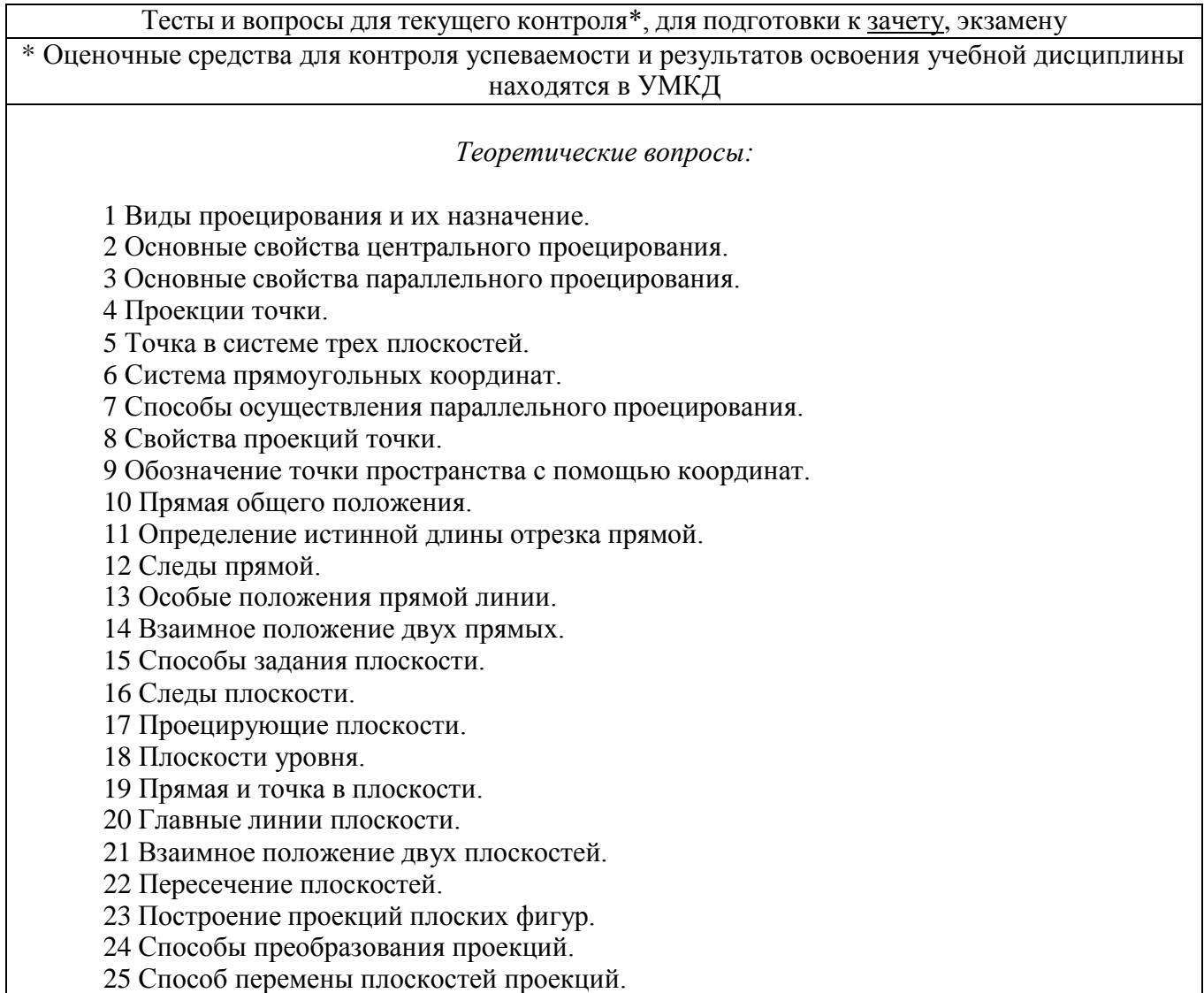

Тесты и вопросы для текущего контроля\*, для подготовки к зачету, экзамену \* Оценочные средства для контроля успеваемости и результатов освоения учебной дисциплины находятся в УМКД Способ вращения. Способ совмещения – частный случай способа вращения. Проецирование геометрических тел. Система расположения изображений на технических чертежах. Сечение геометрических тел плоскостью. 31 Тени их назначение, подразделение. Тень точки. Тени от геометрических тел. Аксонометрические проекции. Их назначение. 35 Прямоугольные аксонометрические проекции. Перспективные проекции и их назначение. 37 Способы построения перспективы. Способ архитекторов. Сущность метода проекций с числовыми отметками. Задание плоскости в проекциях с числовыми отметками. Топографическая поверхность. Построение профиля местности. Проецирование земляных сооружений на топографической поверхности. Задачи: По координатам построить проекции точки. Найти положение точки на отрезке прямой линии, если известно ее расстояние от какой-либо плоскости проекций. Построить следы прямой. Построить проекции прямой линии зная ее следы. Определить натуральную величину и угол наклона прямой к плоскости проекций. Выяснить расположение прямых в пространстве. Провести через точку прямую пересекающую заданную прямую. Параллельные прямые пересечь произвольной прямой. Провести через точку прямую параллельную заданной прямой, прямую перпендикулярно к заданной прямой. Определить расстояние от точки до прямой. 53 Установить принадлежит ли точка плоскости. В плоскости построить главные линии. Построить вторую проекцию прямой принадлежащей плоскости. Определить расстояние от точки до плоскости. Провести через точку плоскость параллельную заданной плоскости. Прямую заключить в проецирующую плоскость. Определить линию пересечения многогранника, тела вращения плоскостью. Определить натуральную величину отрезка прямой способом вращения, совмещения, замены плоскостей проекций. Построить тени точки, прямой, плоской фигуры. Построить тени геометрического тела. Установить границы земляных работ участка строительства. Построить аксонометрическую проекцию геометрического тела.

Построить перспективу геометрического тела.

*Промежуточная аттестация студентами очной формы обучения может быть пройдена в соответствии с балльно- рейтинговой системой оценки знаний, включающей в себя проведение текущего (ТК), промежуточного (ПК) и итогового (ИК) контроля по дисциплине* Б.1.Б.11 Начертательная геометрия и инженерная графика*.*

- для контроля освоения теоретических знаний в течение семестра проводятся 3 промежуточных контроля (ПК 1, ПК 2, ПК 3) состоящих из 3 коллоквиумов по пройденному теоретическому материалу лекций.

- для оценки практических знаний в течении семестра проводятся 4 текущих контроля (ТК1, ТК2, ТК3, ТК4) состоящих из защиты расчетно-графической работы.

*Итоговый контроль (ИК)* – **зачет**.

#### **Расчетно-графическая работа студентов очной формы обучения**

Целью выполнения РГР на тему «Точка, прямая, плоскость» является закрепление теоретических знаний учебного материала и умение использовать его для решения на комплексном эпюре задач на взаимное расположение в пространстве точек, прямых, плоскостей и на измерение геометрических величин.

Целью выполнения РГР на тему «Построение изображения модели древесного ствола усеченного проецирующей плоскостью» является закрепление теоретических знаний учебного материала при изображении тел вращения, построения линии пересечения цилиндрической поверхности плоскостью, правильному построению геометрических форм, собственных и падающих теней от геометрических тел.

Целью выполнения РГР на тему «Выполнение аксонометрической проекции водозадерживающего вала» является закрепление теоретических знаний учебного материала по построению на основе ортогональных аксонометрических проекций противоэрозионных гидротехнических сооружений, обладающих наглядностью, т. е. позволяющих представить пространственные формы изображаемого сооружения.

Целью выполнения РГР на тему «Построение фрагмента размещения лесных полос вдоль мелиоративных сооружений, дорог с установлением границ земляных работ» является закрепление теоретических знаний учебного материала по составлению проектов организации территории строительства мелиоративных сооружений, дорог с установлением границ земляных работ, на основе метода с числовыми отметками, получением практических навыков построений перспективы фрагмента строительства для проверки композиционных решений.

В задачи РГР входит:

- "Решение на эпюре комплексной задачи точка, прямая, плоскость в пространстве";
- "Построение изображения модели древесного ствола усеченного проецирующей плоскостью, истинной величины сечения, собственной и падающей тени";
- -"Выполнение аксонометрической проекции водозадерживающего вала";

-"Построение фрагмента размещения лесных полос вдоль мелиоративных сооружений, дорог с установлением границ земляных работ";

#### *Структура пояснительной записки расчетно-графической работы и ее ориентировочный объѐм*

Расчетно-графическая работа состоит из четырех задач выполняемых на листах чертежной бумаги формата А3.

**Задача1** "Решение на эпюре комплексной задачи точка, прямая, плоскость в пространстве"

- 1. Построить линию пересечения плоскостей заданных треугольников АВС и DEF и определить их видимость относительно плоскостей проекций.
- 2. Определить угол наклона плоскости заданной АВС к горизонтальной плоскости проекций.
- 3. Определить расстояние от точки F до плоскости АВС.
- 4. Построить плоскость параллельную плоскости АВС на расстоянии 40 мм.
- 5. Построить следы плоскости заданной АВС

**Задача2** "Построение изображения модели древесного ствола усеченного проецирующей плоскостью, истинной величины сечения, собственной и падающей тени"

1Определение длин и диаметров отдельных частей древесного ствола

- 2 Построение проекции модели древесного ствола
- 3 Построение падающей и собственной теней модели древесного ствола
- 4 Построение фигуры, получаемой при пересечении цилиндрической части ствола фронтально-проецирующей плоскостью
- 5 определение натуральной величины фигуры сечения

**Задача3** "Выполнение аксонометрической проекции водозадерживающего вала"

1 Построение косоугольной фронтальной изометрической проекции водозадерживающего вала

**Задача4** "Построение фрагмента размещения лесных полос вдоль мелиоративных сооружений,

дорог с установлением границ земляных работ";

1 Построение границ земляных работ

2 Построение перспективы методом перспективной сетки

Выполняется РГР студентом индивидуально под руководством преподавателя во внеаудиторное время, самостоятельно. Срок сдачи законченной работы на проверку руководителю указывается в задании. После проверки и доработки указанных замечаний, работа защищается. При положительной оценке выполненной студентом работе на титульном листе работы ставится - "зачтено".

#### **Контрольная работа студентов заочной формы обучения**

Работа состоит из четырех вопросов, охватывающих курс дисциплины, и выполняется по одному из указанных вариантов. Выбор варианта определяется *первой буквой фамилии студента и последней цифрой зачетной книжки.*

Перечень вариантов заданий контрольной работы, методика ее выполнения и необходимая литература приведены в методических указаниях для написания контрольной работы [6].

**Полный фонд оценочных средств, включающий текущий контроль успеваемости и перечень контрольно-измерительных материалов (КИМ) приведен в приложении к рабочей программе.**

#### **8. УЧЕБНО-МЕТОДИЧЕСКОЕ И ИНФОРМАЦИОННОЕ ОБЕСПЕЧЕНИЕ ДИСЦИПЛИНЫ**

#### **8.1 Основная литература**

**1** Фролов, С. А. Начертательная геометрия: Сборник задач [Текст]: учеб. пособие для студ. машиностр. и приборостр. спец. вузов / С. А. Фролов,–3-е изд., испр.-М.: ИНФРА-М, 2014. – 171 с.- (Высшее образование).- Гриф Мин. обр.-ISBN 978-5-16-003273-3 : 230-00 (10 экз).

**2** Фролов, С.А. Начертательная геометрия [Текст]: учебник для вузов/ С.А. Фролов,–3-е <u>изд.</u> перераб и доп-М.: ИНФРА-М, 2014. – 60 с. - (Высш. образование).(35 экз).

**3** Зайцев, Ю. А. Начертательная геометрия [Текст]: учеб. пособие для бакалавров / Ю. А. Зайцев, И. П. Одиноков, М. К. Решетников; под ред. Ю. А. Зайцева –М.: ИНФРА-М, 2014. – 247 с.- (Высшее образование. Бакалавриат).- Гриф Мин. обр.-ISBN 978-5-16-005325-7 : 459-00 (23 экз).

**4** Белякова, Е. И. Начертательная геометрия [Текст]: учеб. пособие для вузов по техн. спец. / Е. И. Белякова, П.В. Зеленый; под ред. П.В. Зеленого –3-е изд., испр.-Минск; М.: Новое знание: ИНФРА-М, 2013. – 264 с.- (Высшее образование).- Гриф Мин. обр.-ISBN 978-985-475-460-4. ISBN 978-5-16-005063-8 : 666-00 (23 экз).

**5** Кухарчук, А.И. Начертательная геометрия: конспект лекций [Электронный ресурс] / А.И. Кухарчук. - М. : Российский университет дружбы народов, 2013. - 60 с. - URL: [http://biblioclub.ru/index.php?page=book&id=226854.](http://biblioclub.ru/index.php?page=book&id=226854.15.06.2017) 15.06.2017.

**6** Стриганова, Л.Ю. Плоскость. Взаимное пересечение поверхностей. : учеб. пособие для выполнения контрольной работы № 1 по начертательной геометрии студентам заочной формы обучения [Электронный ресурс] / Л.Ю. Стриганова, В.В. Тихонов. - Екатеринбург : Уральская государственная сельскохозяйственная академия, 2013. - 49 с. URL: [http://biblioclub.ru/index.php?page=book&id=144656.](http://biblioclub.ru/index.php?page=book&id=144656) 15.06.2017.

#### **8.2 Дополнительная литература.**

**2.** Грищенко В. В. Начертательная геометрия и Инженерная графика [Текст] : лаб. практикум для студ. направл. «Наземные транспортно-технолог. комплексы»– «Эксплуатация транспортно технолог. машин и комплексов», «Лесное дело», «Ландшафтная архитектура» и спец. «Наземные транспортно-технолог. средства» / В. В. Грищенко, С. И. Ревяко; Новочерк. инж. мелиор. ин-т ДГАУ. - Новочеркасск, 2014. – 60 с.- б/ц (35 экз)

**3.** Начертательная геометрия. [Текст]: метод. указ. по вып. расч.-граф. работы. «Точка. Прямая. Плоскость» [для студ. по направл. 250100.62 – «Лесное дело» и 250700.62 – «Ландшафтная архитектура»]/ Новочерк. инж. мелиор. ин-т. ДГАУ, каф. сервиса транспортных и технолог. машин; сост С. И. Ревяко, В.В. Грищенко; – Новочеркасск, 2013. – 29 с - б/ц (30 экз)

**4.** Грищенко В. В. Начертательная геометрия и Инженерная графика [Электронный ресурс]: лаб. практикум для студ. направл. «Наземные транспортно-технолог. комплексы»– «Эксплуатация транспортно технолог. машин и комплексов», «Лесное дело», «Ландшафтная архитектура» и спец. «Наземные транспортно-технолог. средства» / В. В. Грищенко, С. И. Ревяко; Новочерк. инж. мелиор. ин-т. ДГАУ - Электрон. дан. – Новочеркасск, 2013. – ЖМД; PDF;17,5 МБ.-Систем. Требования: IBM PC. Windows 7. Adobe Acrobat 9.- Загл. с зкрана.

**5.** Начертательная геометрия и Инженерная графика [Электронный ресурс]: метод. указ. по изуч. курса и вып. расч-граф. работы «Точка. Прямая. Плоскость» для студентов направлению 250100.62 – «Лесное дело» и 250700.62 – «Ландшафтная архитектура» / С. И. Ревяко, В. В. Грищенко; Новочерк. инж. мелиор. ин-т. ДГАУ - Электрон. дан. – Новочеркасск, 2013. – ЖМД; PDF;1,08 МБ.-Систем. Требования: IBM PC. Windows 7. Adobe Acrobat 9.- Загл. с зкрана.

**6.** Ревяко, С. И. Начертательная геометрия. Инженерная графика [Текст]: сборник заданий к вып. контр. работы для студ. заоч. формы обуч. спец. 250100.62 - «Лесное дело» и 250700.62 -

«Ландшафтная архитектура» / С.И. Ревяко; Новочерк. гос. мелиор. акад., каф. сервис транспортных и технологических машин и оборудования. - Новочеркасск, 2013. – 33 с.- (25 экз).

**7.** Начертательная геометрия и Инженерная графика [Электронный ресурс]: метод. указ. по изуч. курса и вып. расч-граф. работы «Построение падающей и собственной тени тел вращения» для студ. направл. «Лесное дело» и «Ландшафтная архитектура» / Новочерк. инж. мелиор. ин-т. Донской ГАУ, каф. сервиса транспортных и технолог. машин ; сост. С. И. Ревяко. - Электрон. дан. – Новочеркасск, 2017. – ЖМД; PDF;1,83 МБ.-Систем. Требования: IBM PC. Windows 7. Adobe Acrobat X Pro .- Загл. с зкрана.

**8.** Начертательная геометрия и Инженерная графика [Электронный ресурс]: метод. указ. по изуч. курса и вып. расч-граф. работы «Перспектива фрагмента размещения лесных полос вдоль мелиоративнывных сооружений с установлением границ земляных работ» для студ. направл. «Лесное дело» и «Ландшафтная архитектура» / Новочерк. инж. мелиор. ин-т. Донской ГАУ, каф. сервиса транспортных и технолог. машин ; сост. С. И. Ревяко. - Электрон. дан. – Новочер-<u>касск, 2017. – ЖМД; PDF; 1,55 МБ.-Систем. Требования: IBM PC. Windows 7. Adobe Acrobat X</u> Pro .- Загл. с зкрана.

#### **8.3 Перечень ресурсов информационно-телекоммуникационной сети «Интернет», необходимых для освоения дисциплины, в том числе современных профессиональных баз данных и информационных справочных систем.**

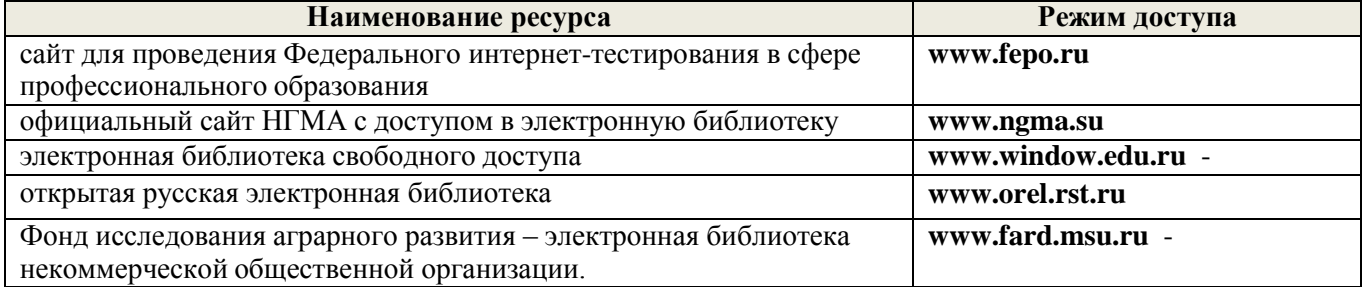

#### **8.4 Методические указания для обучающихся по освоению дисциплины**

1. Положение о текущей аттестации обучающихся в НИМИ ДГАУ [Электронный ресурс]

(введено в действие приказом директора №119 от 14 июля 2015 г.) / Новочерк. инж.-мелиор. ин-т Донской ГАУ.-Электрон. дан.- Новочеркасск, 2015.- Режим доступа: [http://www.ngma.su](http://www.ngma.su/)

2.Типовые формы титульных листов текстовой документации, выполняемой студентами в учебном процессе [Электронный ресурс] / Новочерк. инж.-мелиор. ин-т Донской ГАУ.-Электрон. дан.- Новочеркасск, 2015.- Режим доступа: [http://www.ngma.su](http://www.ngma.su/)

3. Положение о курсовом проекте (работе) обучающихся, осваивающих образовательные программы бакалавриата, специалитета, магистратуры [Электронный ресурс] (введ. в действие приказом директора №120 от 14 июля 2015г.) / Новочерк. инж.-мелиор. ин-т Донской ГАУ.- Электрон. дан.- Новочеркасск, 2015.- Режим доступа: [http://www.ngma.su](http://www.ngma.su/)

Приступая к изучению дисциплины необходимо в первую очередь ознакомиться с содержанием РПД. Лекции имеют целью дать систематизированные основы научных знаний об общих вопросах дисциплины. При изучении и проработке теоретического материала для обучающихся необходимо:

- повторить законспектированный на лекционном занятии материал и дополнить его с учетом рекомендованной по данной теме литературы;

- при самостоятельном изучении темы сделать конспект, используя рекомендованные в РПД литературные источники и ресурсы информационно-телекоммуникационной сети «Интернет».

**8.5 Перечень информационных технологий, используемых при осуществлении образовательного процесса, программного обеспечения, современных профессиональных баз данных и информационных справочных систем, для освоения обучающимися дисциплины**

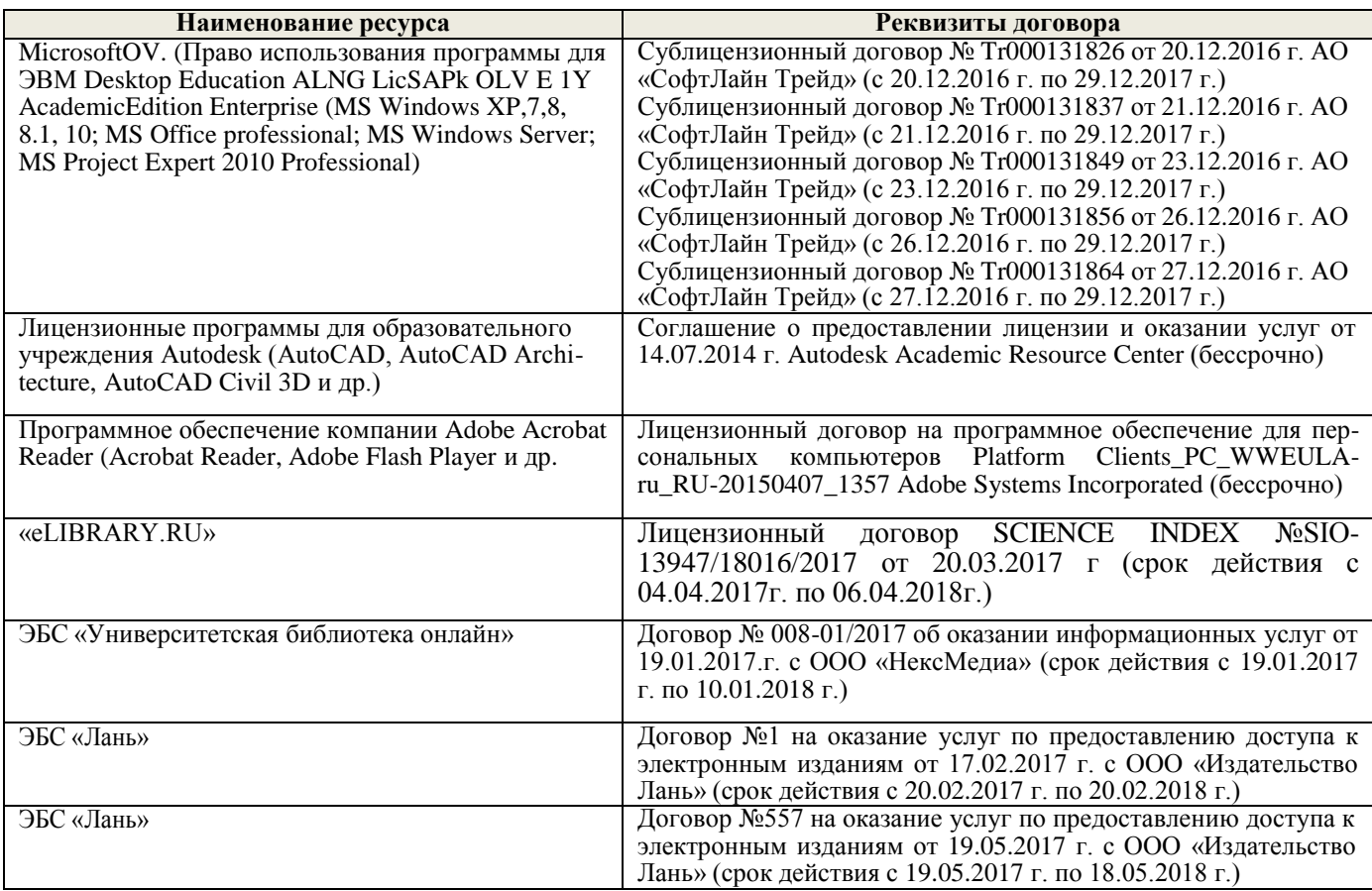

#### **9. ОПИСАНИЕ МАТЕРИАЛЬНО-ТЕХНИЧЕСКОЙ БАЗЫ, НЕОБХОДИМОЙ ДЛЯ ОСУЩЕСТВЛЕНИЯ ОБРАЗОВАТЕЛЬНОГО ПРОЦЕССА ПО ДИСЦИПЛИНЕ**

Преподавание дисциплины осуществляется в специальных помещениях – учебных аудиториях для проведения занятий лекционного типа, семинарского типа (лабораторные работы), груп-

повых и индивидуальных консультаций, текущего контроля и промежуточной аттестации, а также помещениях для самостоятельной работы. Специальные помещения укомплектованы специализированной мебелью и техническими средствами обучения, служащими для представления учебной информации большой аудитории.

Лекционные занятия проводятся в аудитории (ауд. 310) оснащенной наборами демонстрационного оборудования (экран, проектор, акустическая система хранится – ауд. 318) и учебнонаглядными пособиями.

Лабораторные работы проводятся в специально оборудованной лаборатории (ауд. 411).

Проведение групповых и индивидуальных консультаций, текущего контроля и промежуточной аттестации осуществляется в ауд. 411*.*

Для самостоятельной работы используется помещение (ауд. П18), оснащенное компьютерной техникой с возможностью подключения к сети "Интернет" и обеспечением доступа в электронную информационно-образовательную среду организации.

Помещение для хранения и профилактического обслуживания учебного оборудования – ауд. 103*.*

Обучающиеся из числа лиц с ограниченными возможностями здоровья обеспечены печатными и (или) электронными образовательными ресурсами в формах, адаптированных к ограничениям их здоровья.

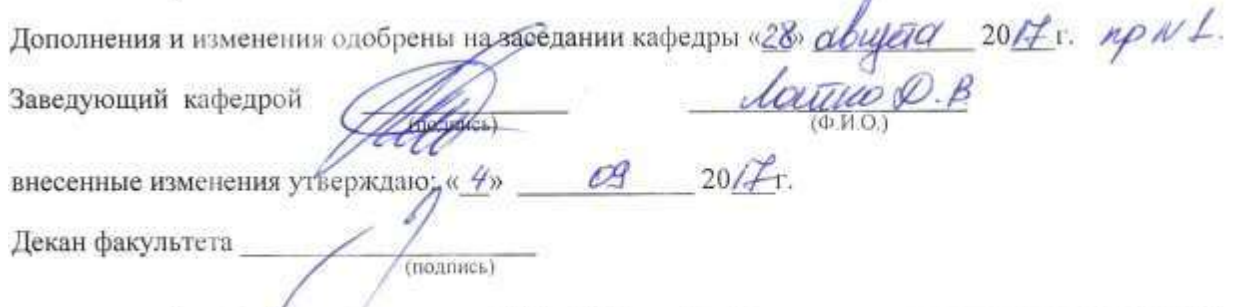

В рабочую программу на 2018 - 2019 учебный год вноеятся следующие изменения:

#### **6. ПЕРЕЧЕНЬ УЧЕБНО-МЕТОДИЧЕСКОГО ОБЕСПЕЧЕНИЯ ДЛЯ САМОСТОЯТЕЛЬНОЙ РАБОТЫ ОБУЧАЮЩИХСЯ** *(приводятся учебные, учебнометодические внутривузовские издания)*

**1.** Методические рекомендации по организации самостоятельной работы обучающихся в НИМИ ДГАУ[Электронный ресурс] : (введ. в действие приказом директора №106 от 19 июня 2015г.) Новочерк. инж.-мелиор. ин-т Донской ГАУ.-Электрон. дан.- Новочеркасск, 2015.- Режим доступа: [http://www.ngma.su](http://www.ngma.su/)

**2** Грищенко В. В. Начертательная геометрия и Инженерная графика [Текст] : лаб. практикум для студ. направл. «Наземные транспортно-технолог. комплексы»– «Эксплуатация транспортно технолог. машин и комплексов», «Лесное дело», «Ландшафтная архитектура» и спец. «Наземные транспортно-технолог. средства» / В. В. Грищенко, С. И. Ревяко; Новочерк. инж. мелиор. ин-т ДГАУ. - Новочеркасск, 2014. – 60 с.- б/ц (35 экз)

**3** Начертательная геометрия и Инженерная графика [Электронный ресурс]: метод. указ. по изуч. курса и вып. расч-граф. работы «Построение падающей и собственной тени тел вращения» для студ. направл. «Лесное дело» и «Ландшафтная архитектура» / Новочерк. инж. мелиор. ин-т. Донской ГАУ, каф. сервиса транспортных и технолог. машин ; сост. С. И. Ревяко. - Электрон. дан. – Новочеркасск, 2017. – ЖМД; PDF;1,83 МБ.-Систем. Требования: IBM PC. Windows 7. Adobe Acrobat X Pro .- Загл. с зкрана.

**4** Начертательная геометрия и Инженерная графика [Электронный ресурс]: метод. указ. по изуч. курса и вып. расч-граф. работы «Перспектива фрагмента размещения лесных полос вдоль мелиоративнывных сооружений с установлением границ земляных работ» для студ. направл. «Лесное дело» и «Ландшафтная архитектура» / Новочерк. инж. мелиор. ин-т. Донской ГАУ, каф. сервиса транспортных и технолог. машин ; сост. С. И. Ревяко. - Электрон. дан. – Новочеркасск,

#### 2017. – ЖМД; PDF; 1,55 МБ.-Систем. Требования: IBM PC. Windows 7. Adobe Acrobat X Pro .- Загл. с зкрана.

 Начертательная геометрия и Инженерная графика [Электронный ресурс]: метод. указ. по вып. контр. работы для студ. заоч. формы обуч. направл. «Лесное дело» и «Ландшафтная архитектура» / Новочерк. инж. мелиор. ин-т. Донской ГАУ, каф. сервиса транспортных и технолог. машин ; сост. С. И. Ревяко. - Электрон. дан. – Новочеркасск, 2018. – ЖМД; PDF; 3,65 МБ.-Систем. Требования: IBM PC. Windows 7. Adobe Acrobat X Pro .- Загл. с зкрана.

 Методические рекомендации по организации самостоятельной работы обучающихся в НИМИ ДГАУ[Электронный ресурс] : (приняты учебно-методическим советом института протокол № 3 от «30» августа 2017 г.) / Новочерк. инж.-мелиор. ин-т Донской ГАУ.-Электрон. дан.- Новочеркасск, 2017.- Режим доступа: [http://www.ngma.su](http://www.ngma.su/)

#### **7. ФОНД ОЦЕНОЧНЫХ СРЕДСТВ ДЛЯ КОНТРОЛЯ УСПЕВАЕМОСТИ И ПРОВЕДЕНИЯ ПРОМЕЖУТОЧНОЙ АТТЕСТАЦИИ ОБУЧАЮЩИХСЯ ПО ДИСЦИПЛИНЕ**

Тесты и вопросы для текущего контроля\*, для подготовки к зачету, экзамену

\* Оценочные средства для контроля успеваемости и результатов освоения учебной дисциплины находятся в УМКД

#### *Теоретические вопросы:*

- Виды проецирования и их назначение.
- Основные свойства центрального проецирования.
- Основные свойства параллельного проецирования.
- Проекции точки.
- Точка в системе трех плоскостей.
- Система прямоугольных координат.
- Способы осуществления параллельного проецирования.
- Свойства проекций точки.
- 9 Обозначение точки пространства с помощью координат.
- Прямая общего положения.
- Определение истинной длины отрезка прямой.
- Следы прямой.
- 13 Особые положения прямой линии.
- Взаимное положение двух прямых.
- Способы задания плоскости.
- Следы плоскости.
- Проецирующие плоскости.
- Плоскости уровня.
- Прямая и точка в плоскости.
- Главные линии плоскости.
- Взаимное положение двух плоскостей.
- Пересечение плоскостей.
- Построение проекций плоских фигур.
- Способы преобразования проекций.
- 25 Способ перемены плоскостей проекций.
- Способ вращения.
- Способ совмещения частный случай способа вращения.
- Проецирование геометрических тел.
- Система расположения изображений на технических чертежах.
- Сечение геометрических тел плоскостью.
- Тени их назначение, подразделение.

Тень точки.

Тени от геометрических тел.

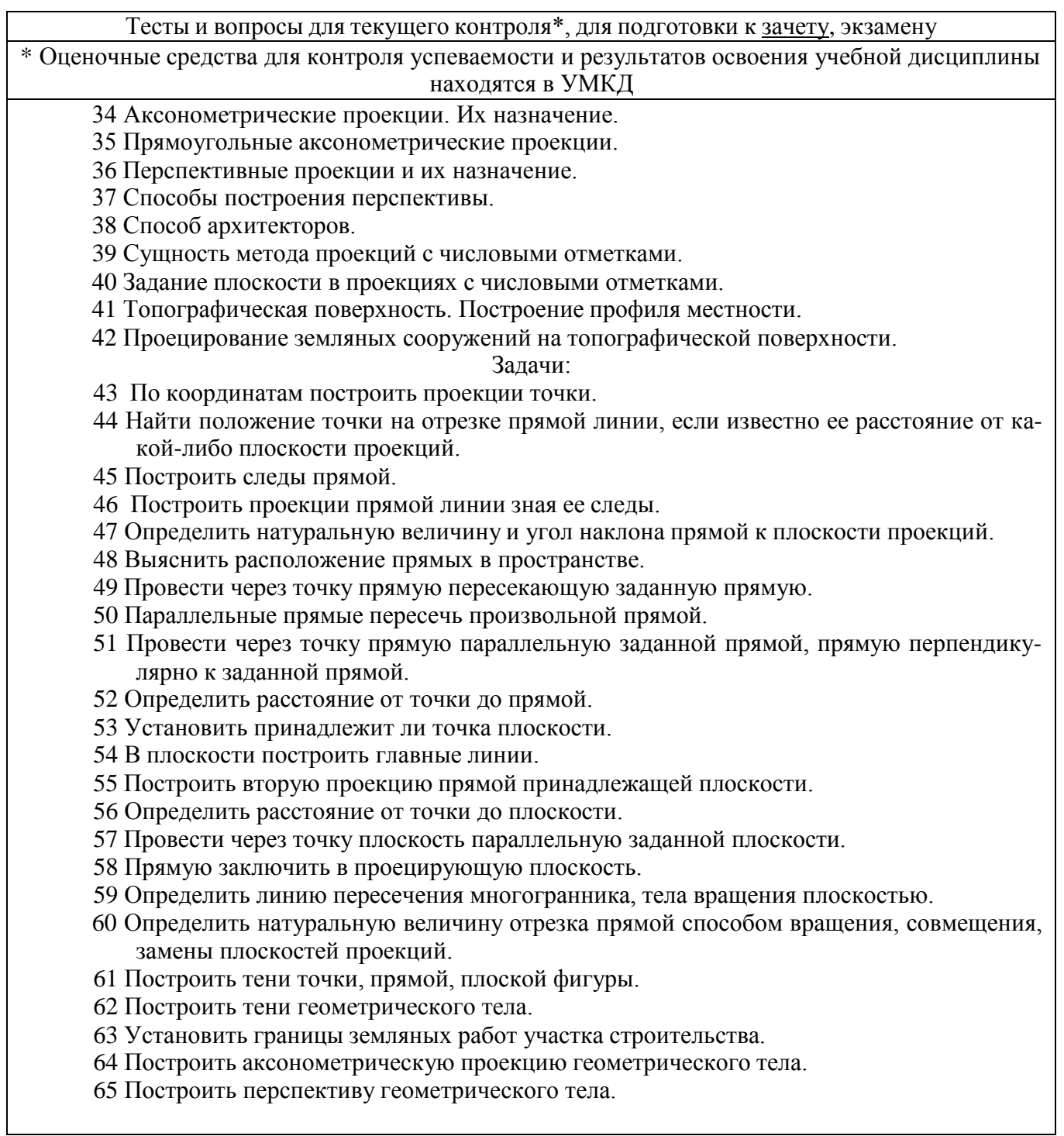

*Промежуточная аттестация студентами очной формы обучения может быть пройдена в соответствии с балльно- рейтинговой системой оценки знаний, включающей в себя проведение текущего (ТК), промежуточного (ПК) и итогового (ИК) контроля по дисциплине* Б.1.Б.11 Начертательная геометрия и инженерная графика*.*

- для контроля освоения теоретических знаний в течение семестра проводятся 3 промежуточных контроля (ПК 1, ПК 2, ПК 3) состоящих из 3 коллоквиумов по пройденному теоретическому материалу лекций.

- для оценки практических знаний в течении семестра проводятся 4 текущих контроля (ТК1, ТК2, ТК3, ТК4) состоящих из защиты расчетно-графической работы.

#### *Итоговый контроль (ИК)* – **зачет**.

### **Расчетно-графическая работа студентов очной формы обучения**

Целью выполнения РГР на тему «Точка, прямая, плоскость» является закрепление теорети-

ческих знаний учебного материала и умение использовать его для решения на комплексном эпюре задач на взаимное расположение в пространстве точек, прямых, плоскостей и на измерение геометрических величин.

Целью выполнения РГР на тему «Построение изображения модели древесного ствола усеченного проецирующей плоскостью» является закрепление теоретических знаний учебного материала при изображении тел вращения, построения линии пересечения цилиндрической поверхности плоскостью, правильному построению геометрических форм, собственных и падающих теней от геометрических тел.

Целью выполнения РГР на тему «Выполнение аксонометрической проекции водозадерживающего вала» является закрепление теоретических знаний учебного материала по построению на основе ортогональных аксонометрических проекций противоэрозионных гидротехнических сооружений, обладающих наглядностью, т. е. позволяющих представить пространственные формы изображаемого сооружения.

Целью выполнения РГР на тему «Построение фрагмента размещения лесных полос вдоль мелиоративных сооружений, дорог с установлением границ земляных работ» является закрепление теоретических знаний учебного материала по составлению проектов организации территории строительства мелиоративных сооружений, дорог с установлением границ земляных работ, на основе метода с числовыми отметками, получением практических навыков построений перспективы фрагмента строительства для проверки композиционных решений.

В задачи РГР входит:

- "Решение на эпюре комплексной задачи точка, прямая, плоскость в пространстве";

- "Построение изображения модели древесного ствола усеченного проецирующей плоскостью, истинной величины сечения, собственной и падающей тени";
- -"Выполнение аксонометрической проекции водозадерживающего вала";

-"Построение фрагмента размещения лесных полос вдоль мелиоративных сооружений, дорог с установлением границ земляных работ";

#### *Структура пояснительной записки расчетно-графической работы и ее ориентировочный объѐм*

Расчетно-графическая работа состоит из четырех задач выполняемых на листах чертежной бумаги формата А3.

**Задача1** "Решение на эпюре комплексной задачи точка, прямая, плоскость в пространстве"

- 1. Построить линию пересечения плоскостей заданных треугольников АВС и DEF и определить их видимость относительно плоскостей проекций.
- 2. Определить угол наклона плоскости заданной АВС к горизонтальной плоскости проекций.
- 3. Определить расстояние от точки F до плоскости АВС.
- 4. Построить плоскость параллельную плоскости АВС на расстоянии 40 мм.
- 5. Построить следы плоскости заданной АВС

#### **Задача2** "Построение изображения модели древесного ствола усеченного проецирующей плоскостью, истинной величины сечения, собственной и падающей тени"

- 1Определение длин и диаметров отдельных частей древесного ствола
- 2 Построение проекции модели древесного ствола
- 3 Построение падающей и собственной теней модели древесного ствола
- 4 Построение фигуры, получаемой при пересечении цилиндрической части ствола фронтально-проецирующей плоскостью
- 5 определение натуральной величины фигуры сечения
- **Задача3** "Выполнение аксонометрической проекции водозадерживающего вала"

1 Построение косоугольной фронтальной изометрической проекции водозадерживающего вала

**Задача4** "Построение фрагмента размещения лесных полос вдоль мелиоративных сооружений, дорог с установлением границ земляных работ";

1 Построение границ земляных работ

2 Построение перспективы методом перспективной сетки

Выполняется РГР студентом индивидуально под руководством преподавателя во внеаудиторное время, самостоятельно. Срок сдачи законченной работы на проверку руководителю указывается в задании. После проверки и доработки указанных замечаний, работа защищается. При положительной оценке выполненной студентом работе на титульном листе работы ставится - "зачтено".

#### **Контрольная работа студентов заочной формы обучения**

Работа состоит из четырех вопросов, охватывающих курс дисциплины, и выполняется по одному из указанных вариантов. Выбор варианта определяется *первой буквой фамилии студента и последней цифрой зачетной книжки.*

Перечень вариантов заданий контрольной работы, методика ее выполнения и необходимая литература приведены в методических указаниях для написания контрольной работы [5].

**Полный фонд оценочных средств, включающий текущий контроль успеваемости и перечень контрольно-измерительных материалов (КИМ) приведен в приложении к рабочей программе.**

#### **8. УЧЕБНО-МЕТОДИЧЕСКОЕ И ИНФОРМАЦИОННОЕ ОБЕСПЕЧЕНИЕ ДИСЦИПЛИНЫ**

#### **8.1 Основная литература**

**1** Фролов, С. А. Начертательная геометрия: Сборник задач [Текст]: учеб. пособие для студ. машиностр. и приборостр. спец. вузов / С. А. Фролов,–3-е изд., испр.-М.: ИНФРА-М, 2014. – 171 с.- (Высшее образование).- Гриф Мин. обр.-ISBN 978-5-16-003273-3 : 230-00 (10 экз).

**2** Фролов, С.А. Начертательная геометрия [Текст]: учебник для вузов/ С.А. Фролов,–3-е изд. перераб и доп-М.: ИНФРА-М, 2014. – 60 с.- (Высш. образование).(35 экз).

**3** Зайцев, Ю. А. Начертательная геометрия [Текст]: учеб. пособие для бакалавров / Ю. А. Зайцев, И. П. Одиноков, М. К. Решетников; под ред. Ю. А. Зайцева –М.: ИНФРА-М, 2014. – 247 с.- (Высшее образование. Бакалавриат).- Гриф Мин. обр.-ISBN 978-5-16-005325-7 : 459-00 (23 экз).

**4** Ревяко С. И. Начертательная геометрия. Инженерная графика [Электронный ресурс]: курс лекций/ [для студ. направл. «Лесное дело» и «Ландшафтная архитектура»] / Новочерк. инж. ме- лиор. ин-т Донской ГАУ, каф. сервиса транспортных и технолог. машин ; сост. С.И. <u>Ревяко; .- Электрон. дан. – Новочеркасск, 2018. – ЖМД; PDF; 6,76 МБ.-Систем.</u> Требования: IBM PC. Windows 7. Adobe Acrobat Х Pro . Загл. С экрана.

#### **8.2 Дополнительная литература.**

**1** Грищенко В. В. Начертательная геометрия и Инженерная графика [Текст] : лаб. практикум для студ. направл. «Наземные транспортно-технолог. комплексы»– «Эксплуатация транспортно технолог. машин и комплексов», «Лесное дело», «Ландшафтная архитектура» и спец. «Наземные транспортно-технолог. средства» / В. В. Грищенко, С. И. Ревяко; Новочерк. инж. мелиор. ин-т ДГАУ. - Новочеркасск, 2014. – 60 с.- б/ц (35 экз)

**2** Грищенко В. В. Начертательная геометрия и Инженерная графика [Текст] : лаб. практикум для студ. направл. «Наземные транспортно-технолог. комплексы»– «Эксплуатация транспортно технолог. машин и комплексов», «Лесное дело», «Ландшафтная архитектура» и спец. «Наземные транспортно-технолог. средства» / В. В. Грищенко, С. И. Ревяко; Новочерк. инж. мелиор. ин-т ДГАУ. - Новочеркасск, 2014. – 60 с.- б/ц (35 экз)

**3** Начертательная геометрия и Инженерная графика [Электронный ресурс]: метод. указ. по изуч. курса и вып. расч-граф. работы «Построение падающей и собственной тени тел вращения» для студ. направл. «Лесное дело» и «Ландшафтная архитектура» / Новочерк. инж. мелиор. ин-т. Донской ГАУ, каф. сервиса транспортных и технолог. машин ; сост. С. И. Ревяко. - Электрон. дан. – Новочеркасск, 2017. – ЖМД; PDF;1,83 МБ.-Систем. Требования: IBM PC. Windows 7. Adobe Acrobat X Pro .- Загл. с зкрана.

**4** Начертательная геометрия и Инженерная графика [Электронный ресурс]: метод. указ. по изуч. курса и вып. расч-граф. работы «Перспектива фрагмента размещения лесных полос вдоль мелиоративнывных сооружений с установлением границ земляных работ» для студ. направл. «Лесное дело» и «Ландшафтная архитектура» / Новочерк. инж. мелиор. ин-т. Донской ГАУ, каф. сервиса транспортных и технолог. машин ; сост. С. И. Ревяко. - Электрон. дан. – Новочеркасск, 2017. – ЖМД; PDF; 1,55 МБ.-Систем. Требования: IBM PC. Windows 7. Adobe Acrobat X Pro .- Загл. с зкрана.

**5** Начертательная геометрия и Инженерная графика [Электронный ресурс]: метод. указ. по вып. контр. работы для студ. заоч. формы обуч. направл. «Лесное дело», «Ландшафтная архитектура» Новочерк. инж. мелиор. ин-т. Донской ГАУ, каф. сервиса транспортных и технолог. машин ; сост. С. И. Ревяко. - Электрон. дан. – Новочеркасск, 2018. – ЖМД; PDF; 3,65 МБ.-Систем. Требования: IBM PC. Windows 7. Adobe Acrobat X Pro .- Загл. с зкрана.

**8.3 Перечень ресурсов информационно-телекоммуникационной сети «Интернет», необходимых для освоения дисциплины, в том числе современных профессиональных баз данных и информационных справочных систем.**

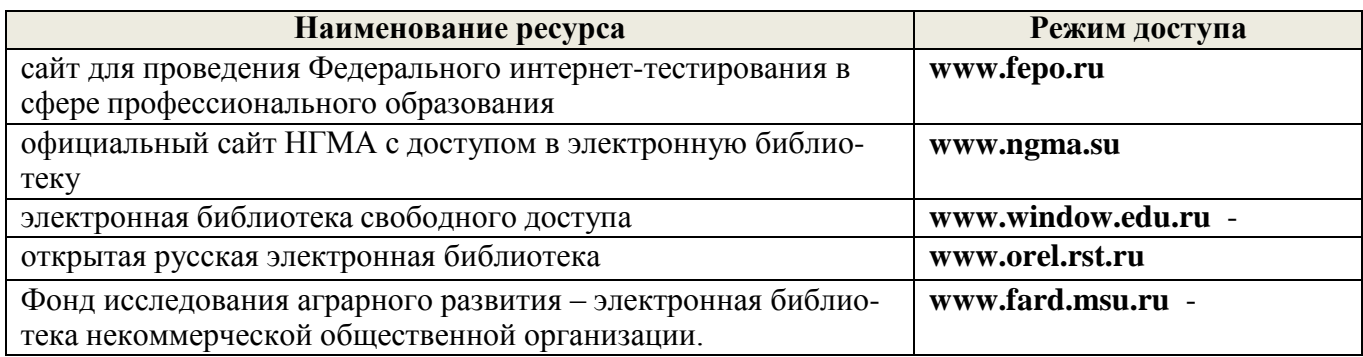

#### **8.4 Методические указания для обучающихся по освоению дисциплины**

1. Положение о текущей аттестации обучающихся в НИМИ ДГАУ [Электронный ресурс] (введено в действие приказом директора №119 от 14 июля 2015 г.) / Новочерк. инж.-мелиор. ин-т Донской ГАУ.-Электрон. дан.- Новочеркасск, 2015.- Режим доступа: [http://www.ngma.su](http://www.ngma.su/)

2.Типовые формы титульных листов текстовой документации, выполняемой студентами в учебном процессе [Электронный ресурс] / Новочерк. инж.-мелиор. ин-т Донской ГАУ.-Электрон. дан.- Новочеркасск, 2015.- Режим доступа: [http://www.ngma.su](http://www.ngma.su/)

3. Положение о курсовом проекте (работе) обучающихся, осваивающих образовательные программы бакалавриата, специалитета, магистратуры [Электронный ресурс] (введ. в действие приказом директора №120 от 14 июля 2015г.) / Новочерк. инж.-мелиор. ин-т Донской ГАУ.- Электрон. дан.- Новочеркасск, 2015.- Режим доступа: [http://www.ngma.su](http://www.ngma.su/)

4. Положение о промежуточной аттестации обучающихся по программам высшего образования [Электронный ресурс] (введено в действие приказом директора НИМИ Донской ГАУ №3- ОД от 18 января 2018 г.) / Новочерк. инж.-мелиор. ин-т Донской ГАУ.-Электрон. дан. - Новочеркасск, 2018. - Режим доступа: [http://www.ngma.su](http://www.ngma.su/)

Приступая к изучению дисциплины необходимо в первую очередь ознакомиться с содержанием РПД. Лекции имеют целью дать систематизированные основы научных знаний об общих вопросах дисциплины. При изучении и проработке теоретического материала для обучающихся необходимо:

- повторить законспектированный на лекционном занятии материал и дополнить его с учетом рекомендованной по данной теме литературы;

- при самостоятельном изучении темы сделать конспект, используя рекомендованные в РПД литературные источники и ресурсы информационно-телекоммуникационной сети «Интернет».

**8.5 Перечень информационных технологий, используемых при осуществлении образовательного процесса, программного обеспечения, современных профессиональных баз данных и информационных справочных систем, для освоения обучающимися дисциплины**

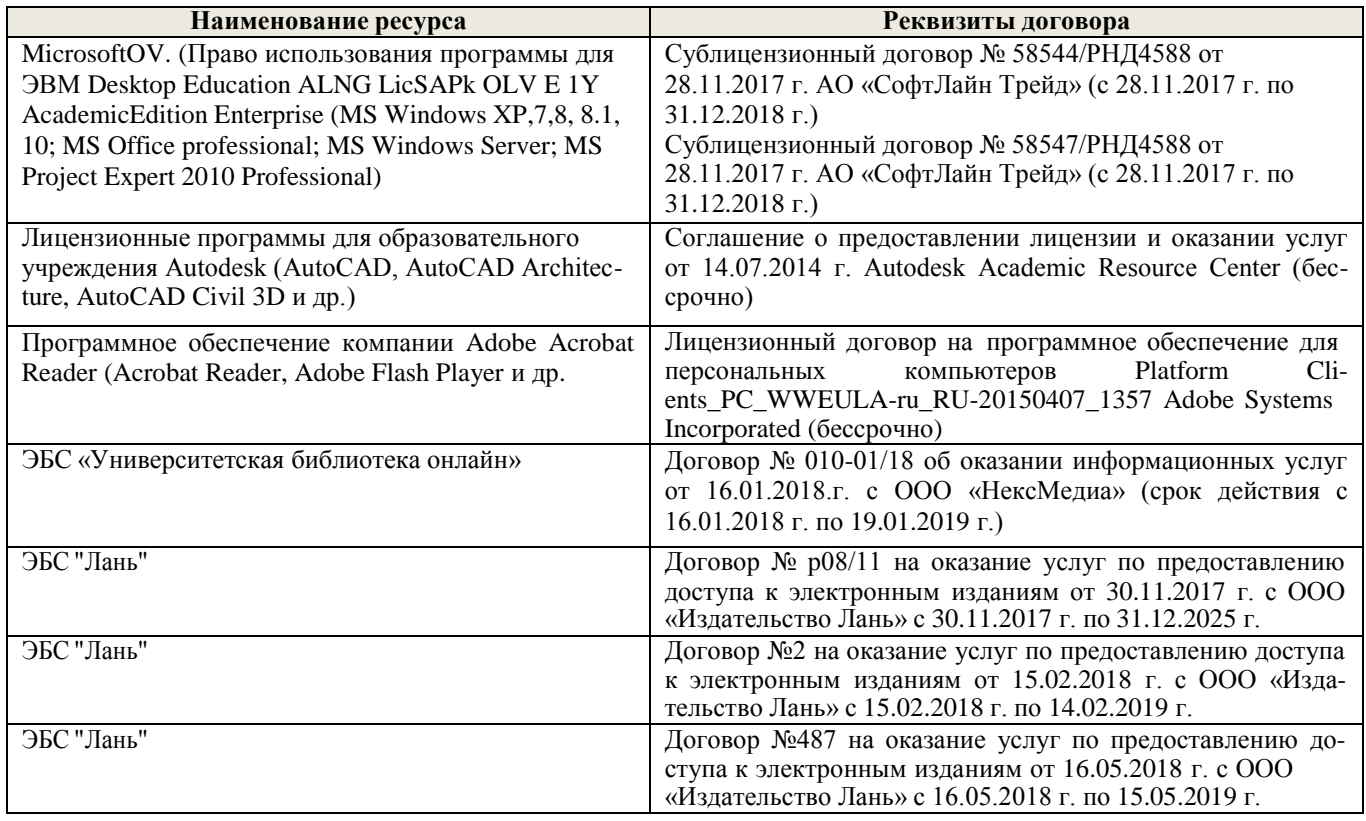

#### **9. ОПИСАНИЕ МАТЕРИАЛЬНО-ТЕХНИЧЕСКОЙ БАЗЫ, НЕОБХОДИМОЙ ДЛЯ ОСУЩЕСТВЛЕНИЯ ОБРАЗОВАТЕЛЬНОГО ПРОЦЕССА ПО ДИСЦИПЛИНЕ**

Преподавание дисциплины осуществляется в специальных помещениях – учебных аудиториях для проведения занятий лекционного типа, семинарского типа (лабораторные работы), групповых и индивидуальных консультаций, текущего контроля и промежуточной аттестации, а также помещениях для самостоятельной работы. Специальные помещения укомплектованы специализированной мебелью и техническими средствами обучения, служащими для представления учебной информации большой аудитории.

Лекционные занятия проводятся в аудитории (ауд. 309, 411) оснащенной наборами демонстрационного оборудования (экран, проектор, акустическая система хранится – ауд. 318) и учебно-наглядными пособиями.

Лабораторные работы проводятся в специально оборудованной лаборатории (ауд. 411). Проведение групповых и индивидуальных консультаций, текущего контроля и промежуточной аттестации осуществляется в ауд. 411*.*

Для самостоятельной работы используется помещение (ауд. П18), оснащенное компьютерной техникой с возможностью подключения к сети "Интернет" и обеспечением доступа в электронную информационно-образовательную среду организации.

Помещение для хранения и профилактического обслуживания учебного оборудования – ауд. 103*.*

Обучающиеся из числа лиц с ограниченными возможностями здоровья обеспечены печатными и (или) электронными образовательными ресурсами в формах, адаптированных к ограничениям их здоровья.

Дополнения и изменения одобрены на заседании кафедры 28» dbuggo 2018 г. пр NL <u>lanuo 2</u> Заведующий кафедрой  $u$ ers 2018 $x$ внесенные изменения утверждаю: «З/» Декан факультета (подпись)

#### актуализировано содержание следующих разделов и подразделов рабочей программы:

#### **6. ПЕРЕЧЕНЬ УЧЕБНО-МЕТОДИЧЕСКОГО ОБЕСПЕЧЕНИЯ ДЛЯ САМОСТОЯ-ТЕЛЬНОЙ РАБОТЫ ОБУЧАЮЩИХСЯ**

Методические рекомендации по организации самостоятельной работы обучающихся в НИМИ ДГАУ [электронный ресурс]: (введ. в действие приказом директора №106 от 19 июня 2015 г.) / НИМИ ДонГАУ. – Электрон. дан. – Новочеркасск, 2015. – Режим доступа: http://www.ngma.su/.

# **7. ФОНД ОЦЕНОЧНЫХ СРЕДСТВ ДЛЯ ГОСУДАРСТВЕННОЙ ИТОГОВОЙ АТТЕСТАЦИИ ОБУЧАЮЩИХСЯ**

**Вопросы для проведения промежуточной аттестации в форме зачета:**

#### **а) теоретические вопросы**

- 1. Прямая и точка в плоскости общего положения. Определение и нахождение их проекций.
- 2. Прямые особого положения в плоскости. Их назначение, признаки и основные свойства.
- 3. Положение плоскости относительно плоскостей проекций. Признаки и основные свойства проецирующих плоскостей.
- 4. Взаимное положение двух плоскостей. Признаки параллельности плоскостей.
- 5. Взаимное положение двух плоскостей (параллельные, пересекающиеся). Построение линии пересечения двух плоскостей.
- 6. Взаимное положение прямой и плоскости. Прямая, параллельная плоскости.
- 7. Пересечение прямой линии с плоскостью. Нахождение проекций точки пересечения на эпюре.
- 8. Прямая линия, перпендикулярная плоскости. Основные положения перпендикулярности прямой и плоскости.
- 9. Вращение точки и отрезка прямой вокруг оси, перпендикулярной к плоскости проекций (Н, V).
- 10. Способы преобразования проекций. Их сущность и назначение.
- 11. Способы совмещения частный случай вращения. Сущность и назначение способа.
- 12. Метод перемены плоскостей проекций. Сущность, назначение, основные положения.
- 13. Гранные поверхности. Образование гранных поверхностей. Основные понятия и определения. Построение проекций гранных фигур.
- 14. Сечение гранных поверхностей (многогранников) плоскостью, перпендикулярной к плоскости проекций.
- 15. Поверхности вращения. Принципы образования. Определения и классификация. Задание и изображение их на чертеже.
- 16. Сечение тел вращения проецирующими плоскостями. Фигуры, получаемые при сечении. Построение фигур сечения.
- 17. Развертка гранных тел и тел вращения. Общие понятия и определения. Способы построения разверток.
- 18. Особенности построения разверток гранных поверхностей и тел вращения (на примере правильных прямых призмы и пирамиды; прямых круговых цилиндра и конуса).
- 19. Построение разверток тел вращения. Их назначение и порядок построения (на примере прямых кругового конуса и цилиндра)
- 20. Аксонометрические проекции. Виды аксонометрических проекций. Особенности построения простейших геометрических фигур в аксонометрии
- 21. Методы проецирования. Их основные свойства и области применения.
- 22. Точка в системе двух плоскостей (Н, V). Свойства проекций точки в первой четверти и первом октанте.
- 23. Точка в системе трех плоскостей проекций Н, V, W. Прямоугольная система координат.
- 24. Проецирование прямой. Точка на прямой. Деление отрезка в заданном отношении.
- 25. Особые (частные) случаи положения прямой линии относительно плоскостей проекций. Их определение и признаки.
- 26. Взаимное положение двух прямых линий.
- 27. Следы прямой линии. Дать определение следов. Порядок нахождения следов и их проекции на плоскостях Н и V.
- 28. Определение истинной величины отрезка прямой и углов наклона прямой к плоскости проекций.
- 29. Проекции прямого угла на плоскости проекций Н и V.
- 30. Способы задания плоскости на эпюре. Следы плоскости (на плоскостях проекций Н, V и W). Понятие плоскости общего положения.

#### б) задачи

- 26. Построить проекции прямой, принадлежащей заданной плоскости.
- 27. Определить расстояние от точки до плоскости.
- 28. Построить линию пересечения двух плоскостей.
- 29. Построить прямую, параллельную заданной плоскости.
- 30. Построить проекции точки пересечения прямой с плоскостью.
- 31. Перейти от задания плоской фигуры (треугольником) к заданию плоскости следами.
- 32. Построить недостающую проекцию треугольника, принадлежащего плоскости Р.
- 33. Построить проекции пирамиды, заданной высотой и основанием.
- 34. Из точки, принадлежащей плоскости Р восставить перпендикуляр, заданной длины.
- 35. Определить угол наклона плоскости Р к горизонтальной плоскости проекций, используя линию наибольшего ската.
- 36. По истинной величине треугольника АВС построить его проекции, принадлежащие плоскости Р, используя метод совмещения.
- 37. Построить проекции фигуры сечения и определить истинную величину сечения наклонной пирамиды плоскостью Р, используя метод перемены плоскостей проекций.
- 38. Построить границу земляных работ участка дороги, имеющей постоянную отметку.
- 39. Построить границу земляных работ горизонтальной площадки.
- 40. Построить границу земляных работ участка оросительного канала.
- 41. По заданным координатам построить проекции точки.
- 42. Отрезок прямой линии разделить в заданном отношении.
- 43. Определить истинную величину отрезка прямой линии и углы его наклона к плоскостям проекций Н, V, W.
- 44. Построить проекции следов прямой и определить четверти пространства, через которые она проходит.
- 45. Определить расстояние от точки до прямой.
- 46. Через точку провести прямую, параллельную заданной прямой.
- 47. Через точку провести прямую, пересекающую две другие прямые.
- 48. Определить расположение прямых в пространстве.
- 49. Установить, принадлежит ли точка плоскости.
- 50. В заданной плоскости построить горизонталь, фронталь и линию наибольшего ската.

*Промежуточная аттестация студентами очной формы обучения может быть пройдена в соответствии с балльно- рейтинговой системой оценки знаний, включающей в себя проведение текущего (ТК), промежуточного (ПК) и итогового (ИК) контроля по дисциплине «Начертательная геометрия и инженерная графика».*

*Текущий контроль (ТК) осуществляется в течение семестра и проводится по лабораторным работам или/и семинарским и практическим занятиям, а также по видам самостоятельной работы студентов (КП, КР, РГР, реферат).*

*Возможными формами ТК являются: отчет по лабораторной работе; защита реферата или расчетно-графической работы; контрольная работа по практическим заданиям и для студентов заочной формы; выполнение определенных разделов курсовой работы (проекта); защита курсовой работы (проекта).*

*Количество текущих контролей по дисциплине в семестре определяется кафедрой.*

*В ходе промежуточного контроля (ПК) проверяются теоретические знания. Данный контроль проводится по разделам (модулям) дисциплины 2-3 раза в течение семестра в установленное рабочей программой время. Возможными формами контроля являются тестирование (с помощью компьютера или в печатном виде), коллоквиум или другие формы.*

*Итоговый контроль (ИК) – это экзамен в сессионный период или зачѐт по дисциплине в целом.*

*Студенты, набравшие за работу в семестре от 60 и более баллов, не проходят промежуточную аттестацию в форме сдачи зачета или экзамена.*

*По дисциплине* формами **текущего контроля** являются:

**ТК1, ТК2, ТК3, ТК3** - решение задач по представленным вариантам заданий.

**ТК4** - выполнение РГР.

В течение семестра проводятся 2 **промежуточных контроля (ПК1, ПК2**), состоящих из 2 этапов тестирования по пройденному теоретическому материалу лекций.

*Итоговый контроль (ИК)* – **зачет**.

#### **Расчетно-графическая работа студентов очной формы обучения**

Расчетно-графическая работа (РГР)на тему **«**Проекционные изображения в

начертательнойгеометрии. Геометрические построения».

Целью выполнения РГР является закрепление теоретических знаний, полученных в результате

изучения дисциплины «*Начертательная геометрия и инженерная графика*».

В задачи РГР входит:

- усвоение теоретического материала;
- геометрические построения;
- проекционные построения.

*Структура пояснительной записки расчетно-графической работы и ее ориентировочный объѐм* РГР **«**Проекционные изображения в начертательной геометрии. Геометрические построения»состоит из пяти листов формата А3.

Лист 1. Комплексная задача по теме: «Точка, прямая,

плоскость».По заданным координатам точек решить на эпюре

задачи:

-построить линию пересечения плоскостей, заданных треугольниками ABC и DEF и определитьвидимость элементов;

-определить угол наклона плоскости, заданной ∆АВС к горизонтальной плоскости проекций; -определить расстояние от точки F до плоскости ∆АВС;

-построить плоскость параллельную плоскости ∆АВС;

-построить следы плоскости, заданной

∆АВС.Лист 2. «Геометрическое тело с

вырезом»

Построить три проекции геометрического тела с вырезом, его аксонометрическую проекцию ивыполнить развертку поверхности.

Лист 3. «Привязка инженерных сооружений к топографической поверхности»

Определить границы земляных работ сооружения. Построить поперечный профиль

сооружения.Лист 4. «Лекальные кривые. Сопряжения»

Построить лекальную кривую. Вычертить контуры детали, применяя правила построениясопряжений и деление окружностей на равные части.

Лист 5. «Изображения – виды, разрезы»

По двум видам детали построить третий. Выполнить необходимые разрезы. Построить аксонометрическую проекцию.

Выполняется РГР студентом индивидуально под руководством преподавателя во внеаудиторное время, самостоятельно. Срок сдачи законченной работы на проверку руководителю указывается в задании. После проверки и доработки указанных замечаний, работа защищается. При положительной оценке выполненной студентом работе на титульном листе работы ставится - "зачтено".

#### **Контрольная работа студентов заочной формы обучения**

Контрольная работа состоит из пяти листов

формата А3.Лист 1. Шрифты чертежные

Лист 2. Комплексная задача по теме: «Точка, прямая,

плоскость».По заданным координатам точек решить на эпюре

задачи:

-построить линию пересечения плоскостей, заданных треугольниками ABC и DEF и определитьвидимость элементов;

-определить угол наклона плоскости, заданной ∆АВС к горизонтальной плоскости проекций; -построить плоскость параллельную плоскости

∆АВС; Лист 3. «Проецирование многогранников и

тел вращения»Построить две проекции прямой

треугольной пирамиды.

Лист 4. «Привязка инженерных сооружений к топографической поверхности»

Определить границы земляных работ сооружения. Построить поперечный профиль

сооружения.Лист 5. «Изображения – виды, разрезы»

По двум видам детали построить третий. Выполнить необходимые разрезы. Построить аксонометрическую проекцию.

Выбор варианта определяется *первой буквой фамилии студента и последней цифрой зачетной*

*книжки.* Перечень вариантов заданий контрольной работы, методика ее выполнения и необходимаялитература приведены в методических указаниях.

**Полный фонд оценочных средств, включающий текущий контроль успеваемости и перечень контрольно-измерительных материалов (КИМ) приведен в приложении к рабочей программе.**

# **8. УЧЕБНО-МЕТОДИЧЕСКОЕ И ИНФОРМАЦИОННОЕ ОБЕСПЕЧЕНИЕ ГОСУДАРСТВЕННОЙ ИТОГОВОЙ АТТЕСТАЦИИ**

# **8.1 Основная литература**

- 1. Курс начертательной геометрии [Текст]: уч. пособие для втузов / В.О. Гордон, М.А. Семенцов-Огиевский; под. ред. В.О. Гордона. – 27-е изд., стереотип. – М.: Высш. шк., 2007. – 272 с. – 29 экз.
- 2. Сборник задач по курсу начертательной геометрии [Текст]: уч. пособ. для техн. вузов / В.О. Гордон, Ю. Б. Иванов, Т.Е. Солнцева; под ред. Ю.Б. Иванова. – 11–е изд., стереотип. – М.: Высш. шк., 2005. – 320 с. – 25 экз.
- 3. Начертательная геометрия [Текст]: учебник. 3-е изд., переб. и доп. М.: ИНФРА М, 2012 –285 с. – 30 экз.
- 4. Инженерная графика. Машиностроительное черчение [Текст]: учебник для вузов / А.А. Чекмарев. – М.: ИНФРА – М, 2012. – 395с. – (Высшее образование). – 120 экз.
- 5. Справочник по машиностроительному черчению [Текст]: 6-е изд., перераб. / А.А. Чекмарев, В.К. Осипов. – М.: Высш. шк., 2005. – 493 с. – 49 экз.
- 6. Начертательная геометрия [Текст]: Учебник / Ю.И. Короев. 3 е изд., стереотип. М.:КНОРУС, 2011. – 422 с. –32 экз.
- 7. Основы инженерной графики [Текст]: учебник для техн. вузов / А.И. Лагерь, А.Н. Мота, К.СРушелюк. – 2-е изд. – М.: Высш. шк., 2007. – 280 с. – 20 экз.
- 8. Инженерная графика [Электронный ресурс]: Учебник для немашиностроит. спец. вузов / А.А. Чекмарев. – Электрон. Дан. – М.:Абрис, 2012. – Режим доступа http:\\old.biblioclub.ru 28.08.2017
- 9. Теоретические основы инженерной графики [Электронный ресурс]: учебное пособие / Е.В. Костикова, М.В. Симонова. – Электрон. дан. – Самара: СГАСУ, 2012. – Режим доступа http:\\old.biblioclub.ru 28.08.2017
- 10. Инженерная графика [Текст]: учебник для немашиностроит. спец. вузов / А.А. Чекмарев. 7- е изд. стереотип. – М.: Высш. шк., 2006. – 365 с. – 50 экз.
- 11. Начертательная геометрия. Инженерная графика [Текст]: учеб. пособие для студ. напр. 280700.62/ Т.Г. Ивановская; Новочеркасск. инж.-мелиор. ин-т. ДГАУ., каф. водохоз. и дорожного стр- ва. - Новочеркасск, 2014 – 145 с. – 40 экз.
- 12. Начертательная геометрия. Инженерная графика: учеб. пособие для студ. напр. 280700.62/ Т.Г. Ивановская; Новочеркасск. инж.-мелиор. ин-т. ДГАУ., каф. водохоз. и дорожного стр-ва: сост. Т.Г. Ивановская – Электрон. дан. - Новочеркасск, 2014 – ЖМД; PDF; 14,5 МБ. – Систем. требования: IBMPC. Windows 7. AdobeAcrobat 9. – Загл. с экрана.
- 13. Филонов, С.В. Начертательная геометрия [Текст]: учеб. пособие для студ. оч. и заоч. форм обуч. по направл. подготовки «Природообустройство и водопользование», «Техносферная безопасность», «Землеустройство и кадастры» / С.В. Филонов, Д.С. Ефимов; Новочерк. инж.-мелиор. ин-т Донской ГАУ. – Новочеркасск, 2018. – 118 с.

#### **8.2 Дополнительная**

- 1. Задачник по начертательной геометрии [Текст]: учеб. пособие для втузов / О.В. Локтев, П.А. Числов. – 5-е изд., стереотип. – М. Высш. шк., 2004. – 104с. – 10 экз.
- 2. Начертательная геометрия. Инженерная графика [Текст]: метод. указ. к вып. расч. граф. работы по теме «Геометрические построения» для студ. направл. 280700 – «Техносферная безопасность». Ч.1 / Новочерк. инж.-мелиор. ин-т ДГАУ, каф. водохоз. и дор. стр-ва: сост. Т.Г. Ивановская. - Новочеркасск, 2014. – 65 с. – б/ц. – 25 экз.
- 3. Начертательная геометрия. Инженерная графика [Электронный ресурс]: метод. указ. к вып. расч. граф. работы по теме «Геометрические построения» для студ. направл. 280700 – «Техносферная безопасность». Ч.1 / Новочерк. инж.-мелиор. ин-т ДГАУ, каф. водохоз. и дор. стр-ва: сост. Т.Г. Ивановская – Электрон. дан. - Новочеркасск, 2014. – 65 с. – ЖМД; РDF; 8,9 МБ. – Систем. требования : IBMPC. Windows 7. AdobeAcrobat 9. – Загл. с экрана.
- 4. Эскизирование детали. Технический рисунок [Текст]: метод. указ. по инженерной графике для
- сам. Работы студ. направл. 280700 «Техносферная безопасность» / Новочерк. инж.-мелиор. ин-т ДГАУ., каф.

водохоз. и дор. стр-ва: сост. А.Ю. Мушта, Т.Г. Ивановская. - Новочеркасск, 2014. - 21 с.-б/ц – 25 экз.

- 5. Эскизирование детали. Технический рисунок [Электронный ресурс]: метод. указ. по инженерной графике для сам. работы студ. направл. 280700 - «Техносферная безопасность» / Новочерк. инж. мелиор. ин-т ДГАУ., каф. водохоз. и дор. стр-ва: сост. А.Ю. Мушта, Т.Г. Ивановская. – Электрон. дан. - Новочеркасск, 2014. - 21 с. – ЖМД; PDF; 1,78 МБ. – Систем. требования : IBMPC. Windows 7. AdobeAcrobat 9. – Загл. с экрана.
- 6. Начертательная геометрия. Инженерная графика [Текст]: метод. указ. к вып. расч.-граф. Работы «Точка, прямая, плоскость» для студ. направл. 280700 – «Техносферная безопасность» / Новочерк. инж.мелиор. ин-т ДГАУ, каф. водохоз. И дор. стр-ва: сост: Т.Г. Ивановская. - Новочеркасск, 2014. – 22 с.- б/ц. – 25 экз.
- 7. Начертательная геометрия. Инженерная графика [Электронный ресурс]: метод. указ. к вып. расч. граф. работы «Точка, прямая, плоскость» для студ. направл. 280700 – «Техносферная безопасность» / Новочерк. инж.мелиор. ин-т ДГАУ, каф. водохоз. и дор. стр-ва: сост: Т.Г. Ивановская. – Электрон. дан. - Новочеркасск, 2014. – 21 с.. – ЖМД; РDF; 1,2 МБ. – Систем. требования : IBMPC. Windows 7. AdobeAcrobat 9. – Загл. с экрана.
- 8. Инженерная графика [Текст]: метод. указ. к вып. расч.-граф. работы по теме «Геометрическоетело с вырезом» [для студ. направл. 280100.62-«Природообустр-во и водопользование», 270800.62-«Стр- во», 280700.62-«Техносферная безопасность»] / Т.Г. Ивановская, Л.А. Шамак, Л.Н. Ляпота; Новочерк. гос. мелиор. акад., каф. строит. дела, оснований и фундаментов. – Новочеркасск, 2011. – 45 с.-б/ц. – 150 экз.
- 9. Инженерная графика [Электронный ресурс]: метод. указ. к вып. расч.-граф. работы по теме
- 10. «Геометрическое тело с вырезом» [для студ. направл. 280100.62-«Природообустр-во и водопольз-ование», 270800.62-«Стр-во», 280700.62-«Техносферная безопасность»] / Т.Г. Ивановская, Л.А. Шамак, Л.Н. Ляпота; Новочерк. гос. мелиор. акад., каф. строит. дела, оснований и фундаментов– Электрон. дан. – Новочеркасск, 2011. – ЖМД; РDF; 2,77 МБ. – Систем. требования : IBMPC. Windows 7. AdobeAcrobat 9. – Загл. сэкрана.
- 11. Инженерная графика [Текст]: метод. указ. к вып. расч.-граф. работы по теме «Планировка топографической поверхности» [для студ. направл. 280100.62-«Природообустр-во и водопользование», 270800.62-«Стр-во», 280700.62-«Техносферная безопасность»] / Л.А. Шамак, Л.Н. Ляпота, Т.Г. Ивановская; Новочерк. гос. мелиор. акад., каф. строит. дела, оснований и фундаментов. - Новочеркасск, 2011. – 55 с.-б/ц – 150 экз.
- 12. Инженерная графика [Электронный ресурс]: метод. указ. к вып. расч.-граф. работы по теме «Планировка топографической поверхности» [для студ. направл. 280100.62-«Природообустр-во и водопольз-ование», 270800.62-«Стр-во», 280700.62-«Техносферная безопасность»] / Л.А. Шамак, Л.Н. Ляпота, Т.Г. Ивановская; Новочерк. гос. мелиор. акад., каф. строит. дела, оснований и фундаментов. – Электрон. дан. – Новочеркасск, 2011. – ЖМД; РDF; 8,06 МБ. – Систем. требования : IBMPC. Windows 7. AdobeAcrobat 9. – Загл. с экрана.
- 13. Инженерная графика [Текст]: метод. указ. к вып. расч. граф. работы по теме «Проекции с числовыми отметками. Нахождение границ земляных работ плотины» [для студ. направл. 280100.62- «Природообустр-во и водопольз-ование», 270800.62-«Строительство», 280700.62-«Техносферная безопасность»] / Т.Г. Ивановская, Л.Н. Ляпота; Новочерк. гос. мелиор. акад., каф. строит. дела, оснований ифундаментов. – Новочеркасск, 2012.– 55 с.-б/ц – 20 экз.
- 14. Инженерная графика [Электронный ресурс]: метод. указ. к вып. расч. граф. работы по теме «Проекции с числовыми отметками. Нахождение границ земляных работ плотины» [для студ. направл. 280100.62-«Природообустр-во и водопольз-ование», 270800.62-«Строительство», 280700.62- «Техносферная безопасность»] / Т.Г. Ивановская, Л.Н. Ляпота; Новочерк. гос. мелиор. акад., каф. строит. дела, оснований ифундаментов. – Электрон. дан.– Новочеркасск, 2012. – ЖМД; РDF; 11,4 МБ. – Систем. требования : IBMPC. Windows 7. AdobeAcrobat 9. – Загл. с экрана.
- 15. Начертательная геометрия [Текст]: метод. указ. к вып. задания «Способы преобразования проекций» расч.-граф. раб. для студ. направл. 280700 – «Техносферная безопасность» / Новочерк. инж.- мелиор. ин-т ДГАУ. каф. водохоз. и дор. стр-ва: сост. Т.Г. Ивановская. – Новочеркасск, 2014. – 34 с. – б/ц – 25 экз.
- 16. Начертательная геометрия [Электронный ресурс]: метод. указ. к вып. задания «Способы преобразования проекций» расч.-граф. раб. для студ. направл. 280700 – «Техносферная безопасность» / Новочерк. инж.-мелиор. ин-т ДГАУ. каф. водохоз. и дор. стр-ва: сост. Т.Г. Ивановская. – Электрон. дан. – Новочеркасск, 2014. – ЖМД; РDF; 1,1 МБ. – Систем. требования : IBMPC. Windows 7. AdobeAcrobat 9. – Загл. с экрана.

#### **8.3 Современные профессиональные базы и информационные справочные системы**

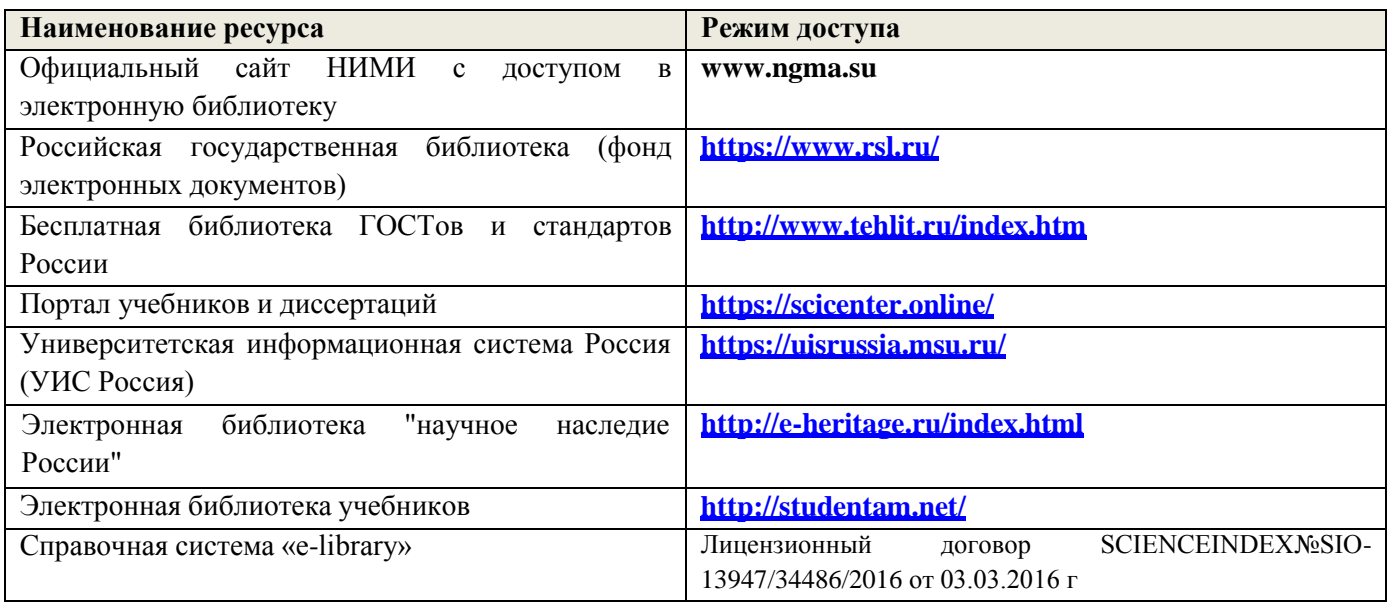

#### **8.4 Лицензионное и свободно распространяемое программное обеспечение, в том числе отечественного производства**

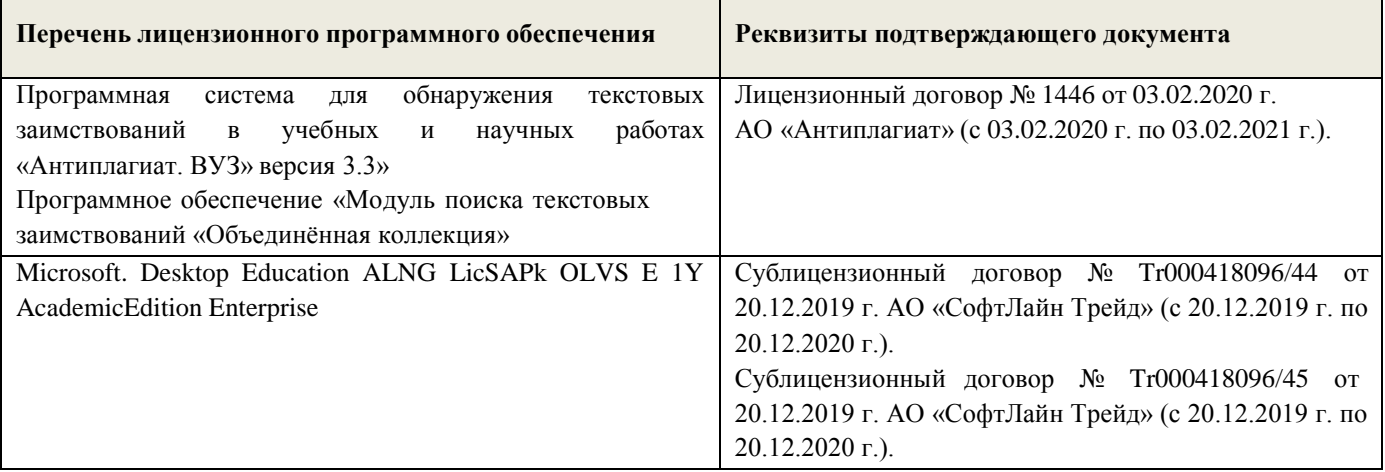

# Перечень договоров ЭБС образовательной организации на 19-20 уч. год

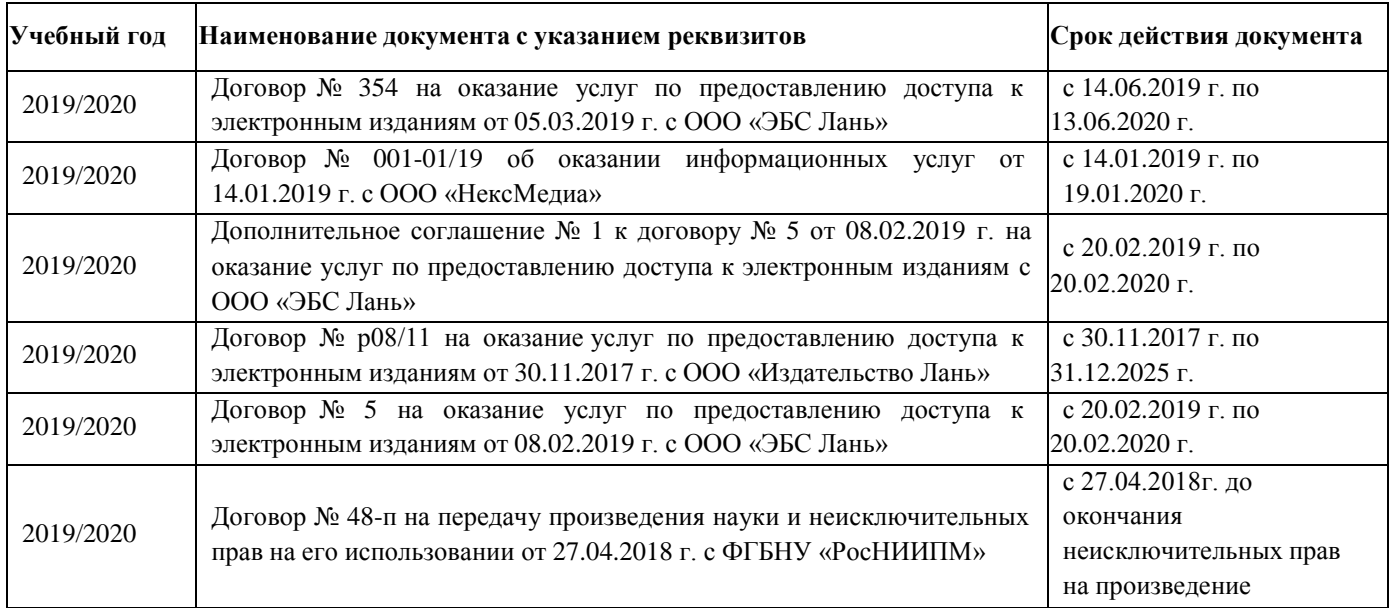

# 6. ОПИСАНИЕ МАТЕРИАЛЬНО-ТЕХНИЧЕСКОЙ БАЗЫ, НЕОБХОДИМОЙ ДЛЯ ОСУЩЕСТВЛЕНИЯ ОБРАЗОВАТЕЛЬНОГО ПРОЦЕССА ПО ДИСЦИПЛИНЕ

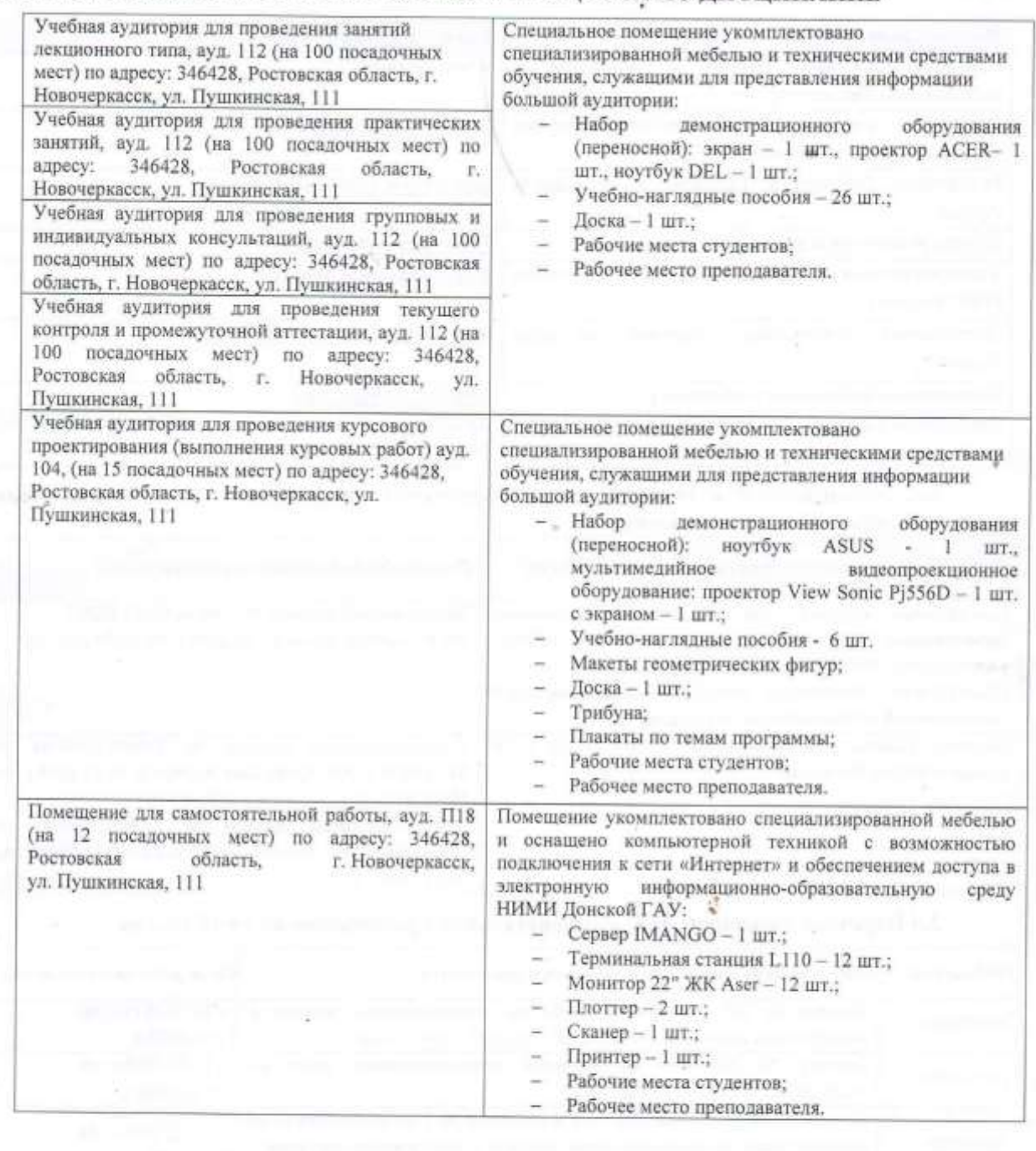

Дополнения и изменения рассмотрены на заседании кафедры протокол № 1 от «27» августа 2019 г.

Заведующий кафедрой ГТС  $\overbrace{(\text{noamfics})}$ Ткачёв А.А.  $(\Phi$ . $H$ , $\Theta$ .) внесенные изменения утверждаю: протокол №1 от «27» августа 2019 г. C Декан факультета (подпись)

# 8. ДОПОЛНЕНИЯ И ИЗМЕНЕНИЯ В РАБОЧЕЙ ПРОГРАММЕ

В рабочую программу на весенний семестр 2019 - 2020 учебного года вносятся изменения: дополнено и содержание следующих разделов и подразделов рабочей программы:

#### 8.3 Современные профессиональные базы и информационные справочные системы

# Перечень договоров ЭБС образовательной организации на 2019-2020 уч. год

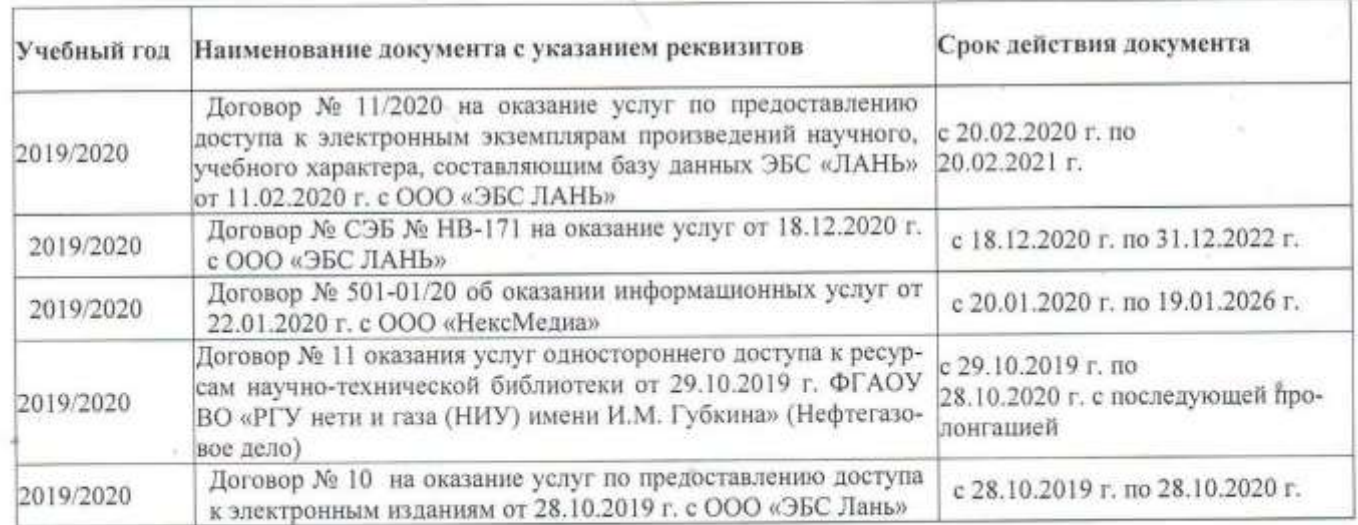

#### 8.5 Перечень информационных технологий и программного обеспечения, используемых при осуществлении образовательного процесса

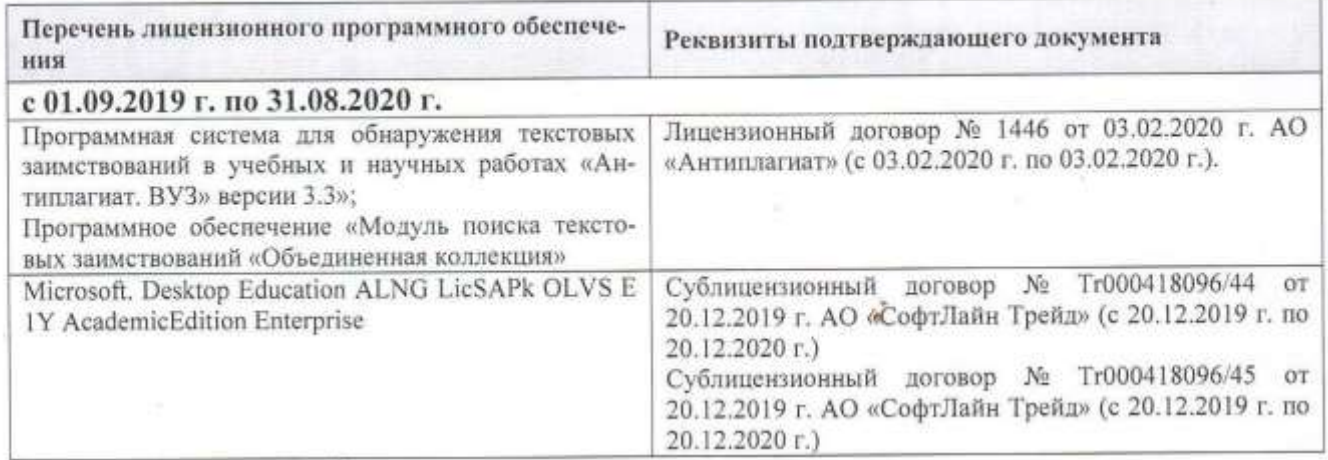

Дополнения и изменения одобрены на заседании кафедры «21» февраля 2020 г.

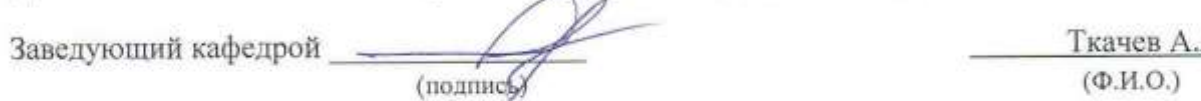

Внесенные изменения утверждаю: «20» февраля 2020 г.

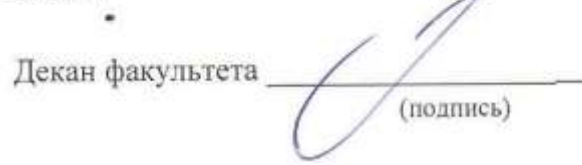

А.

В рабочую программу на 2020 - 2021 учебный год вносятся изменения - обновлено и актуализировано содержание следующих разделов и подразделов рабочей программы:

#### **6. ПЕРЕЧЕНЬ УЧЕБНО-МЕТОДИЧЕСКОГО ОБЕСПЕЧЕНИЯ ДЛЯ САМОСТОЯТЕЛЬНОЙ РАБОТЫ ОБУЧАЮЩИХСЯ**

1. Методические рекомендации по организации самостоятельной работы обучающихся в НИМИ ДГАУ[Электронный ресурс] : (введ. в действие приказом директора №106 от 19 июня 2015г.) / Новочерк. инж.-мелиор. ин-т Донской ГАУ.-Электрон. дан.- Новочеркасск, 2015.- Режим доступа: [http://www.ngma.su](http://www.ngma.su/)

#### **7. ФОНД ОЦЕНОЧНЫХ СРЕДСТВ ДЛЯ КОНТРОЛЯ УСПЕВАЕМОСТИ И ПРОВЕДЕНИЯ ПРОМЕЖУТОЧНОЙ АТТЕСТАЦИИ ОБУЧАЮЩИХСЯ ПО ДИСЦИПЛИНЕ**

Вопросы для проведения промежуточной аттестации в форме зачета:

а) теоретические вопросы

1. Способы совмещения – частный случай вращения. Сущность и назначение способа.

2. Метод перемены плоскостей проекций. Сущность, назначение, основные положения.

3. Гранные поверхности. Образование гранных поверхностей. Основные понятия и определения. Построение проекций гранных фигур.

4. Сечение гранных поверхностей (многогранников) плоскостью, перпендикулярной к плоскости проекций.

5. Поверхности вращения. Принципы образования. Определения и классификация. Задание и изображение их на чертеже.

6. Сечение тел вращения проецирующими плоскостями. Фигуры, получаемые при сечении. Построение фигур сечения.

7. Развертка гранных тел и тел вращения. Общие понятия и определения. Способы построения разверток.

8. Особенности построения разверток гранных поверхностей и тел вращения (на примере правильных прямых призмы и пирамиды; прямых круговых цилиндра и конуса).

9. Построение разверток тел вращения. Их назначение и порядок построения (на примере прямых кругового конуса и цилиндра)

10. Аксонометрические проекции. Виды аксонометрических проекций.

Особенности построения простейших геометрических фигур в аксонометрии

Методы проецирования. Их основные свойства и области применения.

12. Точка в системе двух плоскостей (Н, V). Свойства проекций точки в первой четверти и первом октанте.

13. Точка в системе трех плоскостей проекций Н, V, W. Прямоугольная система координат. 14.Проецирование прямой. Точка на прямой. Деление отрезка в заданном отношении.

15. Особые (частные) случаи положения прямой линии относительно плоскостей проекций.

Их определение и признаки.

16. Взаимное положение двух прямых линий.

17. Следы прямой линии. Дать определение следов. Порядок нахождения следов и их проекции на плоскостях Н и V.

18. Определение истинной величины отрезка прямой и углов наклона прямой к плоскости проекций.

19. Проекции прямого угла на плоскости проекций Н и V.

20. Способы задания плоскости на эпюре. Следы плоскости (на плоскостях проекций Н, V и W). Понятие плоскости общего положения.

21. Прямая и точка в плоскости общего положения. Определение и нахождение их проекций. 22.Прямые особого положения в плоскости. Их назначение, признаки и основные свойства. 23.Положение плоскости относительно плоскостей проекций. Признаки и основные свойства

проецирующих плоскостей.

24.Взаимное положение двух плоскостей. Признаки параллельности плоскостей.

25.Взаимное положение двух плоскостей (параллельные, пересекающиеся). Построение линии пересечения двух плоскостей.

26.Взаимное положение прямой и плоскости. Прямая, параллельная плоскости. 27.Пересечение прямой линии с плоскостью. Нахождение проекций точки пересечения на эпюре.

28. Прямая линия, перпендикулярная плоскости. Основные положения перпендикулярности прямой и плоскости.

29. Вращение точки и отрезка прямой вокруг оси, перпендикулярной к плоскости проекций (Н, V).

30. Способы преобразования проекций. Их сущность и назначение.

б) задачи

1. Перейти от задания плоской фигуры (треугольником) к заданию плоскости следами.

2. Построить недостающую проекцию треугольника, принадлежащего плоскости Р.

3. Построить проекции пирамиды, заданной высотой и основанием.

4. Из точки, принадлежащей плоскости Р восставить перпендикуляр, заданной длины.

5. Определить угол наклона плоскости Р к горизонтальной плоскости проекций, используя линию наибольшего ската.

6. По истинной величине треугольника АВС построить его проекции, принадлежащие плоскости Р, используя метод совмещения.

7. Построить проекции фигуры сечения и определить истинную величину сечения наклонной пирамиды плоскостью Р, используя метод перемены плоскостей проекций.

8. Построить границу земляных работ участка дороги, имеющей постоянную отметку.

9. Построить границу земляных работ горизонтальной площадки. 10.Построить границу земляных работ участка оросительного канала. 11.По заданным координатам построить проекции точки.

12. Отрезок прямой линии разделить в заданном отношении.

13. Определить истинную величину отрезка прямой линии и углы его наклона к плоскостям проекций Н, V, W.

14. Построить проекции следов прямой и определить четверти пространства, через которые она проходит.

15. Определить расстояние от точки до прямой.

16. Через точку провести прямую, параллельную заданной прямой. 17.Через точку провести прямую, пересекающую две другие прямые. 18.Определить расположение прямых в пространстве.

19. Установить, принадлежит ли точка плоскости.

20. В заданной плоскости построить горизонталь, фронталь и линию наибольшего ската. 21.Построить проекции прямой, принадлежащей заданной плоскости.

22.Определить расстояние от точки до плоскости. 23.Построить линию пересечения двух плоскостей. 24.Построить прямую, параллельную заданной плоскости.

25. Построить проекции точки пересечения прямой с плоскостью.

Промежуточная аттестация студентами очной формы обучения может быть пройдена в соответствии с балльно- рейтинговой системой оценки знаний, включающей в себя проведение текущего (ТК), промежуточного (ПК) и итогового (ИК) контроля по дисциплине

«Начертательная геометрия и инженерная графика».

Текущий контроль (ТК) осуществляется в течение семестра и проводится по лабораторным работам или/и семинарским и практическим занятиям, а также по видам самостоятельной работы студентов (КП, КР, РГР, реферат).

Возможными формами ТК являются: отчет по лабораторной работе; защита реферата или расчетно-графической работы; контрольная работа по практическим заданиям и для студентов заочной формы; выполнение определенных разделов курсовой работы (проекта); защита курсовой работы (проекта).

Количество текущих контролей по дисциплине в семестре определяется кафедрой.

В ходе промежуточного контроля (ПК) проверяются теоретические знания. Данный контроль проводится по разделам (модулям) дисциплины 2-3 раза в течение семестра в установленное рабочей программой время. Возможными формами контроля являются тестирование (с помощью компьютера или в печатном виде), коллоквиум или другие формы.

Итоговый контроль (ИК) – это экзамен в сессионный период или зачѐт по дисциплине в

целом.

Студенты, набравшие за работу в семестре от 60 и более баллов, не проходят

промежуточную аттестацию в форме сдачи зачета или экзамена.

По дисциплине формами текущего контроля являются:

ТК1, ТК2, ТК3, ТК3 - решение задач по представленным вариантам заданий. ТК4 - выполнение РГР.

В течение семестра проводятся 2 промежуточных контроля (ПК1, ПК2), состоящих из 2 этапов тестирования по пройденному теоретическому материалу лекций.

Итоговый контроль (ИК) – зачет.

Расчетно-графическая работа студентов очной формы обучения

Расчетно-графическая работа (РГР)на тему «Проекционные изображения в начертательной геометрии.Геометрические построения».

Целью выполнения РГР является закрепление теоретических знаний, полученных в результате изучения дисциплины «Начертательная геометрия и инженерная графика».

В задачи РГР входит:

• усвоение теоретического материала;

• геометрические построения;

• проекционные построения.

Структура пояснительной записки расчетно-графической работы и ее ориентировочный объѐм

РГР «Проекционные изображения в начертательной геометрии.

Геометрические построения» состоит из пяти листов формата А3.

Лист 1. Комплексная задача по теме: «Точка, прямая, плоскость». По заданным координатам точек решить на эпюре задачи:

-построить линию пересечения плоскостей, заданных треугольниками ABC и DEF и определить видимость элементов;

-определить угол наклона плоскости, заданной ∆АВС к горизонтальной плоскости проекций;

-определить расстояние от точки F до плоскости ∆АВС;

-построить плоскость параллельную плоскости ∆АВС;

-построить следы плоскости, заданной ∆АВС. Лист 2. «Геометрическое тело с вырезом»

Построить три проекции геометрического тела с вырезом, его аксонометрическую проекцию и выполнить развертку поверхности.

Лист 3. «Привязка инженерных сооружений к топографической поверхности»

Определить границы земляных работ сооружения. Построить поперечный профиль сооружения.

Лист 4. «Лекальные кривые. Сопряжения»

Построить лекальную кривую. Вычертить контуры детали, применяя правила построения сопряжений и деление окружностей на равные части.

Лист 5. «Изображения – виды, разрезы»

По двум видам детали построить третий. Выполнить необходимые разрезы. Построить аксонометрическую проекцию.

Выполняется РГР студентом индивидуально под руководством преподавателя во внеаудиторное время, самостоятельно. Срок сдачи законченной работы на проверку руководителю указывается в задании. После проверки и доработки указанных замечаний, работа защищается. При положительной оценке выполненной студентом работе на титульном листе работы ставится - "зачтено".

Контрольная работа студентов заочной формы обучения

Контрольная работа состоит из пяти листов формата А3. Лист 1. Шрифты чертежные

Лист 2. Комплексная задача по теме: «Точка, прямая, плоскость». По заданным координатам точек решить на эпюре задачи:

-построить линию пересечения плоскостей, заданных треугольниками ABC и DEF и определить видимость элементов;

-определить угол наклона плоскости, заданной ∆АВС к горизонтальной плоскости проекций;

-построить плоскость параллельную плоскости ∆АВС;

Лист 3. «Проецирование многогранников и тел вращения» Построить две проекции прямой треугольной пирамиды.

Лист 4. «Привязка инженерных сооружений к топографической поверхности»

Определить границы земляных работ сооружения. Построить поперечный профиль сооружения.

Лист 5. «Изображения – виды, разрезы»

По двум видам детали построить третий. Выполнить необходимые разрезы. Построить аксонометрическую проекцию.

Выбор варианта определяется первой буквой фамилии студента и последней цифрой зачетной книжки.Перечень вариантов заданий контрольной работы, методика ее выполнения и необходимая литература приведены в методических указаниях.

Полный фонд оценочных средств, включающий текущий контроль успеваемости и перечень контрольно-измерительных материалов (КИМ) приведен в приложении к рабочей программе.

**8.** УЧЕБНО-МЕТОДИЧЕСКОЕ И ИНФОРМАЦИОННОЕ ОБЕСПЕЧЕНИЕ ДИСЦИПЛИНЫ

#### **8.1Основная литература**

1. Филонов, С.В.

Начертательная геометрия : учебное пособие для студентов очной и заочной форм обучения по направлению подготовки "Природообустройство и водопользование", "Техносферная безопасность", "Землеустройство и кадастры" (уровень бакалавриата) / С. В. Филонов, Д. С. Ефимов ; Новочерк. инж.-мелиор. ин-т Донской ГАУ. - Новочеркасск, 2018. - URL : [http://ngma.su](http://ngma.su/) (дата обращения: 23.08.2020 г.). - Текст : электронный.

2. **Инженерная графика** : учебное пособие / Скобелева И. Ю. , Ширшова И. А. , Гареева Л. В. и др. - Ростов-на-Дону : Феникс, 2014. - 304 с. - (Высшее образование). - Гриф УМО. - URL : <http://biblioclub.ru/index.php?page=book&id=271503> (дата обращения: 23.08.2020 г.). - ISBN 978-5-222-21988-1. - Текст : электронный.

3. Фролов, С.А. Начертательная геометрия : учебник для вузов / С. А. Фролов. - 3-е изд., перераб. и доп. - Москва : ИНФРА-М, 2012. - 285 с. - (Высшее образование. Бакалавриат). - Гриф Мин. обр. - ISBN 978-5-16-001849-2 : 436-00. - Текст : непосредственный.- 30 экз.

4. Короев, Ю.И. Начертательная геометрия : учебник / Ю. И. Короев. - 3-е изд., стер. -

Москва :КНОРУС, 2011. - 422 с. - ISBN 978-5-406-00571-2 : 315-00. - Текст : непосредственный.- 32 экз.

5. **Начертательная геометрия** : методические указания к выполнению задания "Способы преобразования проекций" расчетно-графической работы для студентов направления 280700 – "Техносферная безопасность" / Новочерк. инж.-мелиор. ин-т ДГАУ, каф. водохоз. и дор. стр-ва ; сост. Т.Г. Ивановская. - Новочеркасск, 2014. - 34 с. - б/ц. - Текст : непосредственный.- 25 экз.

6. **Начертательная геометрия. Инженерная графика** : методические указания к выполнению расчетно-графической работы "Точка, прямая, плоскость" для студентов направления 280700 – "Техносферная безопасность" / Новочерк. инж.-мелиор. ин-т ДГАУ, каф. водохоз. и дор. стр-ва ; сост. Т.Г. Ивановская. - Новочеркасск, 2014. - 22 с. - б/ц. - Текст : непосредственный.- 25 экз.

- Зайцев, Ю.А. Начертательная геометрия : учебное пособие для бакалавров / Ю. А. Зайцев, И. П.Одиноков, М. К. Решетников ; под ред. Ю.А. Зайцева. - Москва : ИНФРА-М, 2014. - 247 с. (Высшее образование. Бакалавриат). - Гриф Мин. обр. - ISBN 978-5-16-005325-7 : 459-00. - Текст : непосредственный.- 25 экз.
- 7. Филонов, С.В. Начертательная геометрия : учебное пособие для студентов очной и заочной форм обучения по направлению подготовки "Природообустройство и водопользование", "Техносферная безопасность", "Землеустройство и кадастры" (уровень бакалавриата) / С. В. Филонов, Д. С. Ефимов ; Новочерк. инж.-мелиор. ин-т Донской ГАУ. - Новочеркасск, 2018. - 117 с. - б/ц. - Текст : непосредственный.- 3 экз.

#### **8.2Дополнительная литература**

1. Белякова, Е.И. Начертательная геометрия : учебное пособие для вузов по техническим специальностям / Е. И. Белякова, П. В. Зеленый ; под ред. П.В. Зеленого. - 3-е изд., испр. - Минск ; Москва : Новое знание : ИНФРА-М, 2013. - 264 с. - (Высшее образование). - Гриф Мин. обр. - ISBN 978-5-16-005063-8 : 666-00. - Текст : непосредственный.- 25 экз.

2. Фролов, С.А. Начертательная геометрия : сборник задач : учебное пособие для студентов машиностр. и приборостр. специальности вузов / С. А. Фролов. - 3-е изд., испр. - Москва : ИНФРА-М, 2014. - 171 с. - (Высшее образование). - Гриф Мин. обр. - ISBN 978-5- 16-003273-3 : 230-00. - Текст : непосредственный.- 12 экз.

3. **Начертательная геометрия. Инженерная графика** : методические указания к выполнению расчетно-графической работы по теме "Геометрические построения" для студентов направления 280700 - "Техносферная безопасность". Ч.1 / Новочерк. инж. мелиор. ин-т ДГАУ, каф. водохоз. и дор. стр-ва ; сост. Т.Г. Ивановская. - Новочеркасск, 2014. - 65 с. - б/ц. - Текст : непосредственный.- 25 экз.

4. **Начертательная геометрия** : методические указания к выполнению задания "Способы преобразования проекций" расчетно-графической работы для студентов направления "Природообустройство и водопользование" / Новочерк. инж.-мелиор. ин-т ДГАУ, каф. водохоз. и дор. стр-ва ; сост. Т.Г. Ивановская. - Новочеркасск, 2014. - 34 с. - б/ц. - Текст : непосредственный.- 50 экз.

5. **Начертательная геометрия. Инженерная графика** : методические указания к выполнению расчетно-графической работы "Точка, прямая, плоскость" для студентов направления "Природообустройство и водопользование" / Новочерк. инж.-мелиор. ин-т ДГАУ, каф. водохоз. и дор. стр-ва ; сост. Т.Г. Ивановская. - Новочеркасск, 2014. - 22 с. - б/ц. - Текст : непосредственный.- 50 экз.

6. Ивановская, Т.Г. Начертательная геометрия. Инженерная графика : учебное пособие к изучению курса по дисциплине "Инженерная графика" для студентов бакалавров направления 280700.62 – "Техносферная безопасность" / Т. Г. Ивановская ; Новочерк. инж.-мелиор. ин- т ДГАУ. - Новочеркасск, 2014. - 144 с. - б/ц. - Текст : непосредственный.- 35 экз.

7. **Начертательная геометрия** : методические указания к выполнению задания "Способы преобразования проекций" расчетно-графической работы для студентов направления "Строительство" / Новочерк. инж.-мелиор. ин-т ДГАУ, каф. водохоз. и дор. стр-ва ; сост. Т.Г. Ивановская. - Новочеркасск, 2014. - URL : [http://ngma.su](http://ngma.su/) (дата обращения: 23.08.2020 г.). - Текст : электронный.

8. **Начертательная геометрия. Инженерная графика** : методические указания к выполнению расчетно-графической работы "Точка, прямая, плоскость" для студентов направления "Строительство" / Новочерк. инж.-мелиор. ин-т ДГАУ, каф. водохоз. и дор. стр-ва ; сост. Т.Г. Ивановская. - Новочеркасск, 2014. - URL : [http://ngma.su](http://ngma.su/) (дата обращения: 23.08.2020 г.). - Текст : электронный.

9. Чекмарев, А.А. Инженерная графика.

Машиностроительное черчение : учебник для машиностроительных специальностей вузов / А. А. Чекмарев. - Москва : ИНФРА-М, 2012. - 395 с. - (Высшее образование). - Гриф Мин. обр. - ISBN 978-5-16-003571-0 : 356-00. - Текст : непосредственный.- 120 экз.

10. Талалай, П.Г. Начертательная геометрия. Инженерная графика. Интернеттестирование базовых знаний : учебное пособие / П. Г. Талалай. - Санкт-Петербург [и др.] : Лань, 2010. - 254 с. - (Учебники для вузов. Специальная литература). - ISBN 978-5-8114- 1078-1 : б/ц. - Текст : непосредственный.- 10 экз.

11. Ивановская, Т.Г. Начертательная геометрия. Инженерная графика : учебное пособие к изучению курса по дисциплине "Инженерная графика" для студентов бакалавров направления 280700.62 – "Техносферная безопасность" / Т. Г. Ивановская ; Новочерк. инж.-мелиор. ин- т ДГАУ. - Новочеркасск, 2014. - URL : [http://ngma.su](http://ngma.su/) (дата обращения: 23.08.2020 г.). - Текст

: электронный.

12. Кузнецов, М. А. Начертательная геометрия : практикум / М. А. Кузнецов, С. И. Лазарев, С. А. Вязовов. - Тамбов : Изд-во ФГБОУ ВПО «ТГТУ», 2015. - 82 с. - URL : [http://biblioclub.ru/index.php?page=book&id=444950 \(](http://biblioclub.ru/index.php?page=book&id=444950)дата обращения: 23.08.2020 г.). - ISBN 978-5-8265-1505-1. - Текст : электронный.

13. Колесниченко, Н. M. Инженерная и компьютерная графика : учебное пособие / Н. M. Колесниченко, Н. Н.Черняева. - Москва ; Вологда : Инфра-Инженерия, 2018. - 237 с. : ил. - URL : [http://biblioclub.ru/index.php?page=book&id=493787 \(](http://biblioclub.ru/index.php?page=book&id=493787)дата обращения: 23.08.2020 г.). - ISBN978-5-9729-0199-9. - Текст : электронный.

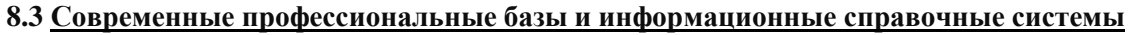

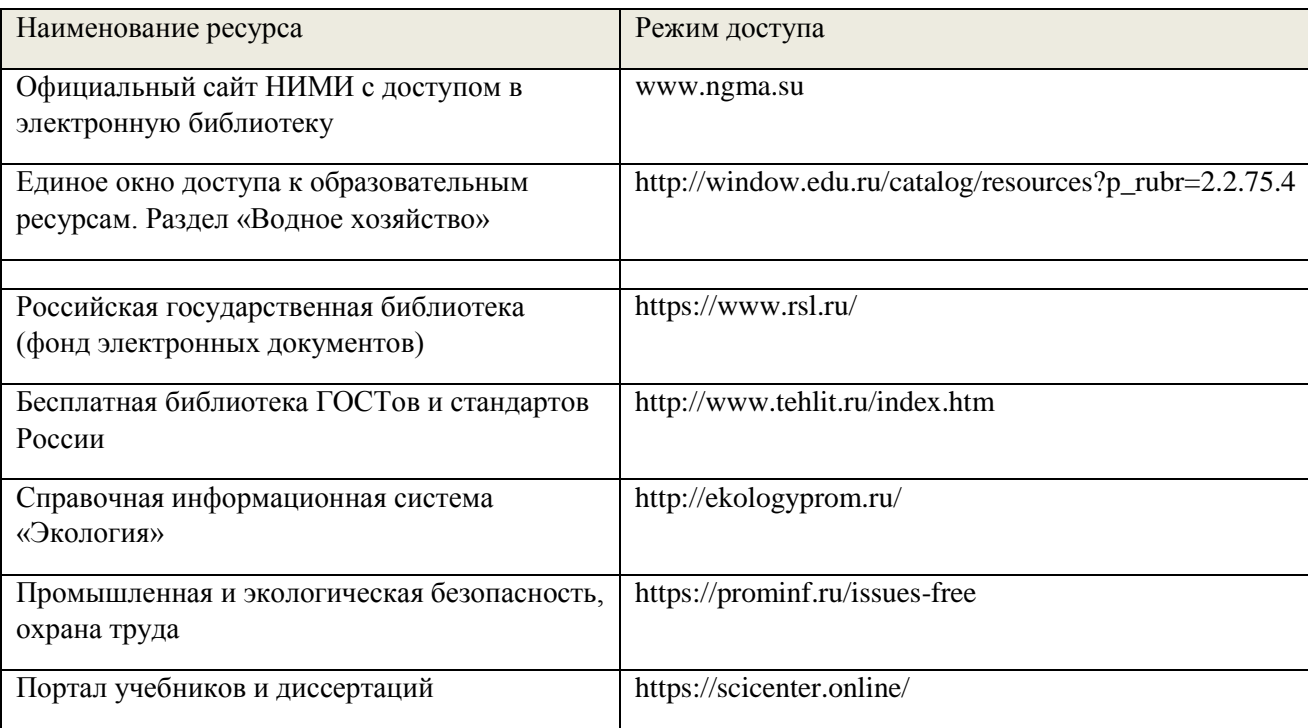

#### **8.4 Методические указания для обучающихся по освоению дисциплины**

1. Положение о текущей аттестации обучающихся в НИМИ ДГАУ [Электронный ресурс] (введено в действие приказом директора №119 от 14 июля 2015 г.) / Новочерк. инж.-мелиор. ин-т Донской ГАУ.-Электрон. дан..-Новочеркасск, 2015.- Режим доступа: [http://www.ngma.su](http://www.ngma.su/)

2. Типовые формы титульных листов текстовой документации, выполняемой студентами в учебном процессе [Электронный ресурс] / Новочерк. инж.-мелиор. ин-т Донской ГАУ.-Электрон. дан..-Новочеркасск, 2015.- Режим доступа: [http://www.ngma.su](http://www.ngma.su/)

3. Положение о курсовом проекте (работе) обучающихся, осваивающих образовательные программы бакалавриата, специалитета, магистратуры [Электронный ресурс] (введ. в действие приказом директора №120 от 14 июля 2015г.) / Новочерк. инж.-мелиор. ин-т Донской ГАУ.- Электрон. дан..-Новочеркасск, 2015.- Режим доступа: [http://www.ngma.su](http://www.ngma.su/)

Приступая к изучению дисциплины необходимо в первую очередь ознакомиться с содержанием РПД. Лекции имеют целью дать систематизированные основы научных знаний об общих вопросах дисциплины. При изучении и проработке теоретического материала для обучающихся необходимо:

- повторить законспектированный на лекционном занятии материал и дополнить его с учетом рекомендованной по данной теме литературы;

- при самостоятельном изучении темы сделать конспект, используя рекомендованные в РПД литературные источники и ресурсы информационно-телекоммуникационной сети «Интернет».

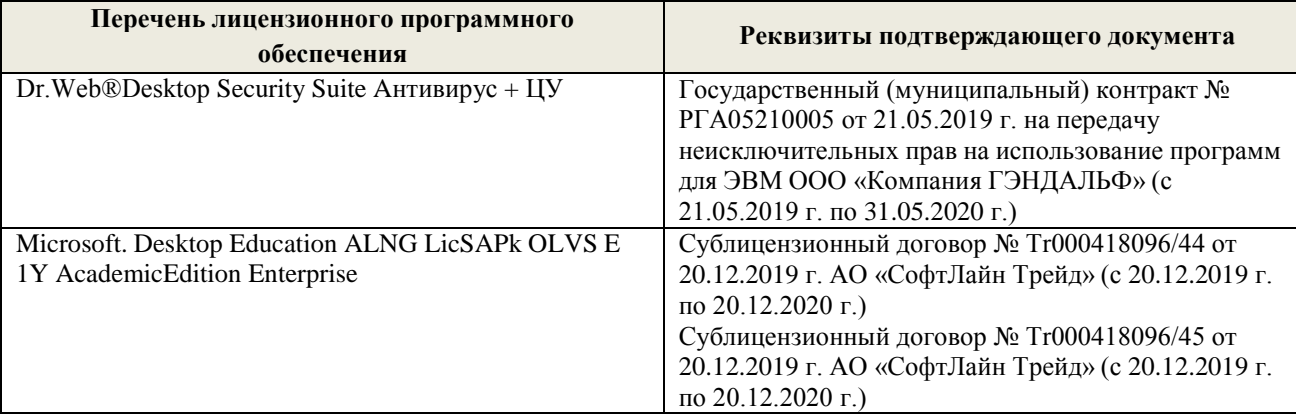

8 .5 Перечень информационных технологий и программного обеспечения, используемых при осуществлении образовательного процесса

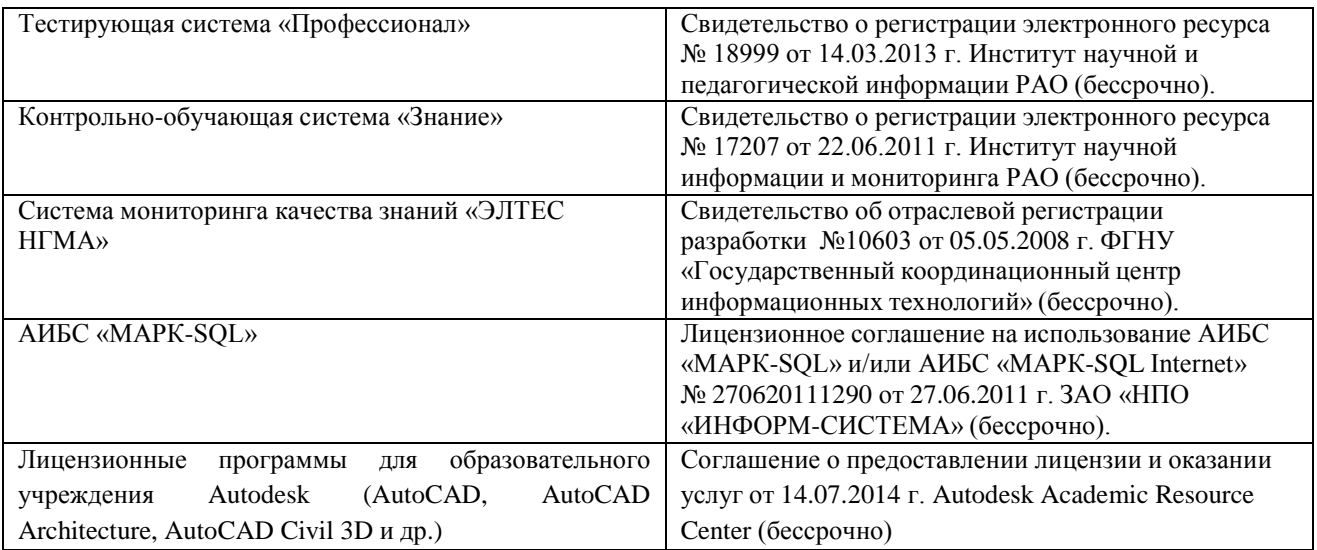

#### **9. ОПИСАНИЕ МАТЕРИАЛЬНО-ТЕХНИЧЕСКОЙ БАЗЫ, НЕОБХОДИМОЙ ДЛЯ ОСУЩЕСТВЛЕНИЯ ОБРАЗОВАТЕЛЬНОГО ПРОЦЕССА ПО ДИСЦИПЛИНЕ**

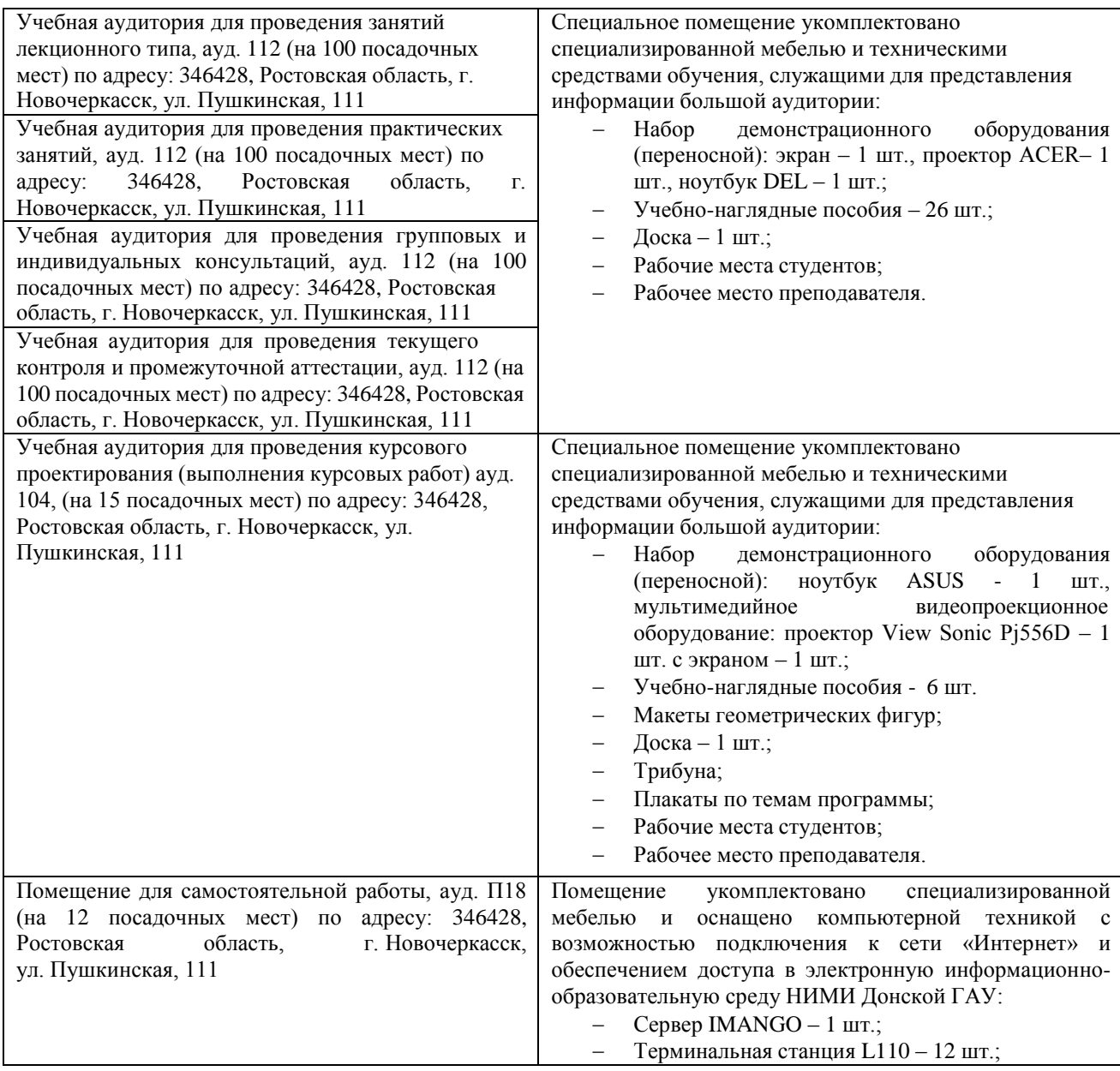

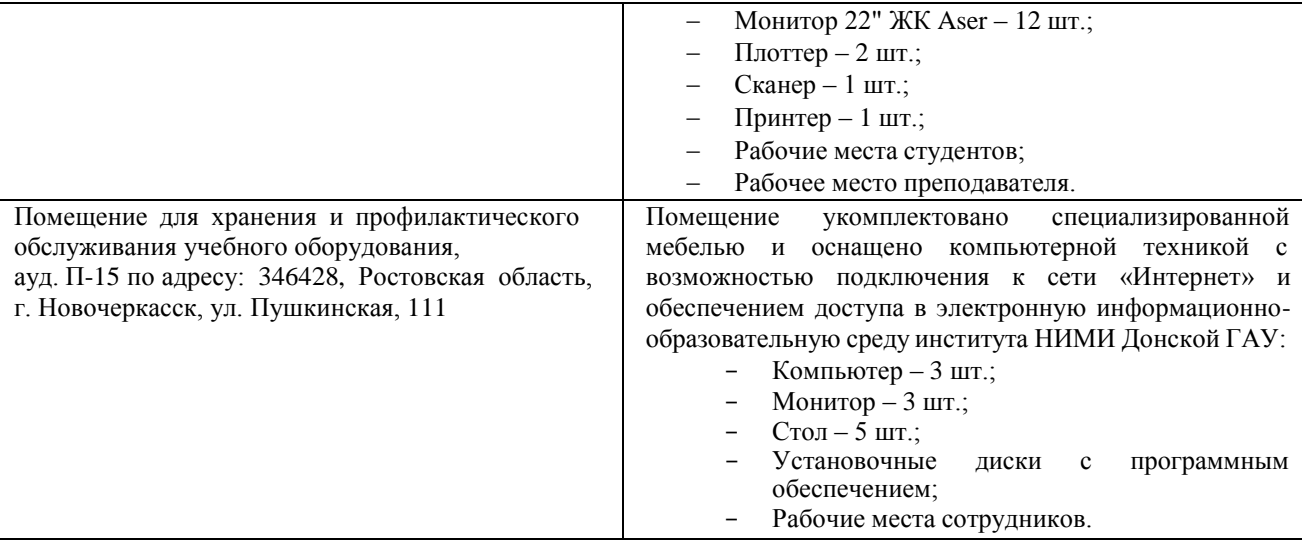

Дополнения и изменения рассмотрены на заседании кафедры протокол № 1 от «28» августа

И.о. заведующего кафедрой ГТС Дел

 $\blacktriangleright$  (Ф.И.О.) (Ф.И.О.)

внесенные изменения утверждаю: протокол №1 от «28» августа 2020 г.

Декан факультета  $(naamea)$ 

# **11. ДОПОЛНЕНИЯ И ИЗМЕНЕНИЯ В РАБОЧЕЙ ПРОГРАММЕ**

В рабочую программу **на весенний семестр 2020 - 2021 учебного** года вносятся изменения:

#### дополнено содержание следующих разделов и подразделов рабочей программы: **УЧЕБНО-МЕТОДИЧЕСКОЕ ДИСЦИПЛИНЫ**

#### **8.3 Лицензионное и свободно распространяемое программное обеспечение, в том числе отечественного производства**

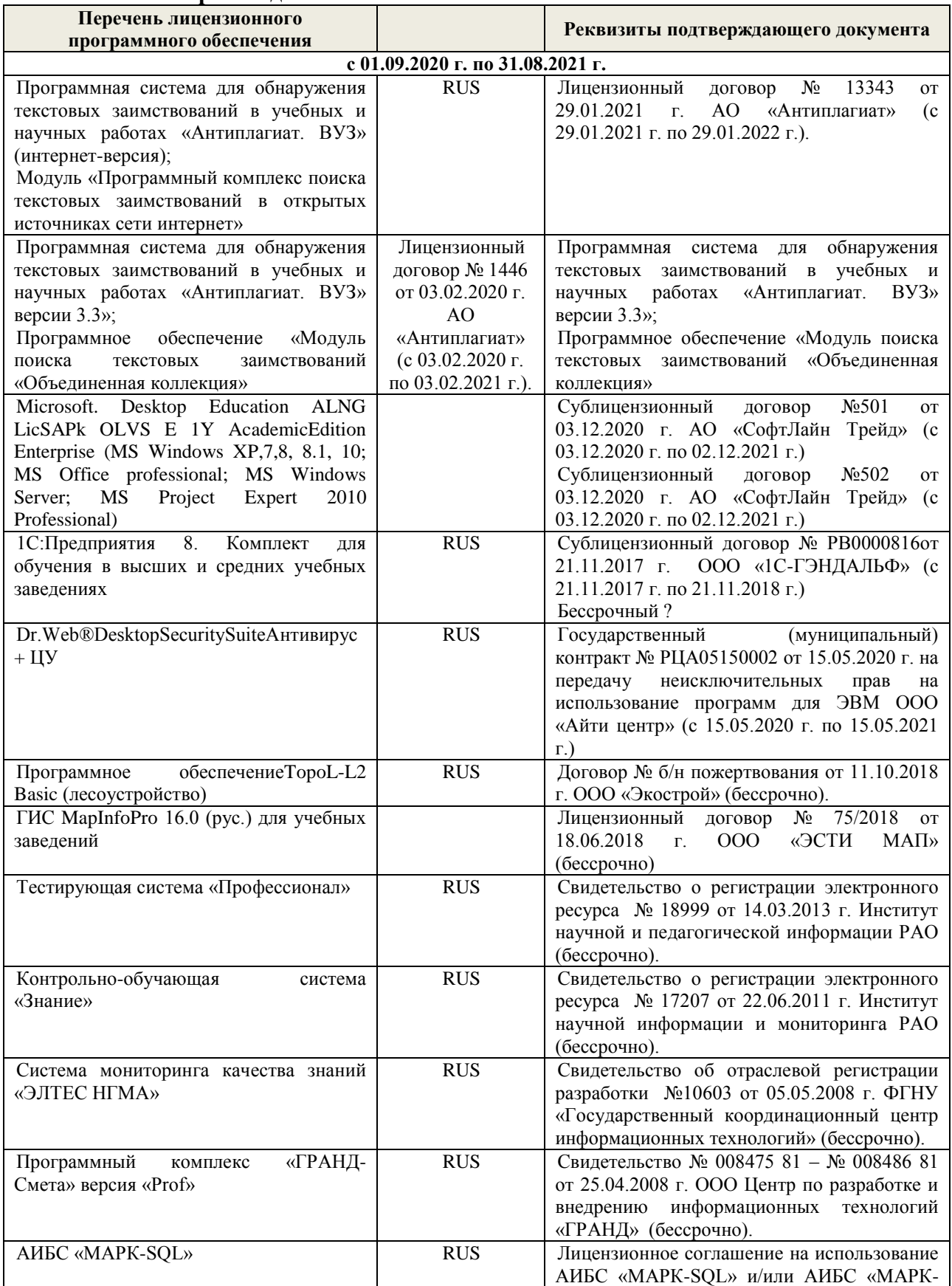

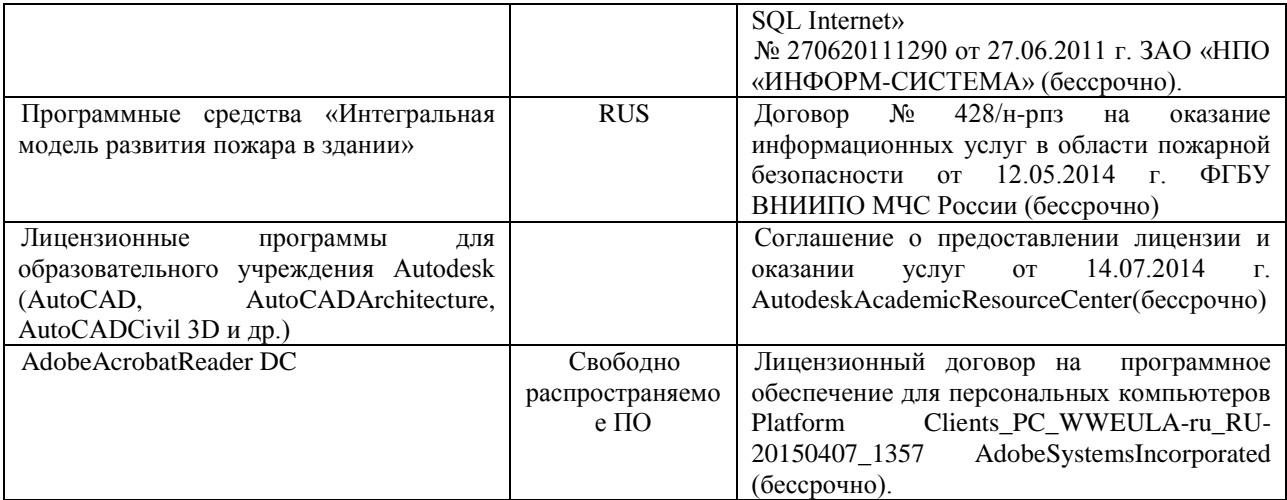

#### **8.5 Перечень договоров ЭБС образовательной организации на 2020-2021 уч. год**

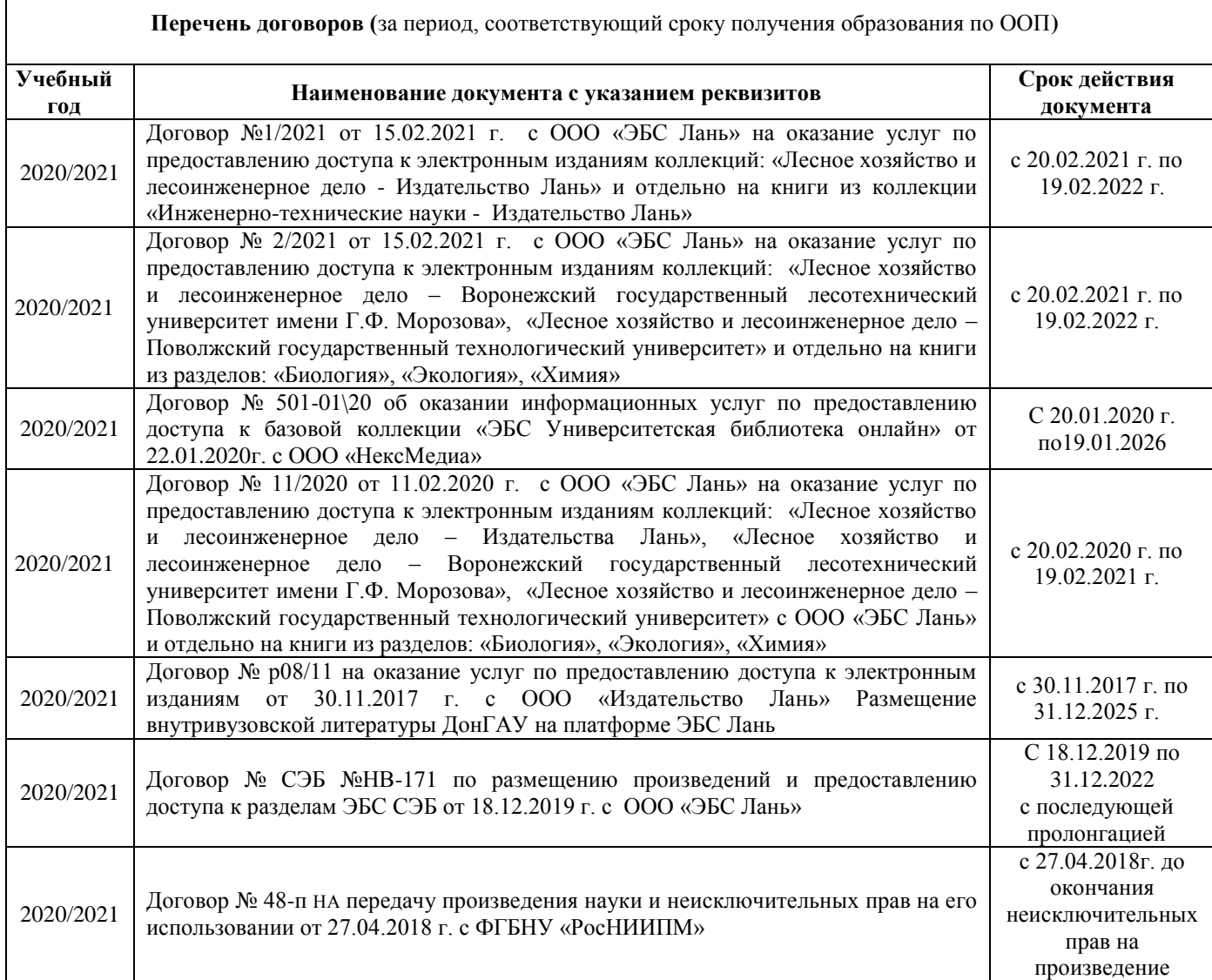

Дополнения и изменения одобрены на заседании кафедры<br>Протокол № 7 от от «26»февраля 2021 г. от «26»февраля 2021 г.

И.о. заведующего кафедрой ГТС

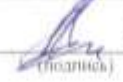

 $\frac{\text{Anoxan}(\text{A.M.})}{\text{(40.11.0.)}}$ 

Внесенные изменения утверждаю:26 февраля 2021г

Декан факультета  $(n\alpha a n\kappa\kappa)$ 

# **11. ДОПОЛНЕНИЯ И ИЗМЕНЕНИЯ В РАБОЧЕЙ ПРОГРАММЕ**

В рабочую программу на 2021 - 2022 учебный год вносятся следующие дополнения и изменения - обновлено и актуализировано содержание следующих разделов и подразделов рабочей программы:

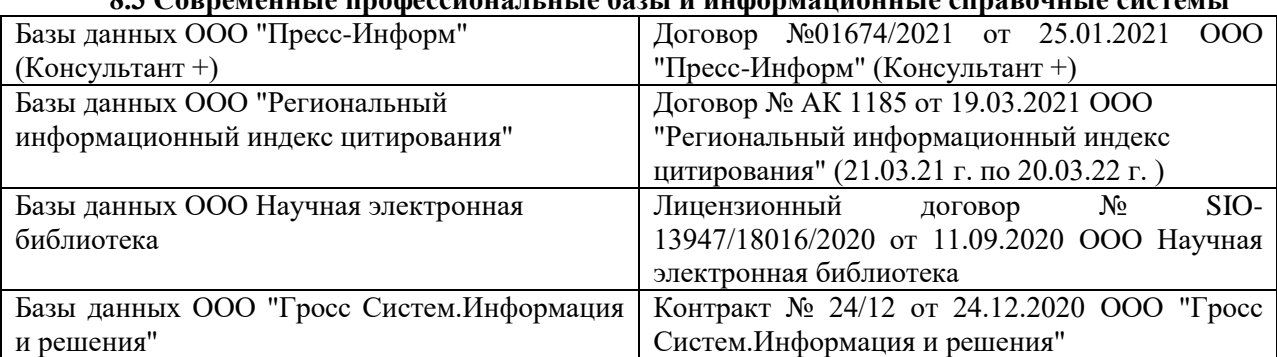

# **8.3 Современные профессиональные базы и информационные справочные системы**

#### **Перечень договоров ЭБС образовательной организации на 2021-22 уч. год**

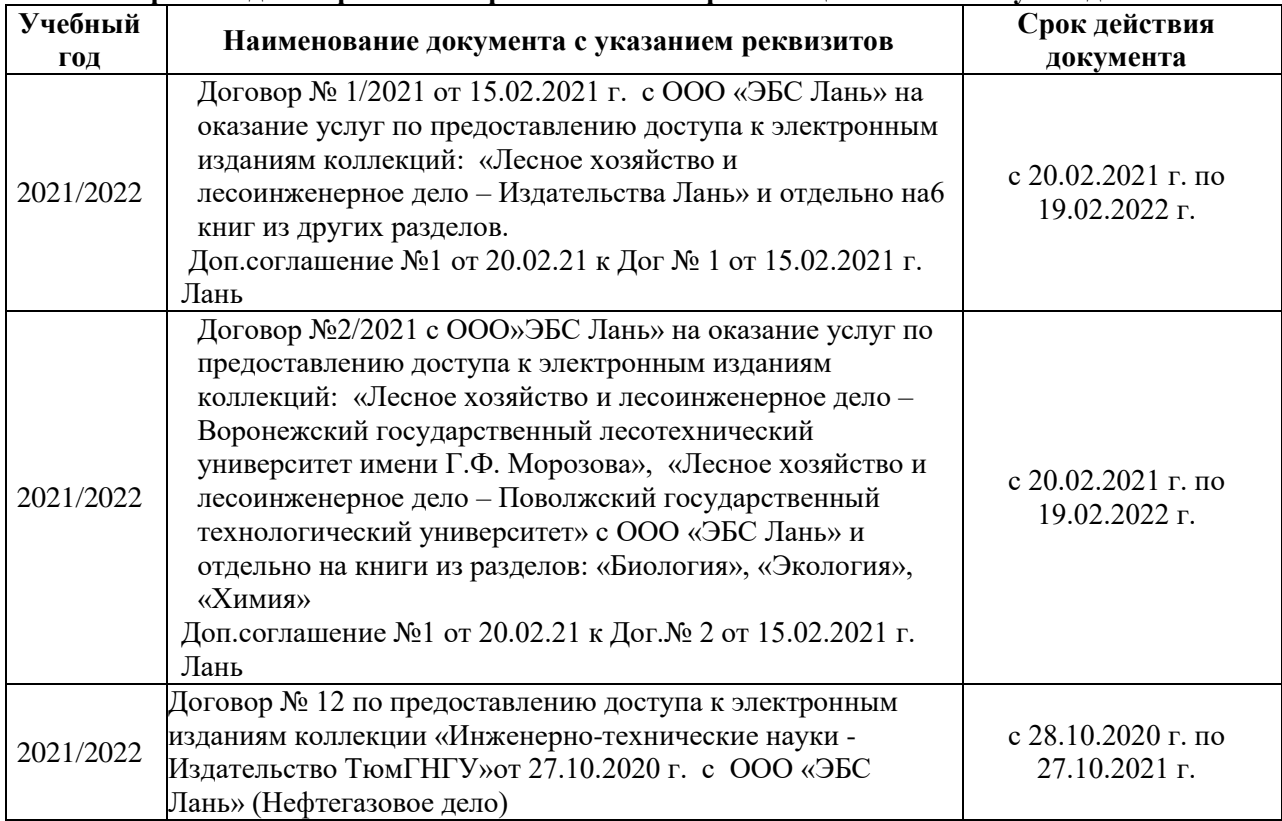

#### **8.5 Перечень информационных технологий и программного обеспечения, используемых при осуществлении образовательного процесса**

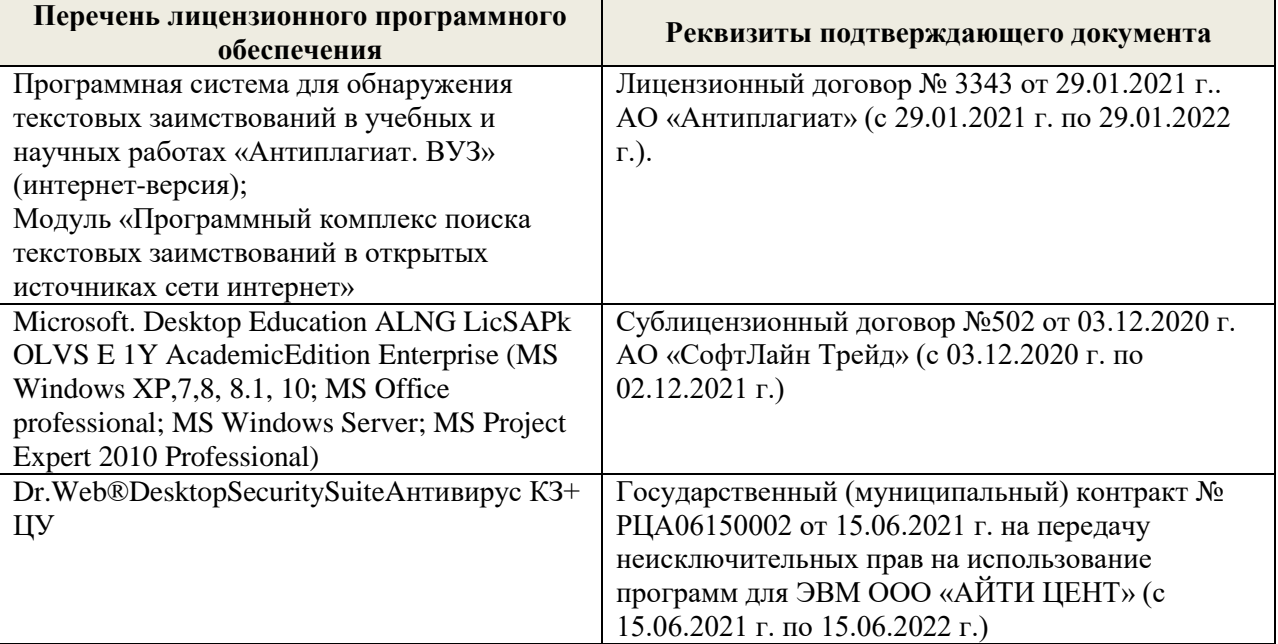

Дополнения и изменения рассмотрены на заседании кафедры «27» августа 2021 г.

Внесенные дополнения и изменения утверждаю: «27» августа 2021 г.

Декан факультета  $\frac{1}{\sqrt{(\text{roughness})}}$ 

<u>Кружилин С.Н.</u><br>(Ф.И.О.)

# **11. ДОПОЛНЕНИЯ И ИЗМЕНЕНИЯ В РАБОЧЕЙ ПРОГРАММЕ**

В рабочую программу на 2022 - 2023 учебный год вносятся следующие дополнения и изменения - обновлено и актуализировано содержание следующих разделов и подразделов рабочей программы:

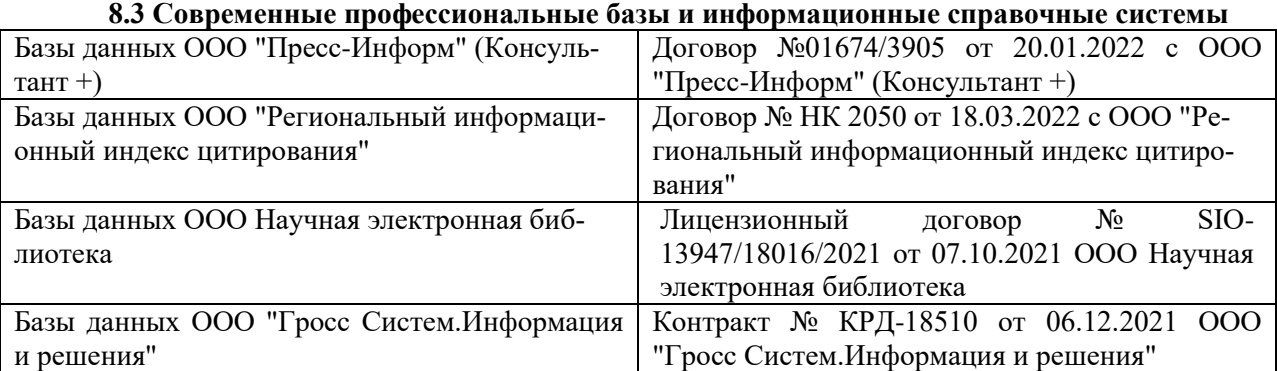

#### **Перечень договоров ЭБС образовательной организации на 2022-2023 уч. год**

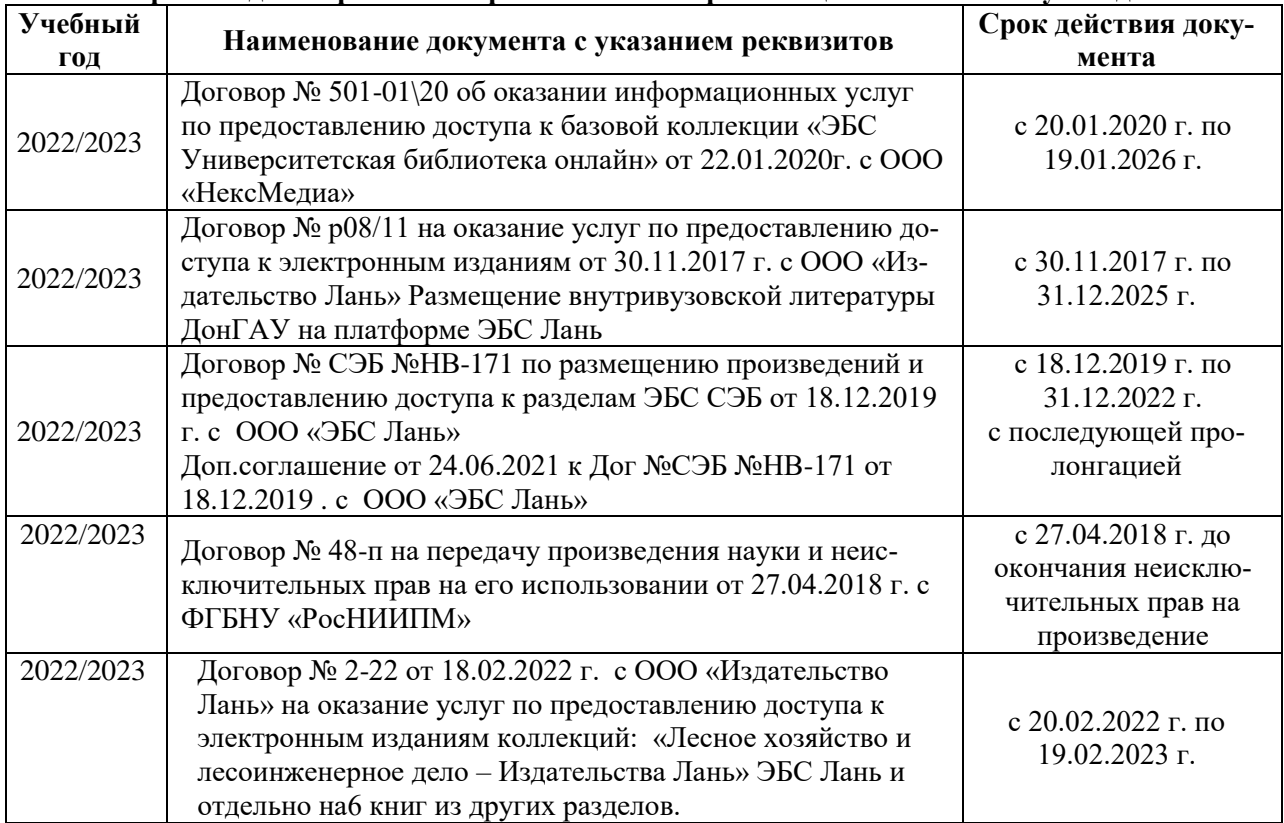

#### **8.5 Перечень информационных технологий и программного обеспечения, используемых при осуществлении образовательного процесса**

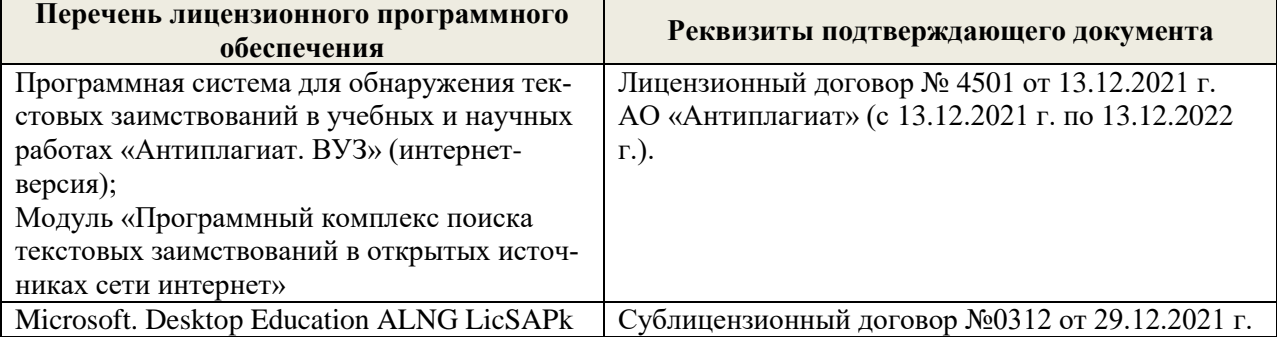

Дополнения и изменения рассмотрены на заседании кафедры «29» августа 2022 г.

Внесенные дополнения и изменения утверждаю: «29» августа 2022 г.

Декан факультета (подибись) Кружилин С.Н.